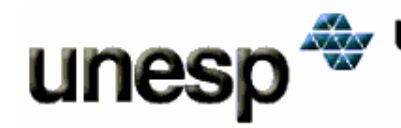

UNIVERSIDADE ESTADUAL PAULISTA<br>Faculdade de Ciências e Tecnologia<br>Câmpus de Presidente Prudente

**Dalila Rosa Souza Espinhosa**

## **INFLUÊNCIA DA INJUNÇÃO DA BASE NA FOTOTRIANGULAÇÃO DE IMAGENS OBTIDAS COM UMA UNIDADE DE MAPEAMENTO MÓVEL**

**Presidente Prudente -2006-**

# **Livros Grátis**

http://www.livrosgratis.com.br

Milhares de livros grátis para download.

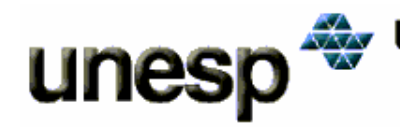

UNIVERSIDADE ESTADUAL PAULISTA Faculdade de Ciências e Tecnologia Câmpus de Presidente Prudente

**Dalila Rosa Souza Espinhosa**

## **INFLUÊNCIA DA INJUNÇÃO DA BASE NA FOTOTRIANGULAÇÃO DE IMAGENS OBTIDAS COM UMA UNIDADE DE MAPEAMENTO MÓVEL**

Dissertação apresentada ao Programa de Pós-Graduação em Ciências Cartográficas da Faculdade de Ciências e Tecnologia – Unesp, para obtenção do título de mestre em Ciências Cartográficas.

**Orientador:** Prof. Dr. João Fernando Custódio da Silva **Co-orientador:** Prof. Dr. Maurício Galo

**Presidente Prudente -2006-** **Dalila Rosa Souza Espinhosa**

## **INFLUÊNCIA DA INJUNÇÃO DA BASE NO PROCESSAMENTO DAS IMAGENS OBTIDAS COM UMA UNIDADE DE MAPEAMENTO MÓVEL**

### **COMISSÃO JULGADORA**

### **DISSERTAÇAO PARA OBTENÇÃO DO TÍTULO DE MESTRE**

**Presidente e Orientador:** Prof. Dr. João Fernando Custódio da Silva (FCT-Unesp)

**2º Examinador:** Prof. Dr. Jorge Luís Nunes e Silva Brito (UERJ)

**3º Examinador:** Prof. Dr. Aluir Porfírio Dal Poz (FCT-Unesp)

Presidente Prudente, 25 de agosto de 2006

 $\hat{\mathcal{A}}$  Deus, que é o grande sustentador, ao Lu, amado esposo, que nas horas difíceis não nos permitiu desistir e aos meus pais, Circe e David, que acreditaram e apoiaram.

#### **AGRADECIMENTOS**

Este trabalho pôde ser realizado e finalizado devido às pessoas que direta e indiretamente contribuíram para isto. A todos demonstramos imensa gratidão e carinho, e em especial:

- $\checkmark$  à Deus, pelo qual não chegaria a lugar algum sem os seus cuidados;
- aos orientadores, professor João Fernando e professor Maurício Galo, que mostraram os caminhos a serem seguidos;
- $\checkmark$  à minha família, meus pais e irmãos, pela motivação e amor;
- à turma do mestrado do ano de 2004, pela amizade e colaboração na integração e familiarização com a área;
- $\checkmark$  ao colega de laboratório Rodrigo Gallis, pelo companheirismo, dicas e até mesmo pelas horas de silêncio que passamos juntos no laboratório;
- $\checkmark$  aos professores do PPGCC, que foram fundamentais no ensino;
- $\checkmark$  ao Lu, pelos conselhos, carinho nos momentos difíceis, cuidados e tudo mais.

"As oportunidades da vida determinam o<br>"nosso saber e a nossa ignorância"

#### **RESUMO**

Em geral, um sistema móvel de mapeamento é caracterizado por um veículo automotor com um par de vídeo-câmaras montado sobre seu teto e sensores de posicionamento e navegação, tais como receptores GPS e sensores inerciais (acelerômetros, giroscópios, hodômetros etc), embarcados no interior do veículo. O processo de mapeamento topográfico e/ou cadastral com base nestes sistemas móveis consiste em capturar imagens das vias de transporte, fazer a determinação da orientação das imagens por meio da combinação de técnicas de posicionamento geodésico e técnicas fotogramétricas, armazenar as imagens georreferenciadas em um banco de imagens e daí extrair feições de interesse e representá-las cartograficamente. Considerando o par de vídeo-câmaras fixado em uma estrutura montada sobre o veículo, como uma estéreo-câmara apontando para frente, com os dois eixos ópticos paralelos e ortogonais à estéreo-base, que mede 0,94 m, este trabalho propõe-se a analisar o comportamento das orientações interior e exterior das câmaras e coordenadas de pontos objeto estimadas por fototriangulação com parâmetros adicionais e injunção de distância correspondente à estéreo-base. Adicionalmente, é avaliada a influência das coordenadas com qualidade subpixel nos processamentos. Na etapa de calibração, das combinações de parâmetros de orientação interior analisadas, a combinação de parâmetros f,  $x_0$ ,  $y_0$ ,  $k_1$  foi a que resultou mais adequada. Os resultados mostraram que a utilização da injunção da estéreo-base tem influência em aumentar a convergência das câmaras em aproximadamente 0,1º sexagesimal e não melhorou as estimativas das coordenadas dos pontos no espaço objeto em nível de significância de 5%, nem influenciou o cálculo dos parâmetros de orientação interior. Os testes realizados com observações de qualidade pixel e subpixel indicaram que o uso de medidas subpixel é recomendado. Por meio da determinação das diferenças dos ângulos de orientação das imagens, verifica-se que os eixos ópticos não estão realmente paralelos e ortogonais à estéreo-base, há uma pequena convergência (aproximadamente 0,5º sexagesimal) e não estão no mesmo plano (desvio de aproximadamente 0,8º sexagesimal).

Palavras-chave: mapeamento móvel, injunção da estéreo-base, calibração de câmaras.

### **ABSTRACT**

In general, a land-based mobile mapping system is featured by a vehicle with a pair of video cameras mounted on its roof and positioning and navigation sensors such as GPS receivers and inertial sensors (accelerometers, gyros, odometers etc) loaded in the vehicle. The topographic and/or cadastral mapping process based on these mobile systems consists on capturing road images, determining the image orientation by geodetic and photogrammetric techniques, saving the georeferenced images in an image database and then extracting and mapping interest features. Considering the pair of video cameras mounted on the roof of a vehicle as a stereo camera pointing forward with both optical axes parallel and orthogonal to the stereo base, whose length is 0.94 m, this work proposes to analyze the interior and exterior camera orientation and the object point coordinates estimated by phototriangulation with additional parameters and length constraint related to the stereo base. Additionally, the influence of pixel and subpixel coordinate observation is evaluated. The camera calibration process shows that f,  $x_0$ ,  $y_0$ ,  $k_1$  is the most adequate set of interior orientation parameters. The results show that the stereo base constraint has influence on to increase camera convergence on 0.1 sexagesimal degree and improves but not significantly, in 5% level, the object point X coordinate estimation, and has minor influence on the interior orientation parameters. The experiments with pixel and subpixel observation indicated that subpixel quality is recommended. Finally, considering the differences of the image orientation angles, it is verified that the optical axes are not truly parallel and orthogonal to the stereo base. In other words, there is a little convergence (0.5 sexagesimal degree) between the optical axes and they are not in the same plain (0.8 sexagesimal degree deviation).

Keywords: mobile mapping, estereo base constraint, camera calibration.

### **LISTA DE FIGURAS**

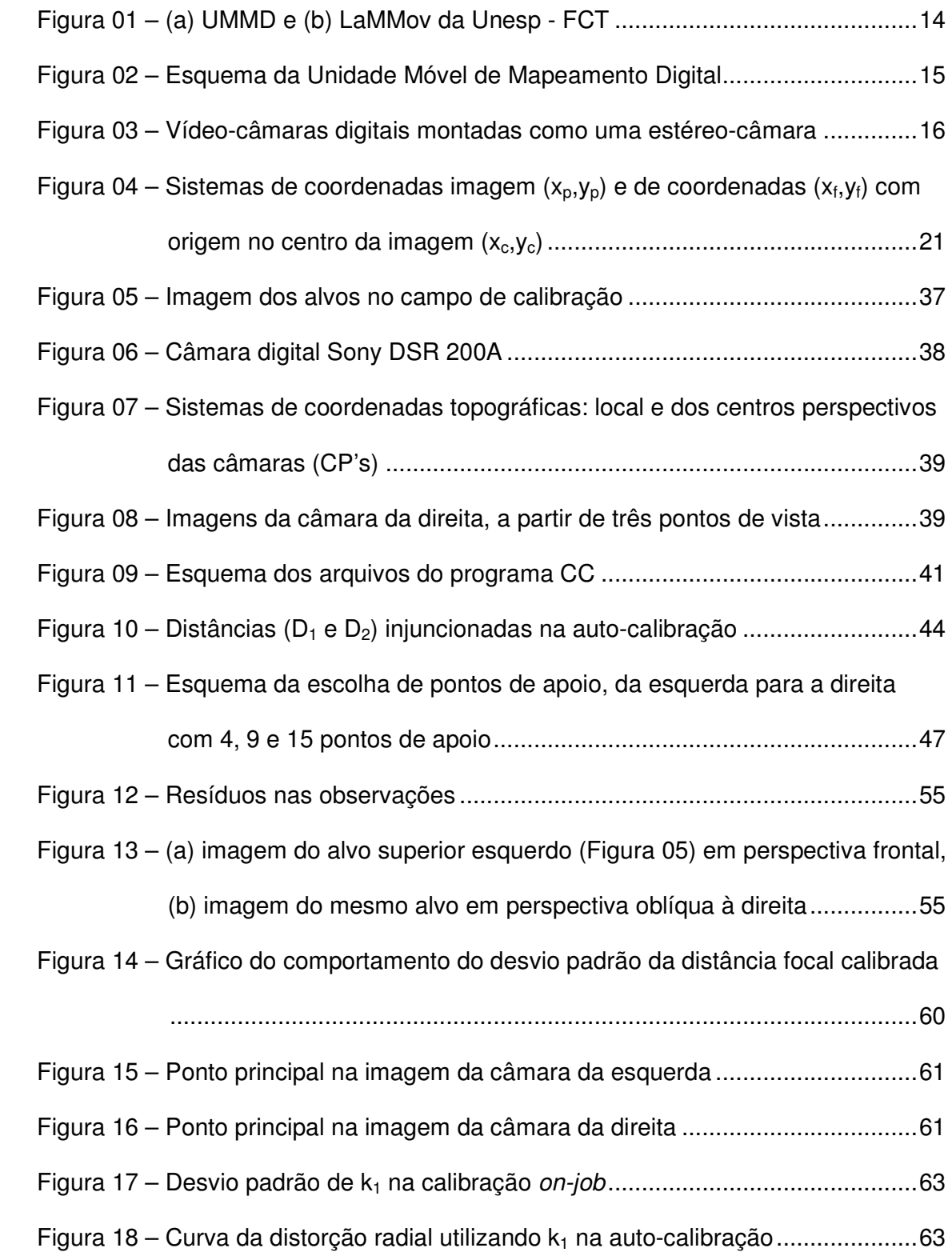

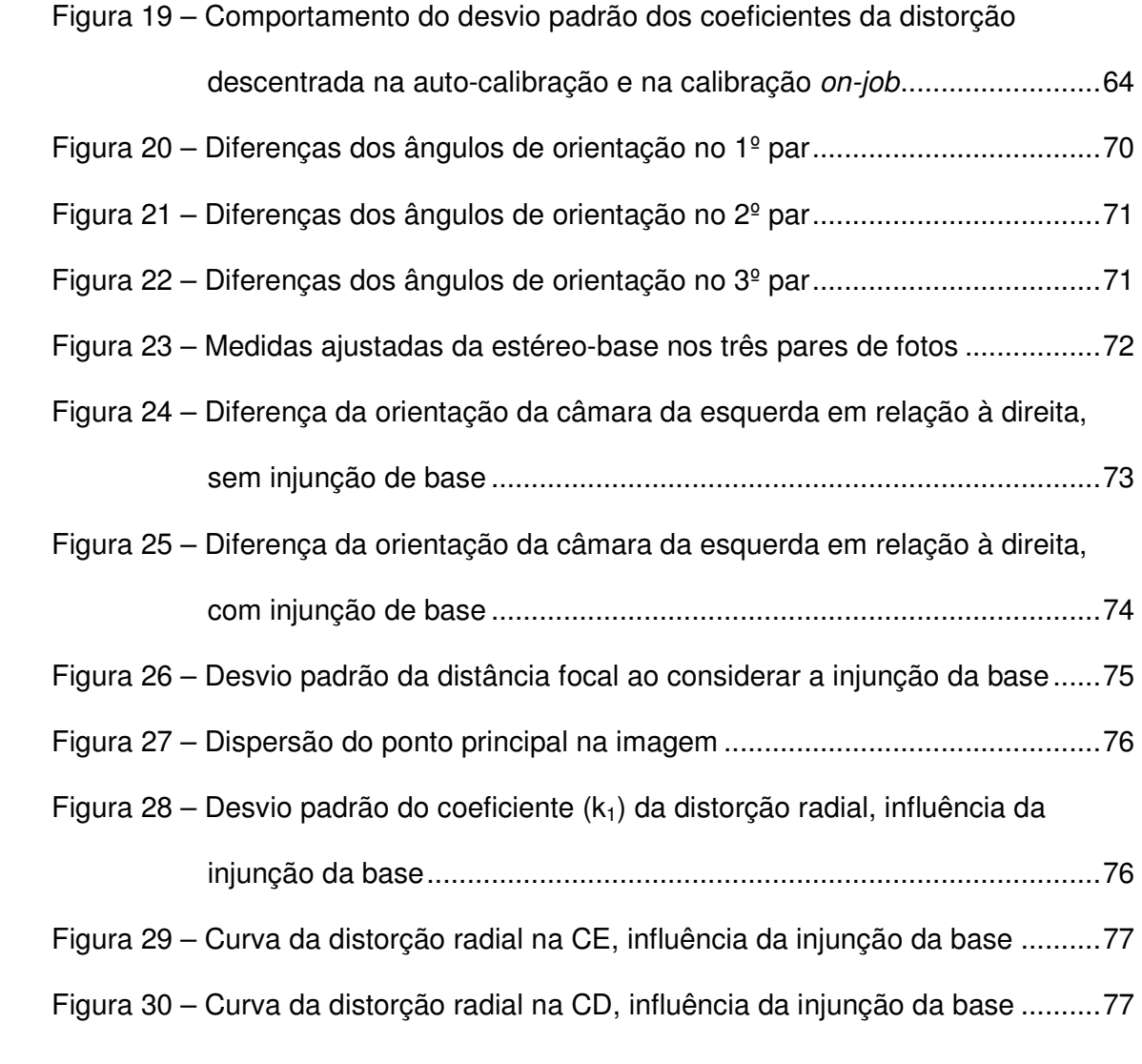

### **LISTA DE TABELAS**

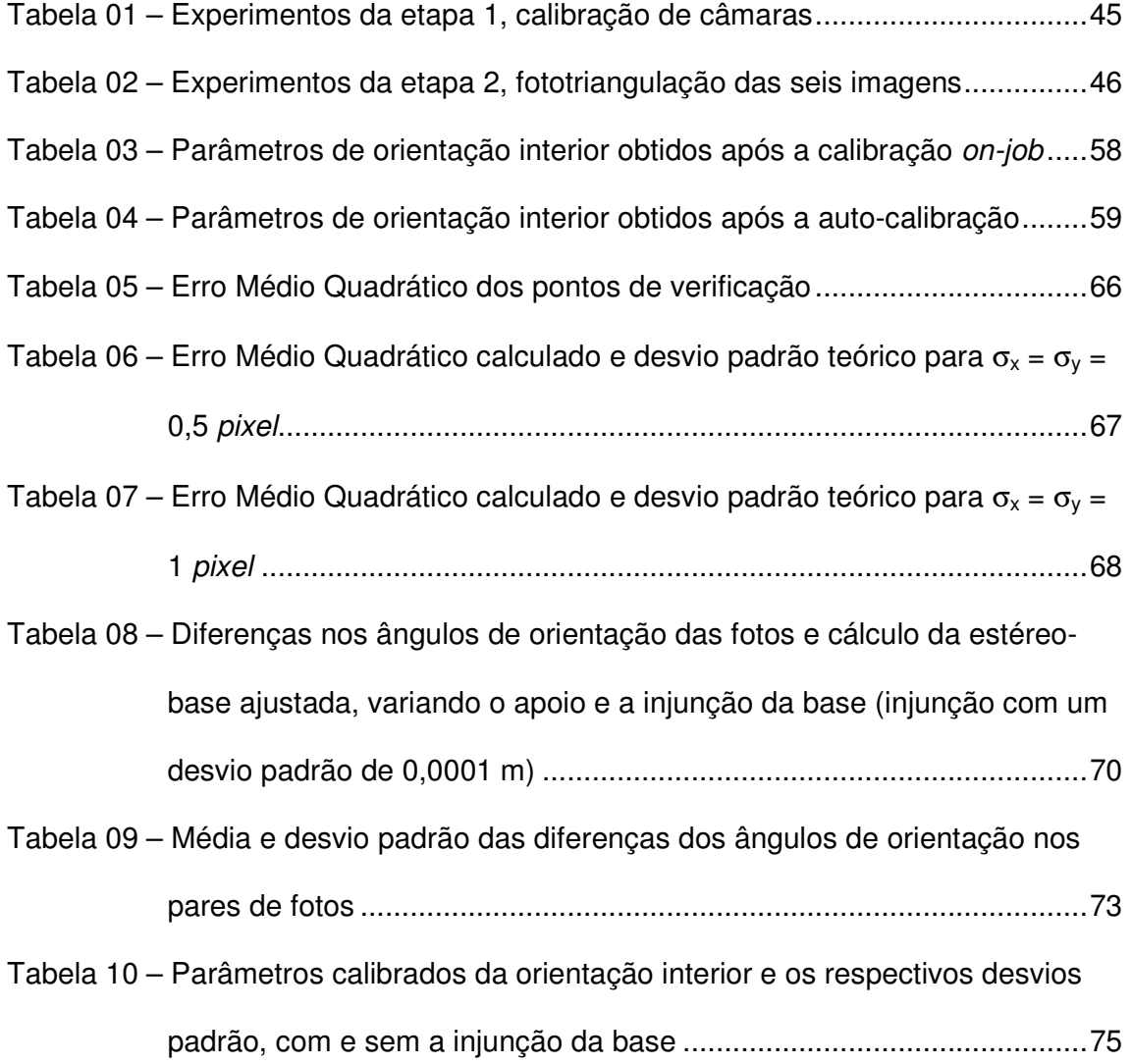

## **SUMÁRIO**

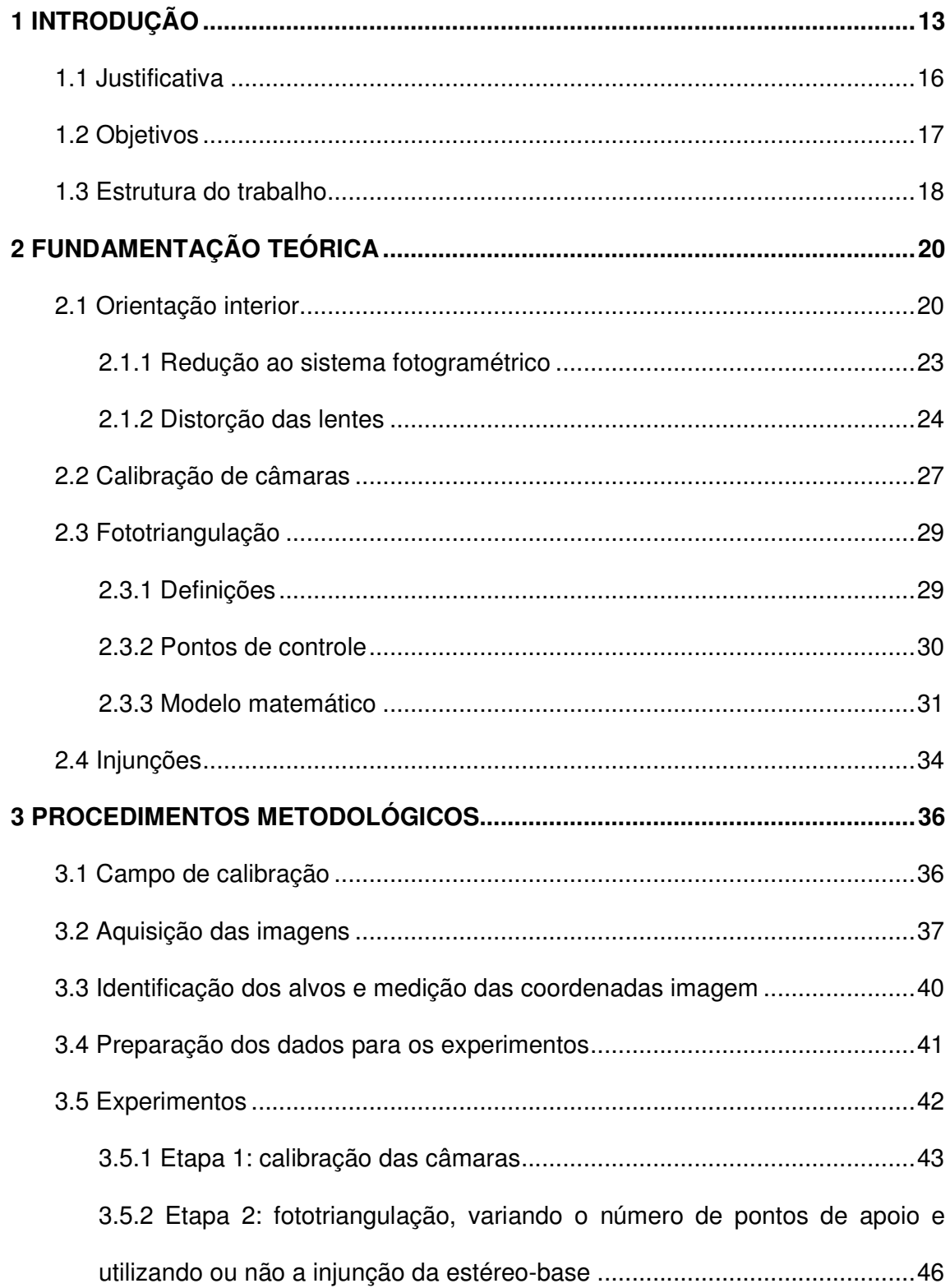

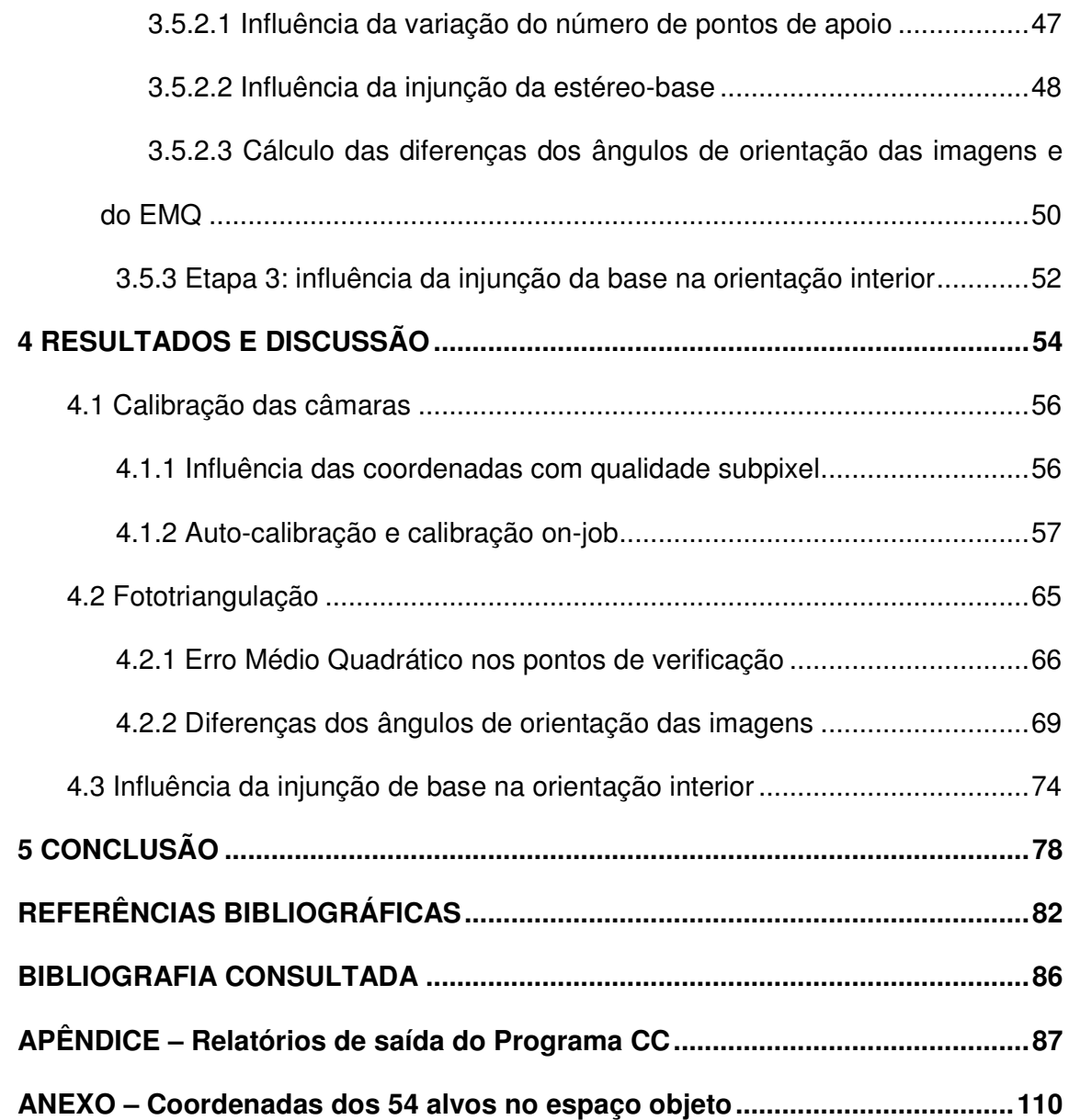

#### **1 INTRODUÇÃO**

A Cartografia integrada com a crescente tecnologia computacional proporciona o desenvolvimento dos Sistemas de Informações Geográficas (SIG). Estes sistemas gerenciam e armazenam dados geograficamente referenciados. Os Sistemas Móveis de Mapeamento Digital se destacam por serem uma técnica que permite a coleta de informações espaciais no contexto do mapeamento terrestre, em vias urbanas, rodovias, de forma eficiente e com economia de tempo e recursos.

Nos últimos anos o uso de sistemas de mapeamento móvel terrestre (LI, 1997; TAO et al., 2001; SILVA et al., 2003; RONCELLA et al., 2005) tem aumentado tanto no desenvolvimento quanto nas interessantes aplicações, principalmente no levantamento da geometria e características do pavimento de ruas e rodovias, segundo Visintini (2002).

O Sistema Móvel de Mapeamento Digital (SMMD) da FCT-Unesp de Presidente Prudente vem sendo desenvolvido e aperfeiçoado desde 1997 (SILVA, 1997; SILVA; OLIVEIRA, 1998; SILVA et al., 1999; SILVA et al., 2003). Esse sistema possui um segmento móvel, a Unidade Móvel de Mapeamento Digital (UMMD) e um segmento fixo, o Laboratório de Mapeamento Móvel (LaMMov), Figura 01.

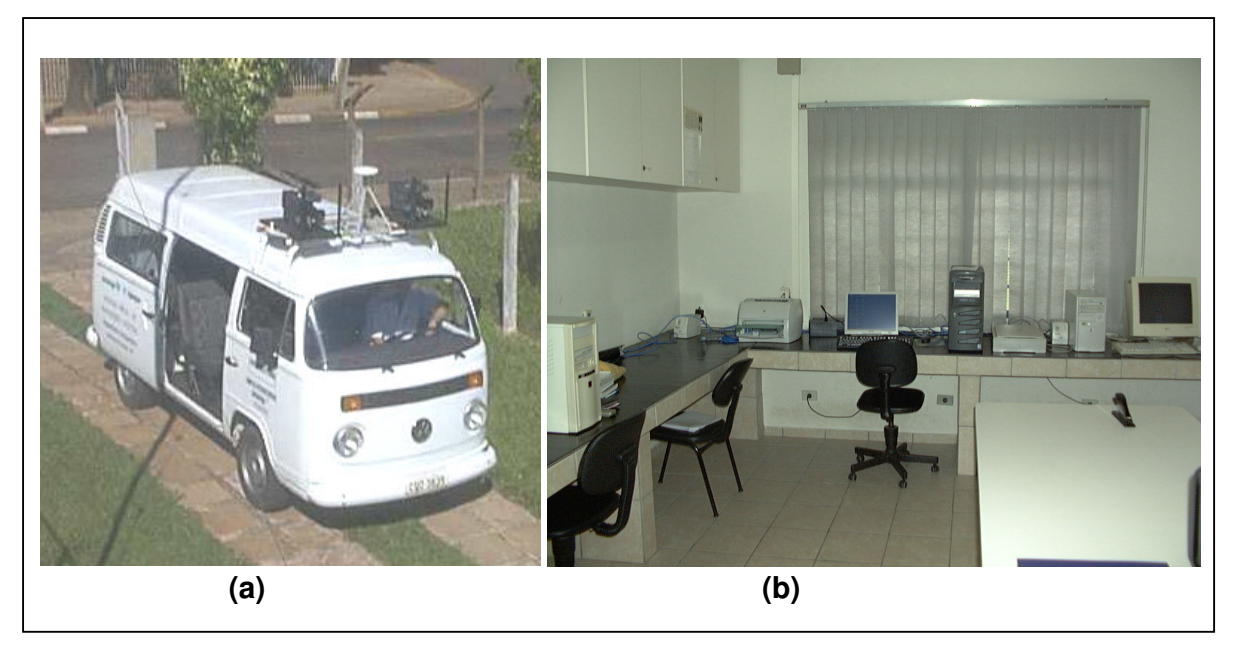

Figura 01 – (a) UMMD e (b) LaMMov da Unesp - FCT

No segmento fixo, LaMMov, os dados são processados, analisados e armazenados através de *softwares* apropriados.

A UMMD proporciona a aquisição de uma seqüência de pares de imagens, que servem para analisar e medir pontos, por exemplo, para fins de mapeamento fotogramétrico das vias de transporte e o que está ao seu redor (acostamento ou calçadas, arborização, sinalização, postes, etc.).

A UMMD mencionada é composta por um veículo VW Kombi, um par de câmaras de vídeo digital Sony DSR 200A, um receptor GPS <sup>1</sup> *Ashtech Reliance*, um *notebook* e um conjunto de dispositivos a bordo do veículo, que permitem a sincronização do sinal do GPS com os demais componentes (Figura 02). Portanto, é possível a coleta de seqüências de imagens por via terrestre, bem como a determinação do instante da tomada das imagens na escala de tempo GPS.

<sup>&</sup>lt;sup>1</sup>GPS – Global Positioning System.

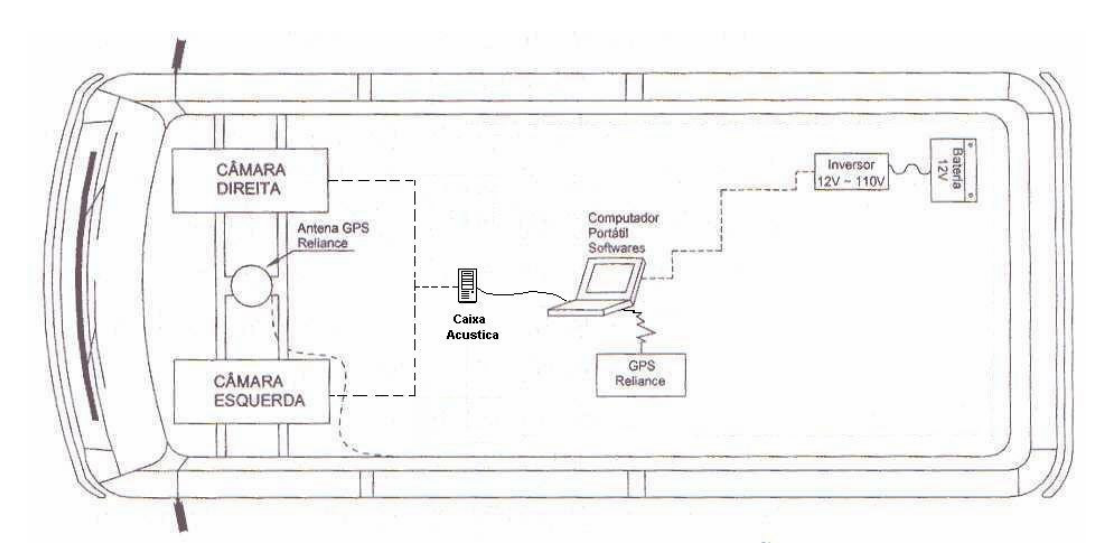

Figura 02 – Esquema da Unidade Móvel de Mapeamento Digital (Fonte: Oliveira, 2003)

O processo de mapeamento com base na UMMD consiste em capturar imagens das vias de transporte e fazer a determinação da orientação por meio da combinação de técnicas do GPS e fotogrametria (fototriangulação), (SILVA, 1997; SILVA; OLIVEIRA, 1998).

As imagens georreferenciadas também são armazenadas em um banco de imagens (OLIVEIRA et al., 1998; OLIVEIRA et al., 2000; OLIVEIRA, 2001; OLIVEIRA, 2003), e destas imagens armazenadas pode-se extrair feições de interesse, bem como as suas coordenadas no referencial do espaço objeto e representá-las cartograficamente.

A partir deste banco de imagens é possível visualizar os mapas existentes e as imagens de uma forma integrada (GALLIS, 2002; GALLIS et al., 2002), das quais podem-se extrair informações geométricas georreferenciadas (distância e coordenadas).

Na UMMD as duas vídeo câmaras digitais são fixadas em uma base e montadas como uma estéreo-câmara (Figura 03), formando uma estéreo-base de aproximadamente 0,94 m. A duas câmaras são montadas de forma a apontarem para frente, com os dois eixos ópticos paralelos e ortogonais à base ou estéreo-base (distância de um centro perspectivo ao outro), o mais próximo possível do caso normal da fotogrametria terrestre.

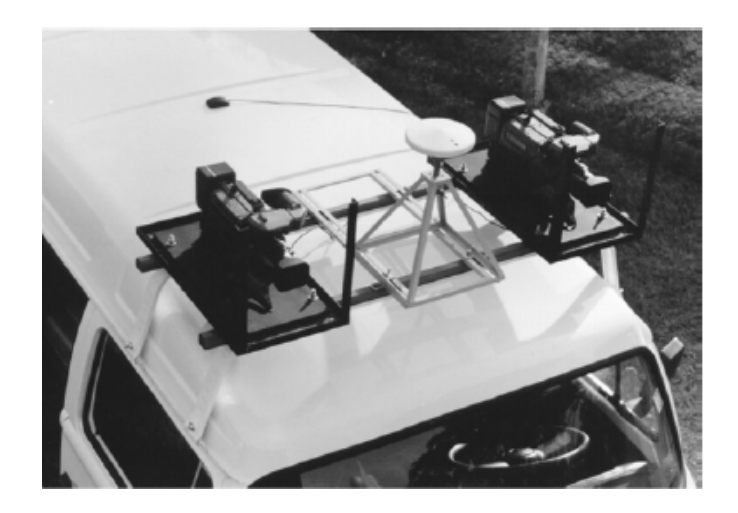

Figura 03 – Vídeo-câmaras digitais montadas como uma estéreo-câmara

#### **1.1 Justificativa**

O comprimento da estéreo-base é utilizada como injunção no processo de fototriangulação para orientação das imagens (SILVA et al., 2003; BARBOSA, 2006). Esta injunção de comprimento da base é utilizada devido à geometria das câmaras, uma vez que elas são montadas como uma estéreocâmara. No entanto, não foi realizado no decorrer do desenvolvimento da UMMD nenhum teste para avaliar a influência de se utilizar esta distância como injunção nos processamentos, como também não foram verificados os possíveis e eventuais desvios de paralelismo entre os dois eixos ópticos e de ortogonalidade dos eixos ópticos em relação à base.

Na etapa de determinação da orientação exterior das imagens, que são adquiridas pela UMMD, através da fototriangulação, até então, têm-se considerado a condição ideal do caso normal da fotogrametria terrestre, ou seja, que os eixos ópticos são paralelos entre si e ortogonais à estéreo-base. Porém, esta consideração pode não ser exatamente a real situação da montagem do suporte onde são fixadas as vídeo-câmaras que compõem a UMMD, uma vez que pequenos desvios da condição ideal pretendida podem ocorrer, principalmente devido às condições de operação do dispositivo.

Por meio das diferenças entre os ângulos de orientação das imagens é possível analisar se os eixos ópticos estão exatamente paralelos entre si e ortogonais à estéreo-base, isto é, se há algum desvio do caso normal da fotogrametria terrestre.

Portanto, este trabalho visa à análise do comportamento da orientação interior, das diferenças entre os ângulos de orientação das imagens e dos erros médios quadráticos das coordenadas no espaço objeto, utilizando ou não como injunção o comprimento da estéreo-base. As análises serão realizadas a partir de imagens adquiridas dos alvos colocados em um campo de calibração, localizado numa das paredes do ginásio de esportes da FCT/Unesp.

#### **1.2 Objetivos**

O principal objetivo da pesquisa é analisar o fato de se utilizar como injunção a distância entre os centros perspectivos das câmaras (CP's), denominada "comprimento da estéreo-base" e, assim, inferir quais são os seus efeitos nas

diferenças dos ângulos de orientação das imagens, na estimativa das coordenadas dos pontos do espaço objeto e nos parâmetros da orientação interior, através das imagens obtidas com o sistema móvel de mapeamento em um campo de calibração.

Um objetivo adicional será a calibração de cada uma das câmaras que compõem o sistema. Este será realizado com diferentes conjuntos de parâmetros de orientação interior, dois métodos de calibração e com medidas com qualidade *pixel* e *subpixel*. Esta calibração servirá para determinar quais são os parâmetros mais adequados de orientação interior destas câmaras. O conjunto de parâmetros considerado como mais adequado será injuncionado na fototriangulação do conjunto de imagens utilizadas, a fim de determinar as diferenças dos ângulos de orientação das imagens e a estimativa das coordenadas dos pontos do espaço objeto.

Ao término deste trabalho espera-se melhorar a estimativa dos parâmetros de orientação interior, com a realização da calibração das câmaras; bem como verificar a influência da injunção da estéreo-base na orientação interior e nas diferenças entre os ângulos de orientação das imagens de cada par, podendo-se estimar possíveis desvios dos eixos ópticos. Além disso, será possível verificar a influência da injunção de base nas coordenadas obtidas por fototriangulação.

#### **1.3 Estrutura do trabalho**

Este primeiro capítulo apresenta uma abordagem geral do trabalho bem como onde ele se situa no projeto do SMMD, sendo apresentados os objetivos e justificativas.

O segundo capítulo tem a finalidade de apresentar uma fundamentação teórica básica dos assuntos inerentes a este trabalho. No terceiro capítulo os materiais e métodos utilizados estão detalhados nas suas diversas etapas e experimentos, como também justificados.

Os resultados dos experimentos obtidos são apresentados e discutidos no quarto capítulo.

Finalmente, o quinto capítulo destaca as principais conclusões que foram observadas ao longo deste trabalho, sendo também apresentadas sugestões para trabalhos futuros.

#### **2 FUNDAMENTAÇÃO TEÓRICA**

Neste capítulo é apresentada a fundamentação teórica relacionada aos conceitos e assuntos inerentes ao processo fotogramétrico utilizado. Os tópicos que serão tratados nesta seção são: orientação interior; calibração de câmaras; fototriangulação e injunções.

#### **2.1 Orientação interior**

A orientação interior ou interna é a operação de recuperação da posição da fotografia em relação à câmara, conforme Andrade (1998), ou seja, a orientação interior permite a reconstrução do feixe perspectivo que gerou a fotografia.

Um conjunto de parâmetros é definido para a realização da orientação interna: coordenadas calibradas da marcas fiduciais (quando existem); a posição das coordenadas do ponto principal; a distância focal calibrada; e os parâmetros das distorções radial simétrica e descentrada, dentre outros.

No caso das câmaras digitais os elementos sensores (pixels) estão organizados em forma matricial, sendo assim o sistema de coordenadas de imagem (coluna, linha), que possui sua origem no canto superior esquerdo, pode ser transformado para um sistema de coordenadas no qual a origem esteja no centro da imagem. Este sistema é um sistema cartesiano plano com sua origem definida no centro da imagem, sendo equivalente ao sistema fiducial, Figura 04, (ATKINSON, 1996; TOMMASELLI et al., 2000).

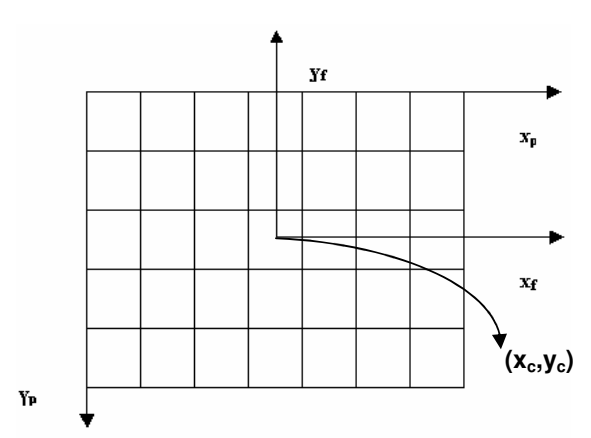

Figura 04 – Sistemas de coordenadas imagem  $(x_{\sf p},\,y_{\sf p})$  e de coordenadas  $(x_{\sf f},\,y_{\sf f})$  com origem no centro da imagem (x<sub>c</sub>, y<sub>c</sub>)

A transformação do sistema de coordenadas imagens no sistema (x<sub>f</sub>,  $y_i$ , definida a partir do centro da imagem é dada por uma transformação representada pela Equação 01:

$$
\begin{bmatrix} x_f \\ y_f \end{bmatrix} = \begin{bmatrix} t_{px} & 0 \\ 0 & -t_{py} \end{bmatrix} \begin{bmatrix} x_p - x_c \\ y_p - y_c \end{bmatrix}
$$
 (01)

onde: tpx é o tamanho do *pixel* na horizontal;

t<sub>py</sub> é o tamanho do *pixel* na vertical;

 $x_f$  e  $y_f$  são as coordenadas no sistema com origem no ponto central  $(x_c, y_c)$ ;

 $x_p$  e  $y_p$  são as coordenadas no sistema da imagem;

x<sub>c</sub> e y<sub>c</sub> são as coordenadas do centro da imagem no sistema da imagem.

Segundo Andrade (1998), todas as coordenadas lidas de cada ponto do espaço imagem podem ser transformadas para o sistema fiducial ou para o sistema com origem no centro da imagem, com uma transformação que absorva os erros sistemáticos, como os provocados pelas distorções da objetiva da câmara.

Estes erros sistemáticos ocorrem pelo fato de que os raios de luz que formam as imagens passam pelo sistema de lentes atingindo o plano do negativo, vindo do ponto situado no espaço objeto, descrevendo um caminho retilíneo, porém este caminho óptico não é mantido devido a alguns fatores.

Os fatores que causam os erros sistemáticos são classificados em três grupos: deformação do filme; distorção das lentes e refração fotogramétrica. Estas três fontes de erros afetam a posição dos pontos na imagem, sendo que a refração fotogramétrica e as distorções das lentes alteram a direção do raio luminoso.

No caso de uso de imagens obtidas com câmaras digitais não há a deformação do filme e especificamente nas aplicações terrestres a refração fotogramétrica não tem influência nos dados das imagens.

Para minimizar os erros sistemáticos é necessário fazer a escolha de um modelo matemático que seja adequado a cada fonte de erro. Portanto, a escolha de quais correções serão efetuadas, depende da precisão que se requer no processo fotogramétrico e da magnitude do erro sistemático. Resumidamente, serão abordadas na próxima seção as questões: redução ao sistema fotogramétrico e correções das distorções das lentes.

O ponto principal é o ponto definido pela interseção do eixo óptico com o plano normal a este eixo, sendo este plano normal desenvolvido como o lugar geométrico das interseções dos raios de luz originários dos mesmos pontos objeto (ANDRADE, 1998). Este plano normal ao eixo óptico nas câmaras digitais corresponde ao plano dos sensores.

A posição do ponto principal deve ser conhecida no sistema de coordenadas com origem no centro da imagem, sendo esta informação determinada no processo de calibração e disponível no certificado de calibração de câmara. Com a posição do ponto principal conhecida  $(x_0, y_0)$  e admitindo-se o paralelismo dos sistemas de coordenadas com origem no centro da imagem e o fotogramétrico (sistema com origem no ponto principal), a Equação 02 permite esta correção.

$$
x = x' - x_0
$$
  

$$
y = y' - y_0
$$
 (02)

onde, x, y são as coordenadas de um ponto no sistema fotogramétrico; x', y'são as coordenadas deste ponto no sistema com origem no centro da imagem; e  $x_0$ , y<sub>0</sub> são as coordenadas do ponto principal referenciada ao sistema centrado na imagem.

Um raio luminoso ao atravessar uma lente, ou sistema de lentes, sofre uma série de desvios, provocando assim um deslocamento indesejável na imagem. Dois efeitos ópticos causam as distorções das lentes; o primeiro efeito causa as aberrações definidas por Seidel e o segundo provoca a distorção descentrada.

Seidel definiu cinco aberrações causadas pelo processo de montagem das lentes (ANDRADE, 1998):

- > Aberração Esférica;
- > Coma;
- > Curvatura de Campo;
- Astigmatismo; e
- > Distorção.

As quatro primeiras aberrações definidas por Seidel dizem respeito à qualidade da imagem, enquanto que a quinta provoca modificações na geometria da imagem e tem caráter simétrico, sendo denominada distorção radial, que pode ser definida como a componente radial indesejável da refração sofrida por um raio de luz ao atravessar uma lente. Assim, quando um raio de luz atravessa um sistema de lentes com um ângulo α, em relação ao eixo óptico, refrata-se com o valor de α+∂α, causando um deslocamento ∂r na posição de um ponto da imagem no plano do negativo. Para anular este deslocamento ∂r, seria necessário variar a distância entre o plano do negativo e o ponto nodal da lente, ou seja, a distância focal. Isto é impraticável, pois haveria a necessidade de variar esta distância ponto a ponto. Portanto, o que se faz é utilizar o modelo desenvolvido por Conrady<sup>2</sup> (1919 apud ANDRADE, 1998) e considerar este erro nas coordenadas imagem medidas. O modelo utiliza o polinômio descrito nas Equações 03 e 04:

$$
dx_r = (k_1r^2 + k_2r^4 + k_3r^6 + \ldots)x
$$
 (03)

$$
dy_r = (k_1r^2 + k_2r^4 + k_3r^6 + ...)y
$$
 (04)

onde:  $r^2 = x^2 + y^2$  e k<sub>1</sub>, k<sub>2</sub>, k<sub>3</sub> são os coeficientes de distorção radial da lente.

As correções (x', y') nas coordenadas podem ser compensadas pelas Equações 05 e 06.

$$
x'=x-dx_r\tag{05}
$$

$$
y'=y-dy_r \tag{06}
$$

O segundo efeito óptico provoca a distorção descentrada (que possui as componentes tangenciais e radiais assimétricas), provocado pela impossibilidade do fabricante em alinhar perfeitamente os eixos ópticos das lentes que compõem uma objetiva. Segundo Lugnani (1987), o modelo mais difundido para a correção é chamado Conrady-Brown revisado, Equações 07 e 08.

$$
dx_d = P_1(r^2 + 2x^2) + 2P_2xy
$$
 (07)

 $2$ Conrady, A. E. Decentered Lens System. Monthly Notices of the Royal Astronomical Society, 1919.

$$
dy_d = 2P_1xy + P_2(r^2 + 2y^2)
$$
 (08)

onde: P<sub>1</sub> e P<sub>2</sub> são os coeficientes da distorção descentrada.

As coordenadas corrigidas das componentes de distorção radial e descentrada, portanto, são:

$$
x'' = x' - dx_d \tag{09}
$$

$$
y'' = y' - dy_d \tag{10}
$$

Cabe observar que as correções relativas à distorção descentrada são efetuadas apenas em trabalhos de maior precisão.

Além destes erros sistemáticos apresentados das distorções das lentes, dois parâmetros de afinidade que modelam as diferenças de escala nos eixos x e y podem também ser considerados (MONIWA, 1972). Neste trabalho, estes erros não serão considerados, uma vez que Habib et al. (2002), em experimentos com uma câmara digital não métrica concluiu que os parâmetros de afinidade não afetam este tipo de câmara. Portanto, considerando as correções feitas pelas Equações 3 e 4, como também as Equações 7 e 8, o erro em x (∆x) e em y (∆y) fica expresso:

$$
\Delta x = dx_r + dx_d
$$
  
\n
$$
\Delta y = dy_r + dy_d
$$
\n(11)

onde: dx<sub>r</sub>, dy<sub>r</sub> são os erros da distorção radial e dx<sub>d</sub>, dy<sub>d</sub> os erros da distorção descentrada.

#### **2.2 Calibração de câmaras**

Segundo Andrade (1998), para garantir a exatidão e confiabilidade nos trabalhos fotogramétricos, é de grande importância o conhecimento do grupo de parâmetros necessários à reconstrução do feixe perspectivo gerador da imagem fotográfica. Essa determinação é chamada de processo de calibração.

Existem vários métodos de calibração de câmaras. Os métodos de laboratório são mais usados pelos fabricantes de câmaras e utilizam-se de goniômetro, fotogoniômetro ou de um multi-colimadores (ANDRADE, 1998). Nos métodos de campo, a calibração é realizada em condições bem próximas àquelas do funcionamento da câmara, tendo por base a modelagem matemática com aproximação da realidade física.

Atkinson (1996) descreve o processo de calibração de câmaras denominado *on-the-job calibration* como sendo o processo de determinar os parâmetros do sistema de lentes e fazer a calibração nas mesmas situações ou condições do trabalho real, por isso é chamada de *on-the-job calibration,* ou seja, calibração em serviço. Neste trabalho esse método será referenciado como calibração *on-job*. Esse tipo de calibração é mais comum de se utilizar em cenários nos quais os objetos a serem imageados não são muito grandes e em cenários com alvos com coordenadas conhecidas sobre o objeto a ser fotografado. A vantagem de se utilizar esta técnica é mais evidente para as câmaras não métricas, no qual se tem uma instabilidade nos parâmetros de orientação interior a cada exposição.

O método denominado s*elf-calibration* ou auto-calibração é uma extensão (ATKINSON, 1996) do conceito de calibração *on-job.* Uma das vantagens deste método é que não há a necessidade de pontos de apoio para realizar a autocalibração da câmara. Neste método utilizam-se fotos adquiridas de diferentes pontos de vista, de modo que os eixos ópticos das câmaras formem entre si um ângulo de aproximadamente 90º. Além disso, exposições com rotações em k (kappa) nominalmente ortogonais complementam o ajustamento para determinação dos elementos da orientação interior. O referencial é definido fixando uma das estações de exposição em posição e atitude e os demais feixes são ajustados livremente em relação ao feixe fixo, como descreve Olivas (1980). Injunções de distância no espaço objeto podem ser dadas para fixar a escala.

Segundo Lugnani (1987), na fototriangulação com calibração, diferentes conjuntos de parâmetros podem ser determinados para cada uma das fotos de um bloco (opção foto-variante) ou um único conjunto de parâmetros para todo o bloco (opção bloco-variante). Neste último caso admite-se que os parâmetros de orientação interior são estáveis durante a cobertura de um bloco.

Os programas de calibração permitem a utilização de campos de testes, com pontos com coordenadas conhecidas, para a determinação de parâmetros de orientação interior com o sistema submetido a condições semelhantes às de um trabalho real, ou seja, pode se fazer uma pré-calibração em campo de teste para que os parâmetros determinados possam ser usados posteriormente em um levantamento fotogramétrico.

Nos métodos mais modernos utiliza-se não só pontos conhecidos em campos de calibração, mas também linhas retas (HABIB et al., 2002). Segundo Machado et al. (2004), a calibração de uma câmara necessita de um modelo matemático, os modelos mais conhecidos são: modelo fotogramétrico, com equações de colinearidade e o modelo de transformação linear direta (DLT). O

modelo com as equações de colinearidade utilizado nesta dissertação está descrito na Seção 2.3.3.

#### **2.3 Fototriangulação**

A fototriangulação é uma das tarefas mais importantes do processo de mapeamento fotogramétrico, sendo algumas definições apresentadas na seqüência. Além disso, é apresentado o modelo matemático utilizado na fototriangulação das imagens.

#### *2.3.1 Definições*

A fototriangulação pode ser definida como técnica fotogramétrica para a determinação de coordenadas de pontos num referencial específico, segundo Andrade (1998). O objetivo maior da fototriangulação é fornecer coordenadas precisas dos pontos necessários à orientação absoluta de modelos fotogramétricos, tanto para a restituição, quanto para a elaboração de ortofotos.

Segundo Lugnani (1987), o conceito de fototriangulação pode ser dado considerando o ponto de vista clássico e o moderno:

- Conceito Clássico – é o método fotogramétrico de estabelecimento de controle horizontal e vertical suplementar, através da relação geométrica de fotografias adjacentes, que constituem estereomodelos.

- Conceito Moderno – é o método fotogramétrico de determinação de coordenadas de pontos do espaço objeto através de: a) a relação geométrica de fotos adjacentes devidamente tomadas; b) esparso controle de campo dado e c) um conjunto de valores aproximados de parâmetros.

#### *2.3.2 Pontos de controle*

Segundo Andrade (1998), os pontos de controle têm como finalidade materializar um referencial tridimensional e para se definir este referencial é necessário ter conhecidos sete parâmetros: parâmetros que definem a posição da origem do sistema, a orientação de seus três eixos e a escala.

É importante ter bem definido que pontos de controle ou pontos de apoio são pontos topográficos ou geodésicos, identificados numa fotografia e usados para correlacionar informações nela contidas.

Na prática, pontos pré-sinalizados, pontos naturais selecionados e pontos artificiais são usados como pontos de controle de campo. A alta precisão pode ser obtida com pontos pré-sinalizados. Eles requerem para a pré-sinalização um tamanho e forma apropriados do sinal, além de alto contraste com o fundo do alvo. As formas mais comuns de alvos são: circulares, quadrados e em forma de cruz; alvos pintados também são usados.

Os pontos de controle podem situar-se nos cantos de construções, no chão, etc., porém eles não devem estar, por exemplo, em áreas com sombras e água (GÜLCH, 1995).

Os três tipos de pontos utilizados na fototriangulação são: marcas fiduciais, no caso do uso de câmaras fotogramétricas, que são bem definidas e de fácil identificação e medição; pontos de controle, cujas formas e dimensões variam bastante, tanto os pontos provenientes de feições naturais quanto os alvos artificiais; e pontos fotogramétricos, que podem ser selecionados por um operador, para se obter uma boa qualidade ou até escolhidos automaticamente.

Os pontos de verificação, que não foram citados anteriormente, também são utilizados na fototriangulação. Estes pontos têm suas coordenadas conhecidas no espaço objeto e servem para verificar a acurácia dos pontos de terreno ou do espaço objeto ajustados.

#### *2.3.3 Modelo matemático*

Existe uma grande variedade de modelos e tratamentos numéricos relacionados aos problemas de fototriangulação. Por exemplo, tem-se o modelo aproximadamente isogonal com iteração plani-altimétrica, o modelo isogonal com injunções, as equações de colinearidade com injunções, entre outros, (LUGNANI, 1987, p. 6). O modelo que será utilizado para a realização da fototriangulação, para a calibração bem como para a interseção fotogramétrica múltipla será o modelo das equações de colinearidade com injunções e parâmetros adicionais, pois este é o modelo de maior precisão que modela erros sistemáticos através da introdução de parâmetros adicionais nas equações de colinearidade. Além deste fato, há que ressaltar que este modelo está disponível no aplicativo utilizado.

Matematicamente as equações de colinearidade (Equação 12) representam o feixe de raios que compõe a imagem (MOFFITT; MIKHAIL, 1980), podendo ser escrito por:

$$
x = -f \cdot \frac{r_{11}(X - X_{CP}) + r_{12}(Y - Y_{CP}) + r_{13}(Z - Z_{CP})}{r_{31}(X - X_{CP}) + r_{32}(Y - Y_{CP}) + r_{33}(Z - Z_{CP})}
$$
  
\n
$$
y = -f \cdot \frac{r_{21}(X - X_{CP}) + r_{22}(Y - Y_{CP}) + r_{23}(Z - Z_{CP})}{r_{31}(X - X_{CP}) + r_{32}(Y - Y_{CP}) + r_{33}(Z - Z_{CP})}
$$
\n(12)

onde: f é a distância focal;

X, Y e Z são as coordenadas cartesianas no sistema de coordenadas do objeto;

X<sub>CP</sub>, Y<sub>CP</sub> e Z<sub>CP</sub> são as coordenadas do centro perspectivo no sistema de coordenadas do espaço objeto;

x e y são as coordenadas no sistema de imagem, corrigidas dos erros sistemáticos;

r<sub>ij</sub> são os elementos da matriz M de rotação.

A matriz de rotação (M) contém os seguintes elementos (Eqs. 13 a 21):

$$
r_{11} = \cos(\phi)\cos(\kappa); \tag{13}
$$

$$
r_{12} = \text{sen}(\omega)\text{sen}(\phi)\text{cos}(\kappa) + \text{cos}(\omega)\text{sen}(\kappa); \tag{14}
$$

$$
r_{13} = -\cos(\omega)\operatorname{sen}(\phi)\cos(\kappa) + \operatorname{sen}(\omega)\operatorname{sen}(\kappa); \tag{15}
$$
\n
$$
r_{12} = -\cos(\phi)\operatorname{sen}(\kappa); \tag{16}
$$
\n
$$
r_{22} = -\operatorname{sen}(\omega)\operatorname{sen}(\phi)\operatorname{sen}(\kappa) + \cos(\omega)\cos(\kappa); \tag{17}
$$
\n
$$
r_{23} = \cos(\omega)\operatorname{sen}(\phi)\operatorname{sen}(\kappa) + \operatorname{sen}(\omega)\cos(\kappa); \tag{18}
$$
\n
$$
r_{31} = \operatorname{sen}(\phi); \tag{19}
$$
\n
$$
r_{32} = -\operatorname{sen}(\omega)\cos(\phi); \tag{20}
$$

$$
r_{33} = \cos(\omega)\cos(\phi); \tag{21}
$$

onde: ω, φ e κ são os ângulos de Euler ou os ângulos de atitude da câmara.

Quando as coordenadas fotogramétricas anteriormente apresentadas não são depuradas dos erros sistemáticos, as equações de colinearidade podem incorporar parâmetros adicionais. As equações de colinearidade (Equação 12) incluindo parâmetros adicionais correspondentes aos erros sistemáticos, tomam a seguinte forma (GALO, 1993):

$$
x = x_0 + \Delta x - f \frac{(X - X_{CP})r_{11} + (Y - Y_{CP})r_{12} + (Z - Z_{CP})r_{13}}{(X - X_{CP})r_{31} + (Y - Y_{CP})r_{32} + (Z - Z_{CP})r_{33}}
$$
  
\n
$$
y = y_0 + \Delta y - f \frac{(X - X_{CP})r_{21} + (Y - Y_{CP})r_{22} + (Z - Z_{CP})r_{23}}{(X - X_{CP})r_{31} + (Y - Y_{CP})r_{32} + (Z - Z_{CP})r_{33}}
$$
\n(22)

onde:  $x_0$  e y<sub>0</sub> são as coordenadas do ponto principal em relação ao centro da imagem e ∆x e ∆y são as correções das distorções das lentes e os demais elementos definidos anteriormente.

#### **2.4 Injunções**

Sabe-se que algumas relações mantêm-se fixas entre parâmetros e estas podem ser exploradas para melhorar a rigidez do sistema de equações e produzir resultados mais confiáveis (TOMMASELLI; ALVES, 2001). Estas relações podem se tornar injunções.

Segundo Andrade (1998), para se injuncionar um sistema é necessário impor uma condição (restrição) a uma variável, de modo a não deixá-la livre para assumir qualquer valor no seu campo de existência ou também estabelecer uma relação entre variáveis e fazê-las serem ajustadas obedecendo a esta relação. Os seguintes tipos de injunções, segundo Merchant (1980), podem ocorrer:

- Injunções Ponderadas neste tipo de injunção pode-se ter uma observação que é relacionada com um conjunto de parâmetros do ajustamento, por um modelo matemático. Neste caso, a influência da observação pode ser controlada por meio de pesos, que pode ou não incorporar informação de correlação. Os exemplos mais comuns são: injunção de posição, injunção de distância e injunção de altitude;
- Injunções Funcionais neste tipo de injunção têm-se uma ou mais relações funcionais envolvendo os parâmetros do ajustamento. Estas injunções funcionais podem ser classificadas em explícita e implícita. O termo explícita (implícita) se refere ao fato de se ter uma função explícita (implícita) envolvendo os parâmetros.
Detalhes adicionais sobre esta classificação podem ser obtidos em Merchant (1980) e Andrade (1998).

A injunção utilizada neste trabalho é uma injunção de distância que se classifica como injunção ponderada, descrita na Seção 3.5.2.2.

### **3 PROCEDIMENTOS METODOLÓGICOS**

Neste capítulo são apresentados os procedimentos metodológicos necessários à análise pretendida. Para isso são descritos o campo de calibração, os experimentos realizados, bem como o processo de análise. Os resultados dos processamentos e as respectivas análises são apresentados no capítulo seguinte.

### **3.1 Campo de calibração**

Em 1999 foram fixados 54 alvos artificiais no ginásio de esportes da FCT/Unesp de Presidente Prudente em uma de suas paredes do lado externo. Estes alvos são em formato de um quadrado, feito de metal galvanizado, pintados de preto e com um círculo branco no centro. Cada um dos alvos foi fixado na parede com um parafuso no centro, sendo os alvos distribuídos de modo igualmente espaçados na parede, formando um retângulo de 6 linhas e 9 colunas, como mostra a Figura 05. A cor escura foi escolhida de forma a contrastar com a parede branca e com o centro do alvo.

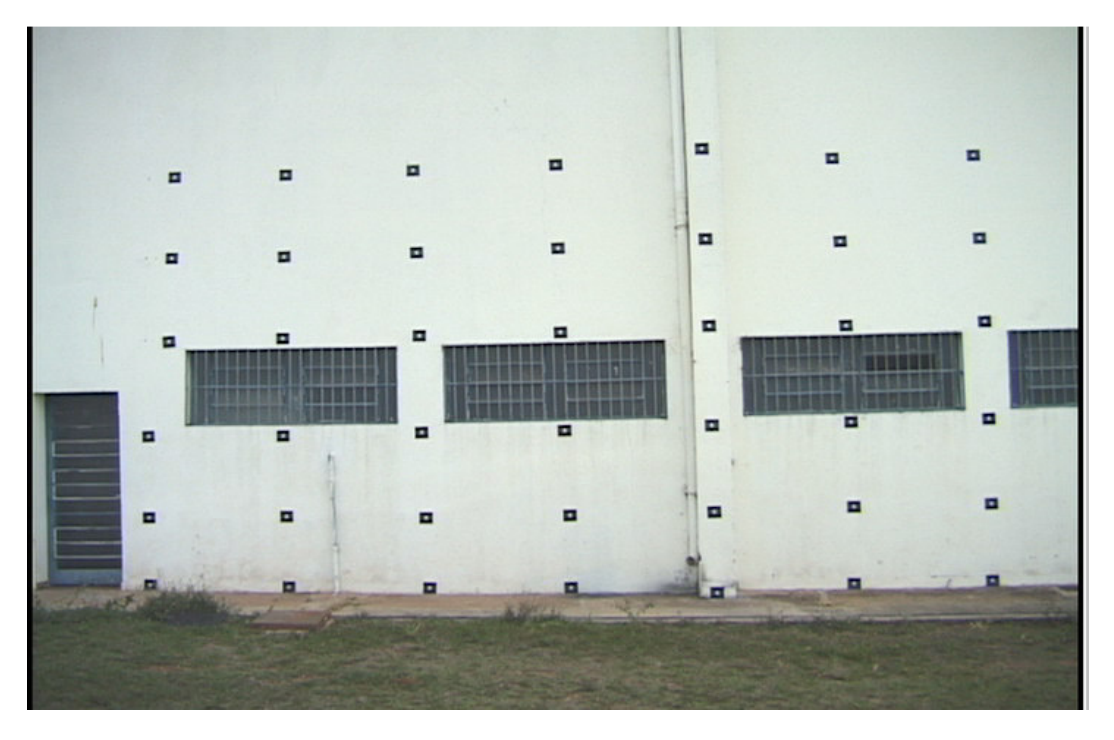

Figura 05 – Imagem dos alvos no campo de calibração

As coordenadas dos alvos no espaço objeto, que estão em anexo, foram determinadas a partir de interseção topográfica a partir de uma base prédeterminada com coordenadas em um sistema local, com um erro médio quadrático de 3 milímetros (GUARDIA, et al., 1999).

# **3.2 Aquisição das imagens**

As vídeo câmaras digitais Sony DSR 200A (Figura 06) possuem sensores CCD 3 que formam uma matriz de 720 x 480 *pixels*, sendo o *pixel* de

<sup>3</sup> CCD - *Charge Coupled Device,* dispositivos de acoplamento de carga que são circuitos integrados de silício usados como transdutores de imagem (TOMMASELLI, et al., 2000).

dimensão retangular (6,7 x 7,5 µm) e uma distância focal nominal de 5,9 mm. A taxa de aquisição das câmaras é de 30 quadros por segundo.

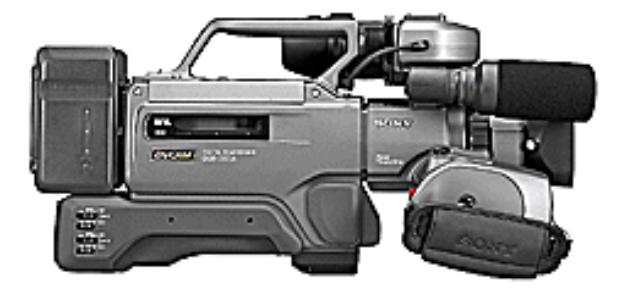

Figura 06 – Câmara digital Sony DSR 200A

Na UMMD duas vídeo câmaras digitais Sony DSR 200A são fixadas em uma base (suporte para encaixe no veículo) e montadas como uma estéreocâmara sobre o veículo automotor Kombi (Figura 03), formando uma estéreo-base de 0,94 m (medida com uma régua de *ínvar*). Como mencionado no Capítulo 1, as duas câmaras foram montadas de forma a apontarem para frente, com os dois eixos ópticos paralelos e ortogonais à base ou estéreo-base, o mais próximo possível do caso normal da fotogrametria terrestre.

Antes da aquisição propriamente dita, as câmaras foram configuradas para a aquisição de imagens e não de vídeos. Na Figura 07 é mostrada a UMMD em operação no campo de calibração, bem como os referencias adotados.

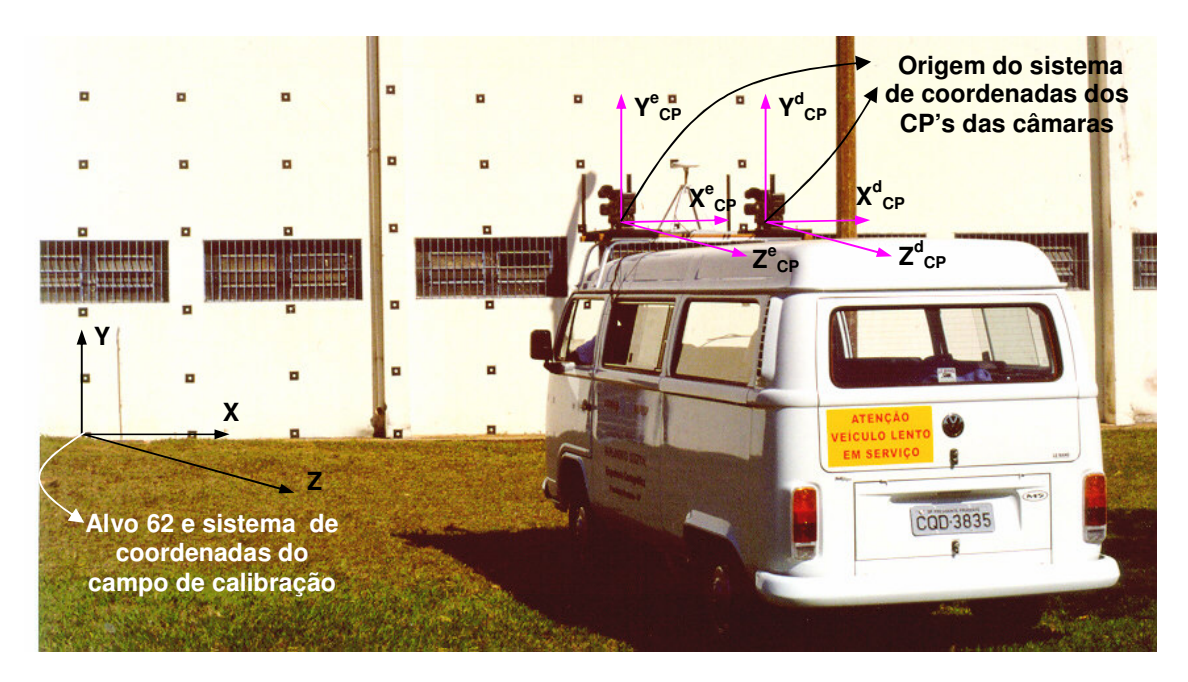

Figura 07 – Sistemas de coordenadas topográficas: local e dos centros perspectivos das câmaras (CP's)

A Figura 07 mostra os referenciais do campo de calibração e dos centros perspectivos (CP´s) das câmaras. O referencial do sistema de coordenadas local utilizado está ilustrado no alvo 62 com coordenadas X, Y e Z em metros (101,3172; 399,9773; -0,0006).

Com a UMMD posicionada estaticamente a partir de três pontos de vista diferentes, foram adquiridos três pares de imagens dos alvos na parede, sendo um par para cada ponto de vista, como mostrado na Figura 08.

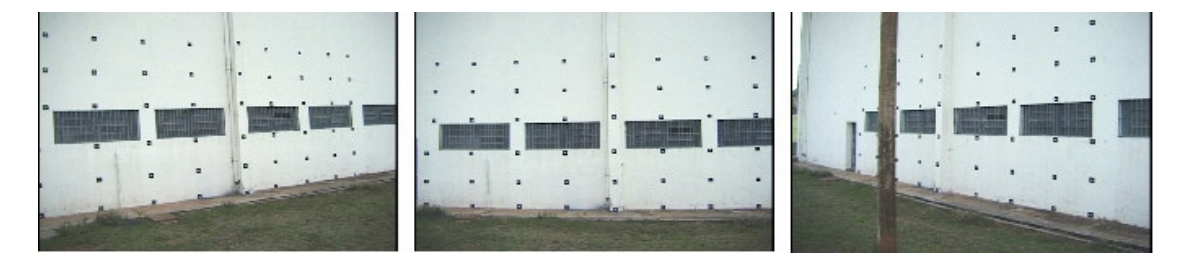

Figura 08 – Imagens da câmara da direita, a partir de três pontos de vista

Esta configuração foi usada a fim de contribuir para a minimização da correlação entre alguns parâmetros de orientação interior e exterior, como discutido em Merchant (1979), Andrade (1998) e Olivas (1980).

Posteriormente, no LaMMov, as seis imagens (coloridas e no formato *bmp*) foram descarregadas em um microcomputador através do *software* Adobe Premiere LE<sup>®</sup>.

## **3.3 Identificação dos alvos e medição das coordenadas imagem**

Os 54 alvos foram identificados, numerados da esquerda para a direita e de cima pra baixo, usando dois algarismos. O primeiro indica a linha em que se encontra e o segundo a coluna (11, 12, 13,... 19, 21, 22,... 69).

As coordenadas imagens (coluna, linha) dos alvos visíveis na imagem foram medidas manualmente nas 6 fotos com qualidade: *pixel*, no *software Paint Shop Pro* e *subpixel,* usando o aplicativo Módulo Aquisição de Coordenadas - Correlação 4 . Em unidade *subpixel*, a precisão de pontaria foi de aproximadamente 0,5 *pixel*, sendo que o aplicativo usado permite várias medições do mesmo alvo, calculando por fim uma média aritmética e o desvio padrão das medidas.

Após as imagens serem adquiridas com a UMMD e as coordenadas imagem dos alvos terem sido medidas no LaMMov, os dados dos arquivos de entrada dos programas CC-Calibração de Câmaras (GALO, 1993; GALO, 2005) são preparados para os experimentos.

#### **3.4 Preparação dos dados para os experimentos**

Com as coordenadas imagem de todos os alvos medidos, o próximo passo é preparar os arquivos de dados de modo que sejam compatíveis com o programa (CC – Calibração de Câmaras) que será utilizado tanto para a calibração das câmaras quanto para realizar a fototriangulação das imagens.

O programa CC tem como opção a entrada dos dados feita por meio de arquivos ASCII<sup>5</sup>, são três os arquivos utilizados: o primeiro, com as coordenadas dos pontos de apoio; o segundo, com as coordenadas dos pontos do espaço imagem e o terceiro, arquivo com as aproximações iniciais dos parâmetros do ajustamento (Figura 09, caixas com linhas tracejadas).

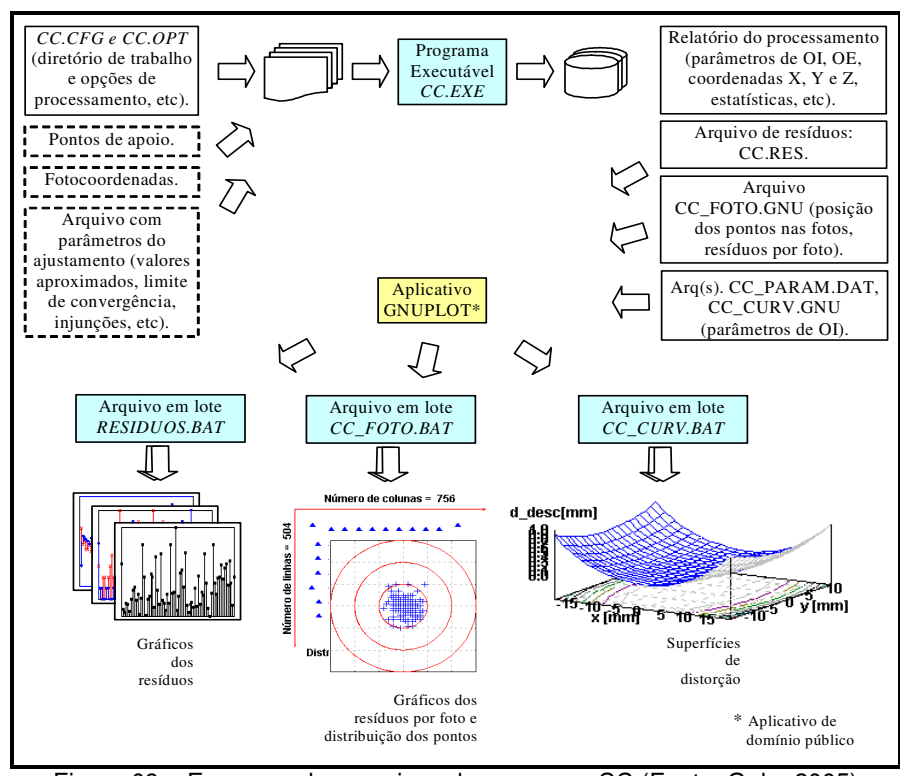

Figura 09 – Esquema dos arquivos do programa CC (Fonte: Galo, 2005)

<sup>4</sup>O aplicativo Módulo Aquisição de Coordenadas – Correlação, foi desenvolvido pelo Prof. Dr. Júlio Hasegawa do Departamento de Cartografia da FCT-Unesp.

<sup>5</sup>**ASCII** (*American Standard Code for Information Interchange*) é um conjunto de códigos para o computador representar números, letras, pontuação e outros caracteres.

Com o objetivo de analisar se a quantidade de pontos de apoio tem influência no ajustamento na fototriangulação das imagens, foram criados arquivos com 4, 9 e 15 pontos de apoio cada. Os pontos escolhidos estão descritos na Seção  $3.5.2.1.$ 

#### **3.5 Experimentos**

Esta seção descreve as etapas realizadas, na ordem de realização.

A primeira etapa se refere à calibração de cada uma das câmaras. Nessa etapa foram realizados alguns experimentos, a fim de determinar o conjunto de parâmetros de orientação interior mais adequado para cada câmara; sendo esse conjunto utilizado como dado na etapa seguinte.

A segunda etapa consiste na realização da fototriangulação das imagens utilizadas (seis imagens), variando o número de pontos de controle e colocando ou não a estéreo-base como injunção, tendo sido realizados 6 experimentos (ver Seção 3.5.2). Essa etapa teve duas finalidades: (1) através dos parâmetros de orientação exterior estimados calcular as diferenças dos ângulos de orientação das imagens em cada par; (2) com as coordenadas dos pontos objeto ajustadas e as coordenadas objeto dos pontos de verificação calcular o erro médio quadrático (EMQ) do processo.

Adicionalmente, na terceira etapa do trabalho, é realizada a autocalibração simultânea das câmaras a fim de verificar a influência da utilização da injunção da estéreo-base na orientação interior. Essa etapa compreende dois experimentos (Seção 3.5.3).

O programa CC utiliza como modelo funcional as equações de colinearidade com parâmetros adicionais, tendo-se a possibilidade de escolher quais parâmetros de orientação interior das câmaras serão incluídos no processamento.

Quatro diferentes conjuntos de parâmetros de orientação interior foram testados. Estes diferentes conjuntos têm a finalidade de determinar quantos e quais são os parâmetros que melhor modelam as características internas das câmaras utilizadas neste trabalho.

A calibração das câmaras foi realizada através de dois métodos: auto-calibração e calibração *on-job*. Alves e Tommaselli (2002) realizaram experimentos com estes dois métodos e os compararam, concluindo que a autocalibração é o melhor método quando não se tem muitos pontos de apoio e a calibração *on-job* obtêm melhor desempenho quando muitos pontos de apoio são utilizados.

Na auto-calibração a escala é fixada através de injunções de distância no espaço objeto. Na Figura 10 são mostradas as distâncias injuncionadas.

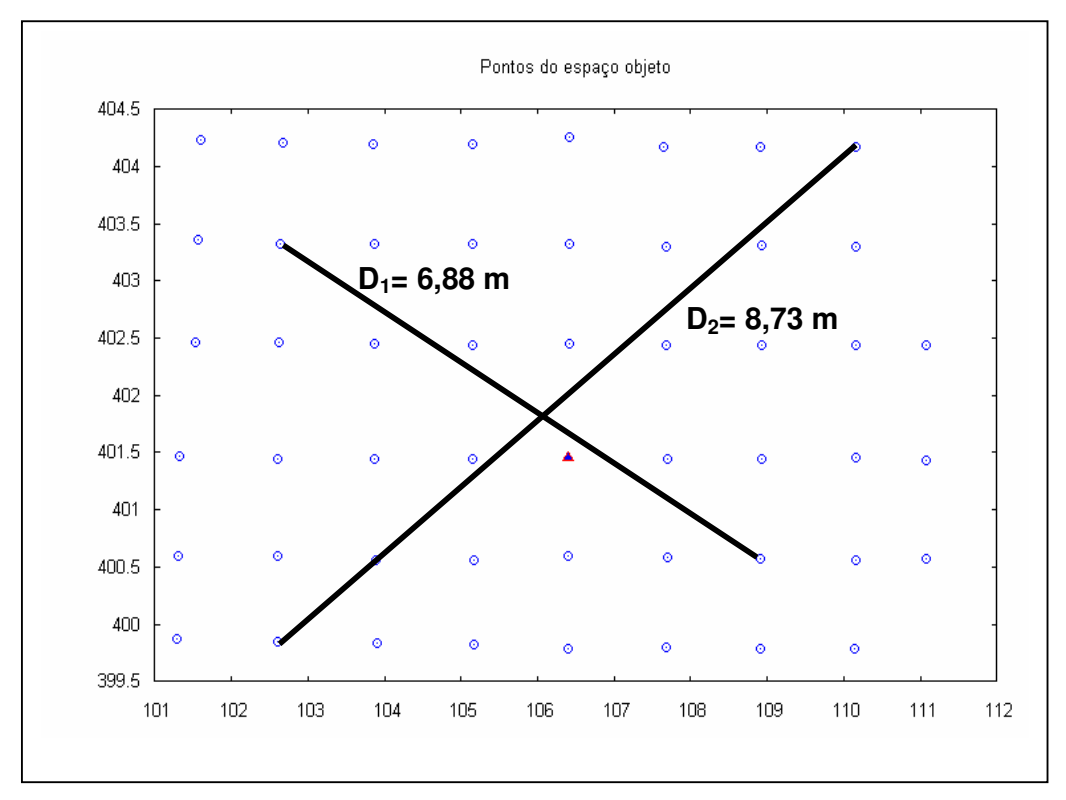

Figura 10 – Distâncias ( $D_1$  e  $D_2$ ) injuncionadas na auto-calibração

As injunções de distância ( $D_1$  e  $D_2$ ) que foram utilizadas na autocalibração para fixar a escala no referencial de terreno foram calculadas a partir das coordenadas dos pontos extremos no espaço objeto.

No método de auto-calibração, utilizou-se apenas um ponto de apoio no terreno, porém este foi configurado como tendo um desvio padrão de 2m. Escolheu-se apenas um ponto de apoio com um desvio padrão alto, para que este ponto não exerça grande influência nos dados. A função deste ponto é de fornecer uma coordenada aproximada (Z) para os pontos do espaço objeto, útil para o cálculo das coordenadas aproximadas dos alvos no espaço objeto, usando a equação de colinearidade inversa. Além disso, a posição e a orientação exterior (X<sub>CP</sub>, Y<sub>CP</sub>, Z<sub>CP</sub>, ω, ϕ e κ) da câmara a ser calibrada na posição da perspectiva frontal são fixadas. A câmara é calibrada utilizando as três fotos dessa respectiva câmara, com a opção bloco variante (parâmetros de orientação interior constantes para as três fotos). Posteriormente o mesmo procedimento é repetido para a outra câmara.

Na calibração *on-job* também são determinados os parâmetros de orientação interior utilizando as três fotos da câmara a ser calibrada com a opção bloco variante, porem neste processamento são utilizados 15 pontos de apoio.

Para os diferentes conjuntos de parâmetros e nos dois métodos de calibração, comparou-se o uso das coordenadas imagens medidas com qualidade *pixel* e *subpixel*, a fim de analisar se para o tipo de câmara utilizada neste trabalho existe uma melhora significativa ao utilizar medidas com qualidade *subpixel*.

A Tabela 01 mostra os 16 experimentos realizados nesta etapa.

| Experimentos    | Qualidade das<br>medidas das<br>coordenadas | Método            | Conjunto de parâmetros de OI                     |
|-----------------|---------------------------------------------|-------------------|--------------------------------------------------|
| 1 <sup>0</sup>  |                                             |                   | $f, x_0, y_0, k_1, k_2, k_3, P_1 \in P_2$        |
| $2^{\circ}$     |                                             | Auto-calibração   | $f, x_0, y_0, k_1, k_2, P_1 \in P_2$             |
| 3 <sup>°</sup>  |                                             |                   | f, $x_0$ , $y_0$ , $k_1$ , $P_1$ e $P_2$         |
| 4 <sup>°</sup>  | Pixel                                       |                   | f, $x_0, y_0 \in k_1$                            |
| 5 <sup>°</sup>  |                                             |                   | $f, x_0, y_0, k_1, k_2, k_3, P_1 \in P_2$        |
| 6 <sup>°</sup>  |                                             | Calibração on-job | f, $x_0$ , $y_0$ , $k_1$ , $k_2$ , $P_1$ e $P_2$ |
| 7 <sup>°</sup>  |                                             |                   | f, $x_0, y_0, k_1, P_1 \in P_2$                  |
| 8 <sup>°</sup>  |                                             |                   | f, $x_0, y_0 \in k_1$                            |
| $9^{\circ}$     |                                             |                   | $f, x_0, y_0, k_1, k_2, k_3, P_1 \in P_2$        |
| 10 <sup>°</sup> |                                             | Auto-calibração   | f, $x_0$ , $y_0$ , $k_1$ , $k_2$ , $P_1$ e $P_2$ |
| 11 <sup>°</sup> |                                             |                   | $f, x_0, y_0, k_1, P_1 e P_2$                    |
| 12 <sup>°</sup> | Subpixel                                    |                   | f, $x_0, y_0 \in k_1$                            |
| 13 <sup>°</sup> |                                             |                   | $f, x_0, y_0, k_1, k_2, k_3, P_1 \in P_2$        |
| 14 <sup>°</sup> |                                             | Calibração on-job | f, $x_0$ , $y_0$ , $k_1$ , $k_2$ , $P_1$ e $P_2$ |
| 15 <sup>°</sup> |                                             |                   | $f, x_0, y_0, k_1, P_1 \in P_2$                  |
| 16º             |                                             |                   | f, $x_0, y_0 \in k_1$                            |

Tabela 01 – Experimentos da etapa 1, calibração de câmaras

Com a primeira etapa concluída e os 16 experimentos realizados, as devidas análises são feitas levando em consideração os desvios padrão encontrados no processo de calibração. Uma vez determinados os conjuntos de parâmetros de orientação interior que melhor modelaram as características de ambas as câmaras, esse conjunto deve ser utilizado como injunção na segunda etapa, fototriangulação das seis imagens, realizada com o mesmo aplicativo.

*3.5.2 Etapa 2: fototriangulação, variando o número de pontos de apoio e utilizando ou não a injunção da estéreo-base*

Na realização dos experimentos desta etapa, a fototriangulação das seis imagens foi realizada considerando a variação do número de pontos de apoio e a utilização ou não da injunção da estéreo-base, totalizando 6 experimentos, como descritos na Tabela 02.

| Experimentos | Quantidade de pontos de apoio | Injunção da estéreo-base |
|--------------|-------------------------------|--------------------------|
|              |                               | Sim                      |
| ∘ַפ          |                               | Não                      |
| ঽ৽           |                               | Sim                      |
|              |                               | Não                      |
| ᄗ            | h                             | Sim                      |
| ຂº           |                               | Não                      |

Tabela 02 – Experimentos da etapa 2, fototriangulação das seis imagens

Após a conclusão dos experimentos são calculadas, a partir dos parâmetros de orientação exterior das imagens, as diferenças nos ângulos de orientação de cada par de imagens. Esse cálculo permitirá a verificação de possíveis desvios dos eixos ópticos do caso normal da fotogrametria terrestre.

O erro médio quadrático das coordenadas dos pontos no espaço objeto também é calculado.

Os detalhes desses experimentos estão nas Seções 3.5.2.1, 3.5.2.2 e 3.5.2.3.

3.5.2.1 Influência da variação do número de pontos de apoio

A fim de avaliar a influência da quantidade de pontos de apoio na estimativa das coordenadas de pontos no espaço objeto, a fototriangulação é realizada variando essa quantidade de pontos de apoio, sendo utilizados 4, 9 e 15 pontos. A Figura 11 esquematiza quais foram os pontos utilizados nos experimentos.

| 回 | 回                       | 回 | 冋              | ₪              | 回              | 回                       | o | 回 | o                       | 回                       | o                       | 回                       | o                       | o                       | o                       | 回 | 回       | $\overline{0}$          | ø                       | o                       | 回 | 冋 | 回                       | 回                       | 回 | ا⊙ |
|---|-------------------------|---|----------------|----------------|----------------|-------------------------|---|---|-------------------------|-------------------------|-------------------------|-------------------------|-------------------------|-------------------------|-------------------------|---|---------|-------------------------|-------------------------|-------------------------|---|---|-------------------------|-------------------------|---|----|
| ₪ | $\overline{\mathbf{o}}$ | 回 | 回              | ◙              | 回              | ₪                       | 回 | ₪ | Ø                       | $\overline{\mathbf{O}}$ | o                       | 回                       | ₪                       | $\overline{\mathbf{O}}$ | ₪                       | ₪ | ₪       | $\overline{0}$          | $\overline{\mathbf{O}}$ | o                       | 回 |   | $\overline{\mathbf{o}}$ | o                       | ◙ | o  |
| ◙ | 回                       | ₪ | 回              | o              | 回              | $\overline{\mathbf{O}}$ | o | o | <u>  o</u>              | o                       | o                       | $\overline{\mathsf{o}}$ | o                       | 0                       | $\overline{\mathbf{o}}$ | Ø | o       | o                       | Ø                       | $\overline{\mathbf{O}}$ | o | ◙ | o                       | $\overline{\mathbf{O}}$ | 冋 | o  |
|   | o                       | ₪ | $\overline{0}$ | ◙              | 回              | ₪                       | o | o | $\overline{\mathbf{o}}$ | o                       | o                       | 0                       | o                       | $\overline{\mathbf{O}}$ | o                       | ₪ | $\circ$ | $\overline{\mathbf{o}}$ | ◙                       | $\overline{\mathbf{0}}$ | 回 |   | $\overline{\mathbf{o}}$ | $\overline{\mathbf{o}}$ | o | o  |
| ₪ | o                       | ₪ | 冋              | $\overline{a}$ | ₪              | ₪                       | o | 回 | <u>  o</u>              | ◙                       | $\overline{\mathbf{o}}$ | 回                       | $\overline{\mathbf{o}}$ | 回                       | $\bullet$               | ₪ | o       | Ø                       | $\overline{\mathbf{o}}$ | $\overline{\mathbf{o}}$ | o |   | o                       | $\overline{\mathbf{o}}$ | 冋 | o  |
| 冋 | 冋                       | o | o              | o              | $\overline{0}$ | ◙                       | o | o | ø                       | o                       | o                       | o                       | o                       | $\overline{\mathbf{o}}$ | $\overline{0}$          | ø | o       | O                       | Ø                       | 回                       | o |   | $\overline{\mathbf{o}}$ | 冋                       | 冋 | o  |

Figura 11 – Esquema da escolha de pontos de apoio, da esquerda para a direita com 4, 9 e 15 pontos de apoio

Os pontos de apoio devem ser escolhidos levando em consideração alguns critérios, como por exemplo: o ponto deve estar em todas as fotos (motivo pelo qual não foram utilizados pontos nas colunas 4, 8 e 9, Figura 11) e ser de boa visibilidade nas fotos. Alguns testes prévios foram realizados para garantir que os pontos de apoio com resíduos altos em suas observações não fossem utilizados.

Para cada um dos três experimentos com diferentes quantidades de pontos de apoio são realizados mais dois experimentos (Tabela 02). Nestes experimentos é avaliada a influência da injunção da estéreo-base nos processamentos.

A Equação 23 descreve a injunção mencionada, sendo *B* a distância da base,  $X^{e}{}_{C}{}_{P},\ Y^{e}{}_{C}{}_{P},\ Z^{\sigma}{}_{C}{}_{P}$  e  $X^{d}{}_{C}{}_{P},\ Y^d{}_{C}{}_{P},\ Z^d{}_{C}{}_{P}$  as coordenadas do centro perspectivo da esquerda e da direita, respectivamente:

$$
G: B = [B_x^2 + B_y^2 + B_z^2]^{\frac{1}{2}}
$$
 (23)

onde:

$$
B_x = X_{CP}^d - X_{CP}^e
$$
  
\n
$$
B_y = Y_{CP}^d - Y_{CP}^e
$$
  
\n
$$
B_z = Z_{CP}^d - Z_{CP}^e
$$
 (24)

A Equação 23 é introduzida no ajustamento como uma injunção relativa, tendo seu peso calculado em função da variância da distância B (estereobase), que é conhecida a priori. O modelo matemático de ajustamento, bem como o modelo correspondente à injunção podem ser escritos por:

$$
L_a = F(X_a)
$$
  
\n
$$
L_a = G(X_a)
$$
\n(25)

onde, L'<sup>a</sup> é o valor da injunção observada ajustada, L<sup>a</sup> é o vetor das observações e X<sup>a</sup> é o vetor dos parâmetros ajustado.

A solução pelo método dos mínimos quadrados usando o método paramétrico, considerando esta injunção pode ser escrita por:

$$
X = -(A^T P A + C^T P_{inj} C)^{-1} (A^T P L + C^T P_{inj} L')
$$
  
\n
$$
X_a = X + X_0
$$
  
\n
$$
\Sigma X_a = \hat{\sigma}_0^2 (A^T P A + C^T P_{inj} C)^{-1}
$$
\n(26)

onde: *X a*  $A = \frac{\partial F}{\partial x}$ ∂  $=\frac{\partial F}{\partial x}$ , sendo F a função do modelo matemático, equações de

colinearidade com parâmetros adicionais (Equação 22);

$$
C = \frac{\partial G}{\partial X_a}
$$
, as derivadas parciais do modelo de injungão;

P é a matriz dos pesos das observações;

Pinj é o peso da injunção;

 $L = L_0-L_b$ , sendo  $L_0$  o vetor dos parâmetros aproximados aplicados em F e  $L_b$ o vetor das observações;

L'= L'<sub>0</sub>-L'<sub>b</sub>, sendo L'<sub>0</sub> o vetor resultante da aplicação dos parâmetros aproximados em  $G e L<sub>b</sub>$  o vetor das injunções;

 $X_0$  é o vetor dos parâmetros iniciais;

 $\hat{\sigma}^2_{_0}$ é a variância a *posteriori*;

ΣX<sup>a</sup> é a matriz variância-covariância dos parâmetros ajustados.

3.5.2.3 Cálculo das diferenças dos ângulos de orientação das imagens e do EMQ

Os relatórios de saída do programa CC, que podem ser vistos no apêndice, contém, além de outras informações, a orientação interior da câmara considerada, a orientação exterior de cada uma das imagens e as coordenadas dos pontos (alvos) no espaço objeto. Com a orientação exterior das fotos, as diferenças dos ângulos de orientação exterior das imagens (Equações 27), nos três pares, são calculadas para os seis experimentos (Tabela 02), com o objetivo de identificar se os eixos ópticos estão realmente paralelos e ortogonais à estéreo-base, caso normal da fotogrametria terrestre.

$$
\Delta \kappa = \kappa_d - \kappa_e
$$
  
\n
$$
\Delta \phi = \phi_d - \phi_e
$$
  
\n
$$
\Delta \omega = \omega_d - \omega_e
$$
\n(27)

onde:  $\kappa_e$ ,  $\phi_e$  e  $\omega_e$  são os ângulos de orientação exterior da câmara da esquerda e  $\kappa_d$ ,  $\phi_d$  e  $\omega_d$  os da câmara da direita.

A distância da estéreo-base também é calculada com as coordenadas ajustadas de posição dos centros perspectivos das câmaras.

Com as coordenadas dos pontos no espaço objeto calculadas pelo programa, os erros médios quadráticos (EMQ) são calculados. Para verificar se o erro médio quadrático encontrado é aceitável para os dados utilizados, a variância teórica nas componentes X, Y e Z podem ser estimadas, para o caso normal, conforme descrito em Kraus (1993).

Assumindo que a distância focal *f* e a estéreo-base B são livres de erros, as variâncias esperadas (e os seus desvios) para cada uma das componentes X, Y e Z, podem ser estimadas. Considerando o caso normal e admitindo conhecidos os valores de f e B, o valor de Z pode ser estimado por:

$$
Z = \frac{f.B}{p_x} \tag{28}
$$

onde  $p_x$  (paralaxe em x), é a diferença entre as coordenadas x de um ponto no par de fotos. A partir destas informações, das coordenadas (x, y) no espaço imagem e de suas respectivas precisões (σ<sub>x</sub>, σ<sub>y</sub>) os desvios padrão<sup>6</sup> para as coordenadas no espaço objeto ( $\sigma_X$ ,  $\sigma_Y$ ,  $\sigma_Z$ ) podem ser estimadas por:

$$
\sigma_Z = \frac{Z^2}{f.B} \sigma_{p_x}
$$
 (29)

$$
\sigma_{\rm Y} = \sqrt{\left(\frac{\rm y}{\rm f}.\sigma_{\rm Z}\right)^2 + \left(\frac{\rm Z}{\rm f}\sigma_{\rm y}\right)^2}
$$
(30)

$$
\sigma_X = \sqrt{\left(\frac{x}{f} \cdot \sigma_Z\right)^2 + \left(\frac{Z}{f} \sigma_X\right)^2}
$$
 (31)

onde  $\sigma_{px}$  é desvio padrão da paralaxe  $p_x$ .

<sup>6</sup> Kraus (1993) utiliza o termo Erro Médio Quadrático em X, Y e Z para as equações 29, 30 e 31, ao invés de desvio padrão, como foi o termo aqui adotado.

Esse experimento não está incluso nos experimentos da seção calibração (3.5.1), uma vez que foi realizado separadamente na Seção 4.3, pois o mesmo foi elaborado após o término de um módulo que vinha sendo implementado no programa CC. Esse módulo é destinado ao processamento de conjuntos de imagens no modo estéreo, onde os parâmetros da orientação interior para as duas câmaras são distintos. Este modo de processamento é diferente das opções disponíveis até então (foto-variante e bloco-variante) uma vez que ele não é nem foto-variante e nem bloco-variante. Na verdade ele é variante por câmara.

O objetivo deste experimento é o de analisar a influência da injunção da estéreo-base na determinação dos parâmetros de orientação interior das câmaras. Portanto, realiza-se a auto-calibração para determinar os parâmetros de orientação interior das câmaras com os três pares de fotos (seis imagens) e, em cada par, associa-se a imagem com a respectiva câmara. Com isso, têm-se a determinação de dois conjuntos de parâmetros de orientação interior, o da câmara da esquerda e o da direita, em um mesmo processamento. Como as seis imagens são utilizadas e as duas câmaras calibradas simultaneamente tem-se a possibilidade de aplicar a injunção da estéreo-base no ajustamento.

O seguinte conjunto de parâmetros será determinado para as duas câmaras: f,  $x_0$ ,  $y_0$  e  $k_1$ . O modo para se fazer esta calibração será a auto-calibração, no qual fixa-se a posição e orientação de uma das câmaras (na perspectiva frontal), aplicam-se injunções de distância para pontos do espaço objeto, não sendo utilizados pontos de apoio, determinando assim, de modo simultâneo, os parâmetros de orientação interior. Esse processo foi executado duas vezes, com e sem a

utilização da injunção da estéreo-base, para que se possa analisar a influência dessa injunção.

#### **4 RESULTADOS E DISCUSSÃO**

Este capítulo descreve os resultados mais relevantes dos experimentos realizados, conforme a metodologia proposta e a ordem das etapas descritas. Portanto, este capítulo mostra e discute os resultados dos experimentos da etapa 1, calibração das câmaras; etapa 2, fototriangulação com variação de pontos de apoio e utilização da injunção da base, bem como os resultados da etapa 3, a orientação interior utilizando a injunção da estéreo-base.

Os relatórios de saída do programa CC mais relevantes estão em apêndice: 12<sup>°</sup> experimento (Tabela 01) das duas câmaras, da primeira etapa da calibração; 3º e 4º experimentos (Tabela 02) da segunda etapa; bem como os dois experimentos da terceira etapa.

Em todos os experimentos é utilizada uma variância da unidade de peso a *priori* de 10<sup>-3</sup> e um limiar para a convergência de 10<sup>-4</sup>.

Alguns testes preliminares, anteriores às três etapas, foram feitos com as seis fotos para observar o comportamento dos resíduos nas medidas das observações (coordenadas imagens), podendo-se deste modo rever a posição (coluna, linha) de alguns pontos. As observações que obtiveram resíduos maiores que 2,5 *pixel* foram novamente medidas e verificadas, e mesmo quando remedidas continuaram com resíduos altos e foram excluídas do conjunto de observações. Este critério baseou-se na resolução visual das imagens.

O gráfico na Figura 12 mostra os resíduos em x e y (em *pixel*) após a exclusão das observações com problemas.

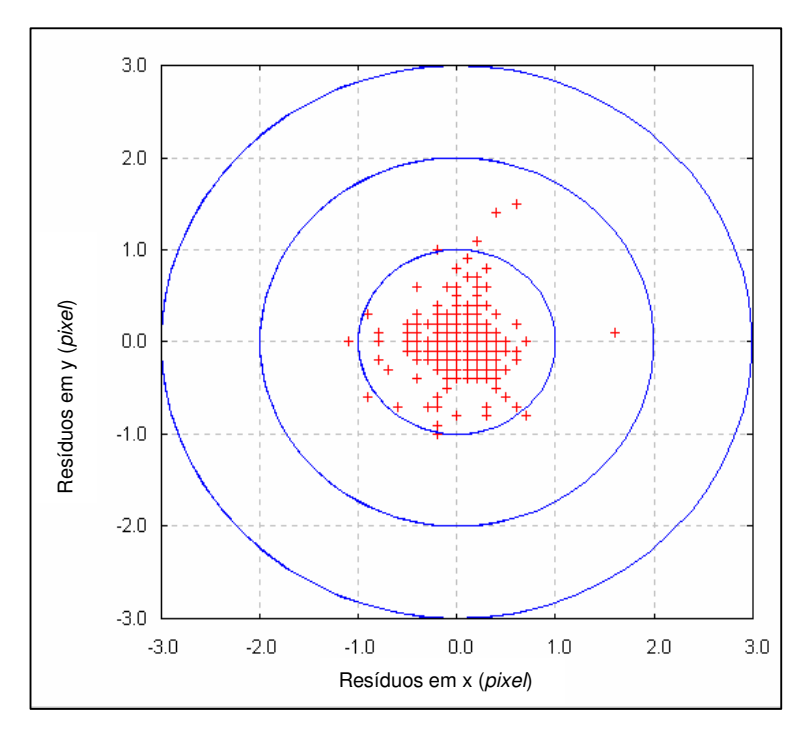

Figura 12 – Resíduos nas observações

Os pontos com os resíduos mais altos foram aqueles que se encontravam nos extremos da imagem, sendo pontos de difícil visualização das coordenadas dos centros dos alvos.

A Figura 13 é um recorte da imagem em perspectiva frontal (a) e um recorte da imagem em perspectiva oblíqua à direita (b) onde é possível perceber a qualidade da imagem e o grau de dificuldade para se obter uma medida precisa da posição do centro dos alvos.

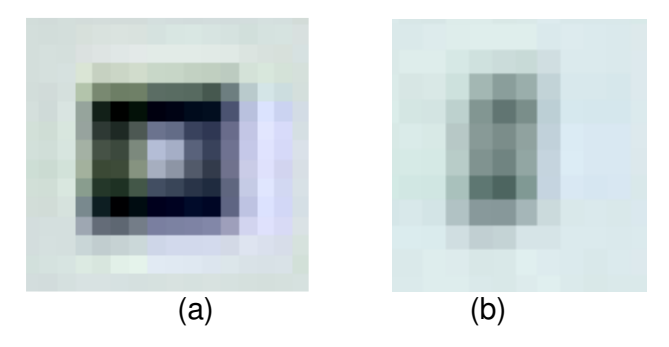

Figura 13 – (a) imagem do alvo superior esquerdo (Figura 05) em perspectiva frontal, (b) imagem do mesmo alvo em perspectiva oblíqua à direita

Portanto, a escolha dos pontos de apoio no terreno levou em consideração esta análise dos resíduos nas observações das coordenadas imagem.

#### **4.1 Calibração das câmaras**

Esta etapa, como prevista na metodologia, foi realizada através de 16 experimentos, conforme a Tabela 01 (Seção 3.5.1).

#### *4.1.1 Influência das coordenadas com qualidade subpixel*

Após a realização dos experimentos mostrados na Tabela 1, ou seja, os diferentes conjuntos de parâmetros para a calibração das câmaras e os dois métodos de calibração, foram observados os desvios padrão de todos os parâmetros da orientação interior com as coordenadas em qualidade *pixel* e *subpixel*.

Os resultados dos experimentos quando processados com observações com qualidade *subpixel* se mostraram melhores do que os realizados com observações medidas com qualidade *pixel*. A média dos desvios padrão da distância focal nos 8 experimentos realizados com observações medidas em *pixel* foi 3,93 *pixel* (0,03 mm), já a média dos desvios nos experimentos feitos com medidas em *subpixel* foi de 2,85 *pixel* (0,02 mm), isto significa uma melhora de aproximadamente 1 *pixel* (0,007 mm) ao se considerar medidas *subpixel.*

Mesmo com esta melhora que era esperada, é importante considerar que as imagens de estudo (720x480 *pixels*) não possuem uma boa qualidade para se obter medidas com maiores precisões do que as constatadas (ver Figura 13).

Em função deste resultado, nas análises seguintes serão apresentados os experimentos nos quais foram consideradas medidas com qualidade *subpixel.*

## *4.1.2 Auto-calibração e calibração on-job*

Os diferentes conjuntos de parâmetros de orientação interior das câmaras foram determinados utilizando auto-calibração e a calibração *on-job.*

Na calibração *on-job,* e na auto-calibração, foram determinados os parâmetros da orientação interior e seus respectivos desvios padrão para a câmara da esquerda e da direita nos 4 diferentes conjuntos de parâmetros, conforme as Tabelas 03 e 04.

|                | Conjuntos de<br><b>Parâmetros</b> |                     | Câmara Esquerda |                    | <b>Câmara Direita</b> |  |  |
|----------------|-----------------------------------|---------------------|-----------------|--------------------|-----------------------|--|--|
|                |                                   | Valor               | Desvio Padrão   | Valor              | Desvio Padrão         |  |  |
|                | $f$ (mm)                          | 6,0701              | 0,2328E-01      | 5,9940             | 0,2537E-01            |  |  |
|                | $X_0$ (mm)                        | $-0,6606$           | 0,1979E-01      | 0,6980             | 0,2358E-01            |  |  |
|                | $y_0$ (mm)                        | 0,0943              | 0,3704E-01      | 0,0906             | 0,3535E-01            |  |  |
| 1 <sup>°</sup> | $k_1$ (mm <sup>-2</sup> )         | -,5334196E-02       | 0,1822E-02      | -,5282743E-02      | 0,1365E-02            |  |  |
|                | $k_2$ (mm <sup>-4</sup> )         | -,9978419E-04       | 0,3898E-03      | 0,5960727E-04      | 0,2745E-03            |  |  |
|                | $k_3$ (mm <sup>-6</sup> )         | 0,4336887E-05       | 0,2662E-04      | $-0.5849421E-05$   | 0,1713E-04            |  |  |
|                | $P_1$ (mm <sup>-1</sup> )         | $-0.3914564E - 02$  | 0,3350E-03      | 0,4543273E-02      | 0,4479E-03            |  |  |
|                | $P_2$ (mm <sup>-1</sup> )         | -,9194366E-03       | 0,2248E-03      | $-0.6774463E-03$   | $0,2441E-03$          |  |  |
|                |                                   |                     |                 |                    |                       |  |  |
|                | $f$ (mm)                          | 6,0694              | 0,2238E-01      | 5,9931             | 0,2503E-01            |  |  |
|                | $X_0$ (mm)                        | $-0,6615$           | 0,1812E-01      | 0,7028             | 0,2440E-01            |  |  |
|                | $y_0$ (mm)                        | 0,0937              | 0,3692E-01      | 0,0885             | 0,3499E-01            |  |  |
| 2 <sup>o</sup> | $k_1$ (mm <sup>-2</sup> )         | -,5586193E-02       | 0,8096E-03      | -,4877037E-02      | 0,6804E-03            |  |  |
|                | $k_2$ (mm <sup>-4</sup> )         | $-3848685E-04$      | 0,6839E-04      | $-3319888E-04$     | 0,4587E-04            |  |  |
|                | $P_1$ (mm <sup>-1</sup> )         | $-0.3911848E - 02$  | 0,3317E-03      | 0,4582693E-02      | 0,4451E-03            |  |  |
|                | $P_2$ (mm <sup>-1</sup> )         | -,9181335E-03       | 0,2227E-03      | -,6655816E-03      | 0,2424E-03            |  |  |
|                |                                   |                     |                 |                    |                       |  |  |
|                | $f$ (mm)                          | 6,0661              | 0,2130E-01      | 6,0577             | 0,2685E-01            |  |  |
|                | $X_0$ (mm)                        | $-0,6679$           | 0,1628E-01      | $-0,4349$          | 0,2515E-01            |  |  |
| 3 <sup>°</sup> | $y_0$ (mm)                        | 0,0953              | 0,3704E-01      | 0,2135             | 0,4522E-01            |  |  |
|                | $k_1$ (mm <sup>-2</sup> )         | $-5979114E-02$      | 0,3879E-03      | $-0.6764921E-02$   | 0,3847E-03            |  |  |
|                | $P_1$ (mm <sup>-1</sup> )         | $-0.3865540E - 0.2$ | 0,3106E-03      | $-2668803E-02$     | 0,2444E-03            |  |  |
|                | $P_2$ (mm <sup>-1</sup> )         | -,9132375E-03       | 0,2204E-03      | $-1688917E-02$     | 0,3266E-03            |  |  |
|                |                                   |                     |                 |                    |                       |  |  |
|                | $f$ (mm)                          | 6,0608              | 0,3232E-01      | 6,0815             | 0,2766E-01            |  |  |
| 4º             | $X_0$ (mm)                        | $-0,7433$           | 0,1858E-01      | 0,8951             | 0,2393E-01            |  |  |
|                | $y_0$ (mm)                        | $-0,0076$           | 0,6042E-01      | 0,0645             | $0,5511E-01$          |  |  |
|                | $k_1$ (mm <sup>-2</sup> )         | $-1008429E-01$      | 0,3221E-03      | $-0.8686023E - 02$ | 0,2275E-03            |  |  |

Tabela 03 – Parâmetros de orientação interior obtidos após a calibração *on-job*

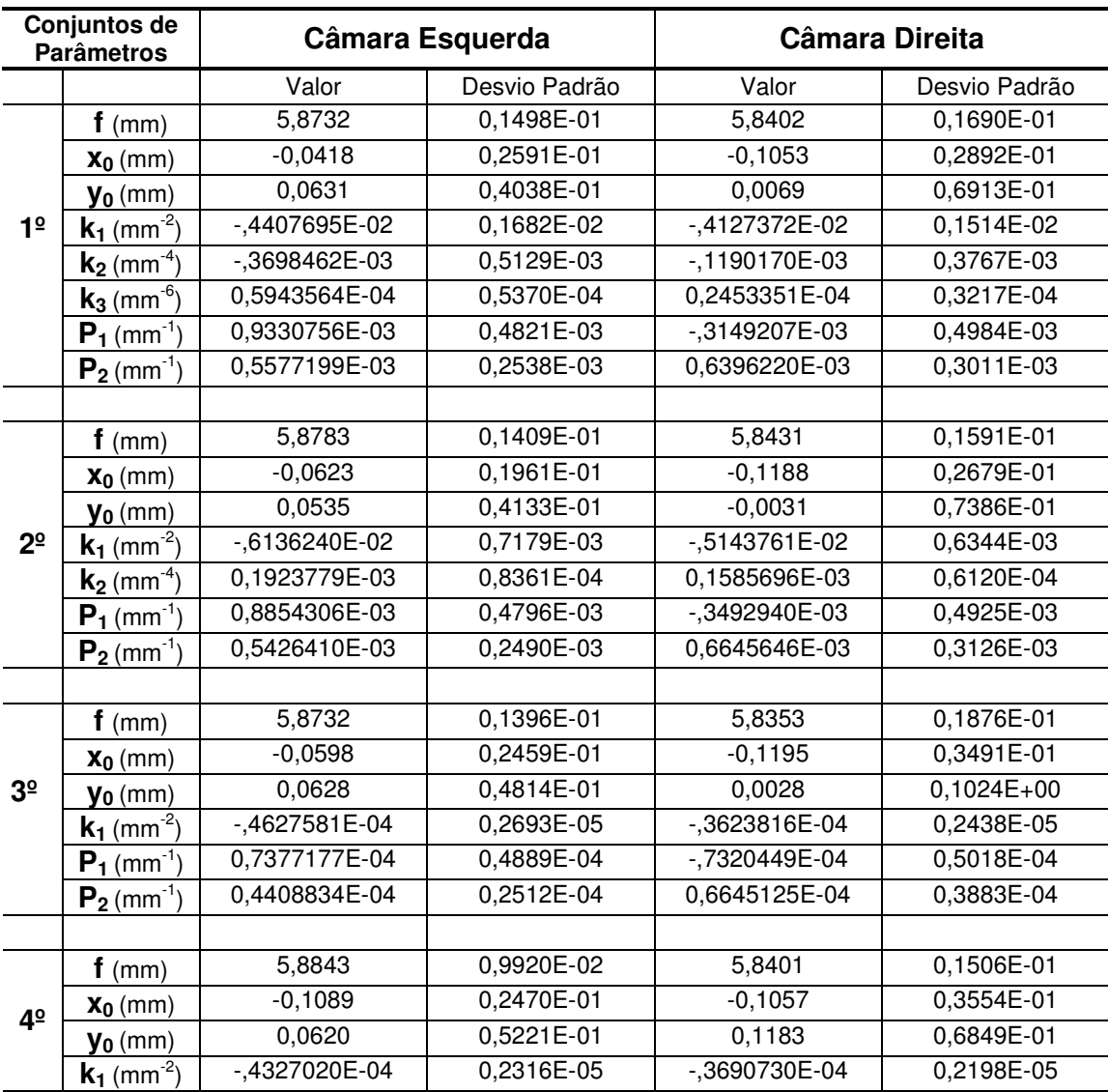

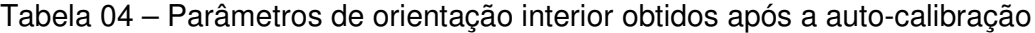

Os desvios padrão da distância focal podem ser analisados através do gráfico da Figura 14 que esboça os desvios da distância focal (em *pixel*) para a câmara da esquerda e da direita e para os quatro diferentes conjuntos de parâmetros, tanto na calibração *on-job* como na auto-calibração.

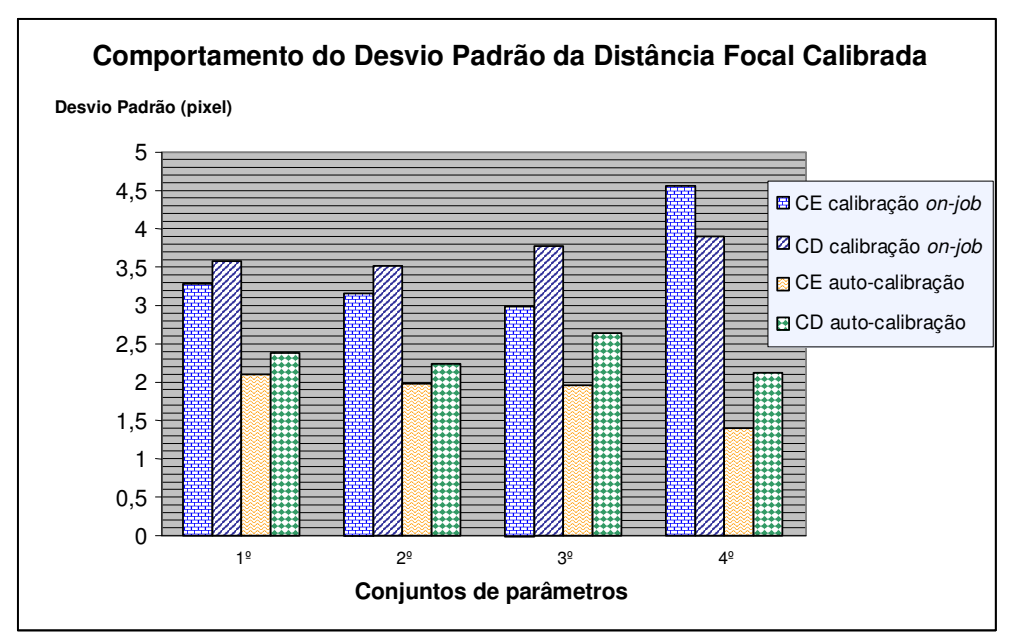

Figura 14 – Gráfico do comportamento do desvio padrão da distância focal calibrada

Pode-se notar que para os quatros diferentes conjuntos de parâmetros de orientação interior a auto-calibração forneceu um menor desvio padrão da distância focal, sendo que este desvio não ultrapassou 2,7 *pixel* (0,020 mm), porém na calibração *on-job* este desvio chegou até a 4,6 *pixel* (0,034 mm).

É interessante observar também que apesar das duas câmaras serem da mesma marca e modelo, elas possuem comportamentos diferentes entre si. Como pode ser visto pela Figura 14, nota-se que a câmara da esquerda tem desvio padrão menor do que a da direita, na maioria dos casos.

Os gráficos das Figuras 15 e 16 mostram a dispersão do ponto principal na imagem, para a câmara da esquerda e da direita, respectivamente.

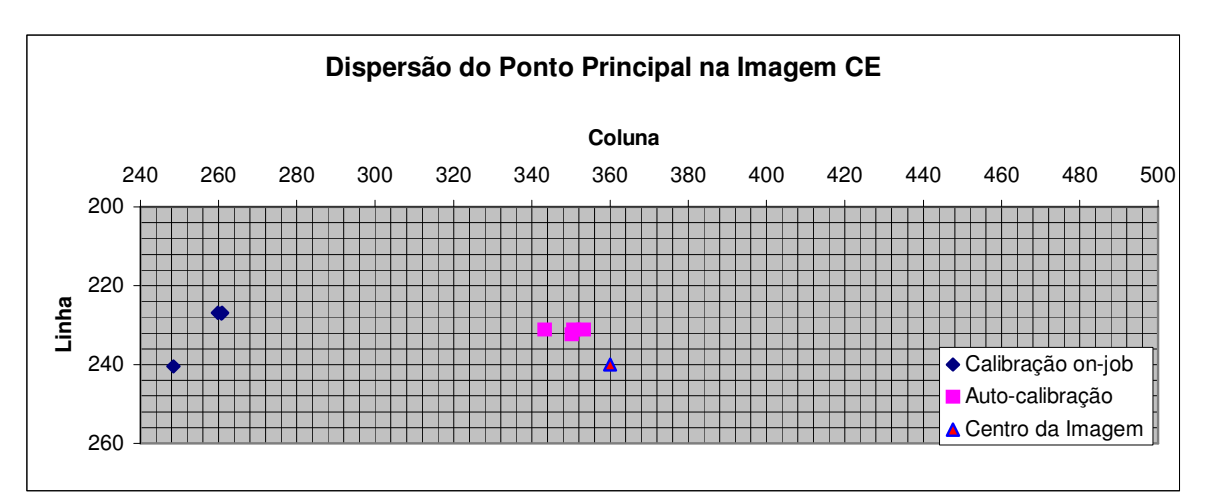

Figura 15 – Ponto principal na imagem da câmara da esquerda

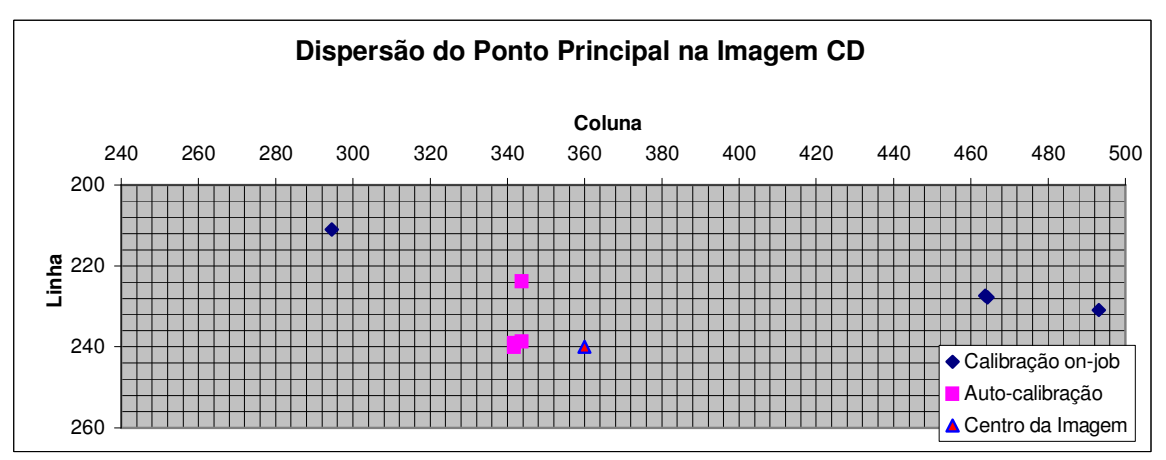

Figura 16 – Ponto principal na imagem da câmara da direita

Na auto-calibração a distribuição do ponto principal utilizando os diferentes conjuntos de parâmetros é mais concentrada do que a distribuição na calibração *on-job*. Na auto-calibração as diferentes localizações dos pontos principais se aproximam mais do *pixel* central da imagem, visível nas Figuras 15 e 16.

A calibração *on-job* parece não ter um comportamento padrão em determinar a localização do ponto principal nas duas câmaras e nos diferentes conjuntos de parâmetros. Principalmente na câmara da direita o ponto principal varia de 40 *pixels* até 200 *pixels* conforme a utilização de diferentes parâmetros de

orientação interior. Por exemplo, do 3º conjunto de parâmetros (f, x<sub>0</sub>, y<sub>0</sub>, k<sub>1</sub>, P<sub>1</sub> e P<sub>2</sub>) para o 4<sup>º</sup> conjunto (f, x<sub>0</sub>, y<sub>0</sub> e k<sub>1</sub>) o ponto principal varia 200 *pixels* na câmara da esquerda com a inserção da distorção descentrada. Já a auto-calibração, nos diferentes conjuntos de parâmetros utilizados, os pontos principais encontrados estão concentrados à esquerda do *pixel* central da imagem, e afastados não mais do que 20 *pixels* do ponto central.

Em relação à utilização de mais ou menos coeficientes para o polinômio que descreve a distorção radial, percebe-se pelas Tabelas 03 e 04 que quanto mais coeficientes são utilizados, maior o desvio padrão deles, ou seja, na utilização de  $k_1$ ,  $k_2$  e  $k_3$  o desvio padrão é maior nestas componentes do que na utilização de  $k_1$  e  $k_2$ , que por sua vez também é maior do que ao se utilizar apenas  $k_1$ .

O gráfico da Figura 17 ilustra somente o comportamento de  $k_1$  nos quatros diferentes conjuntos processados na calibração *on-job.* Pode-se notar que quanto menos coeficientes para a distorção radial são considerados, menor é o desvio padrão do coeficiente  $k_1$ , que é o coeficiente que está como parâmetro em todos os conjuntos. Quando não se considera como parâmetros os coeficientes da distorção descentrada ( $4^{\circ}$  conjunto) menor ainda é o desvio de  $k_1$ . Isto também ocorre na auto-calibração, com intensidade ainda maior.

Portanto, utilizar somente um coeficiente  $(k_1)$  para descrever o polinômio da distorção radial parece ser suficiente para esta câmara. Outros trabalhos, como Habib e Morgan (2005) e Habib et al. (2002), também utilizam apenas um coeficiente para a distorção radial.

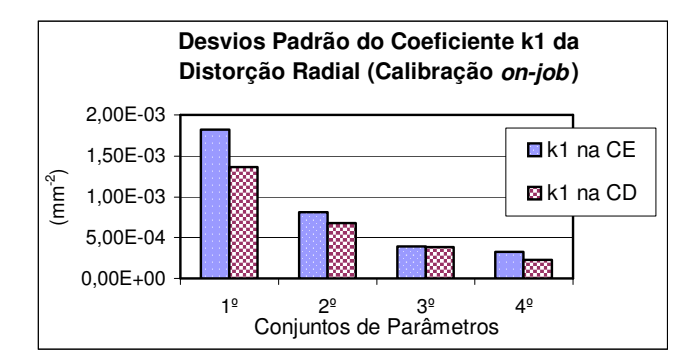

Figura 17 – Desvio padrão de k<sub>1</sub> na calibração *on-job* 

Na auto-calibração os desvios dos coeficientes de distorção radial são menores do que na calibração *on-job*. A Figura 18 mostra a curva da distorção radial, para CE e CD, no 4º conjunto de parâmetros na auto-calibração, isto é, quando se utiliza apenas  $k_1$  como coeficiente.

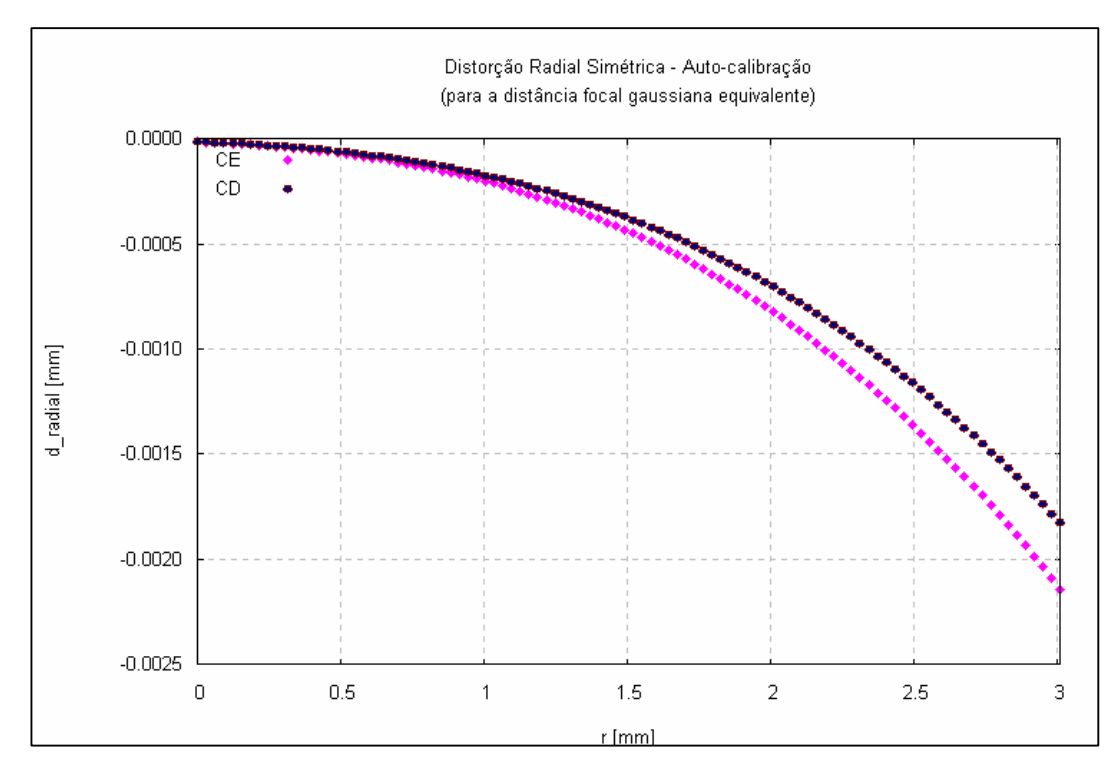

Figura 18 – Curva da distorção radial utilizando  $k_1$  na auto-calibração

A câmara da esquerda apresenta uma distorção radial de aproximadamente 0,0004 mm mais acentuada do que a câmara da direita.

A distorção descentrada, descritas pelos coeficientes  $P_1$  e  $P_2$ , pode ser analisada através do seu desvio padrão, Figura 19. Nesta figura, o comportamento dos desvios padrão dos coeficientes da distorção descentrada podem ser verificados nos três conjuntos de parâmetros de orientação interior testados, nos dois tipos de calibrações.

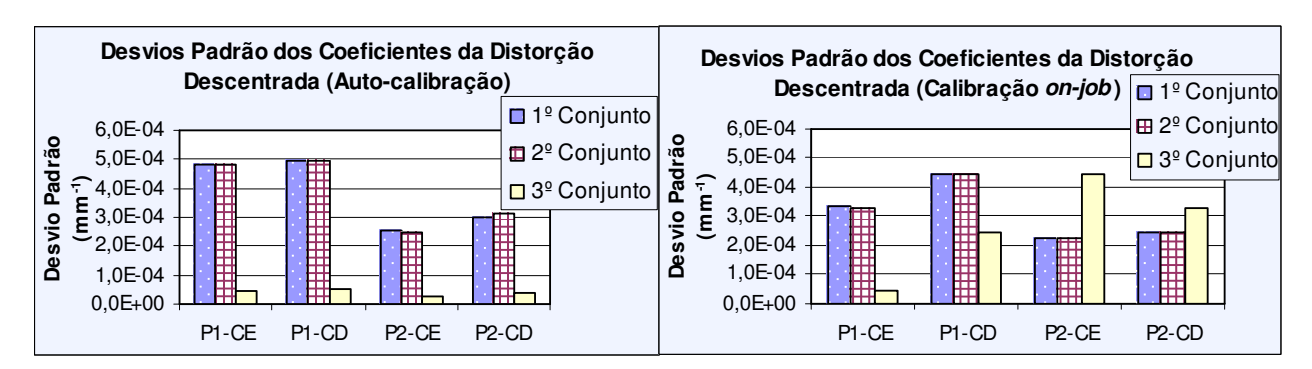

Figura 19 – Comportamento do desvio padrão dos coeficientes da distorção descentrada na autocalibração e na calibração *on-job*

O que mais chama a atenção nos gráficos da Figura 19 é o comportamento de P<sub>1</sub> e P<sub>2</sub>, em ambas as câmaras no 3<sup>º</sup> conjunto (f, x<sub>0</sub>, y<sub>0</sub>, K<sub>1</sub>, P<sub>1</sub> e P<sub>2</sub>), pois na auto-calibração os desvios são inferiores, 5·10<sup>-5</sup> mm<sup>-1</sup>, em relação ao desvio nos outros conjuntos, até 5·10 -4 mm -1 e, na calibração *on-job* o comportamento para o 3º conjunto é aleatório. Portanto, mais uma vez se verifica que a auto-calibração determina os parâmetros da orientação interior, tendo um comportamento padrão nas duas câmaras e nos diferentes conjuntos, diferentemente da calibração *on-job*, que apresenta um comportamento menos regular.

A opção de fazer diferentes combinações de parâmetros de orientação interior foi realizada com o intuito de responder quantos e quais parâmetros são necessários para modelar as características das câmaras de vídeo digitais utilizadas. Assim, o melhor conjunto dos parâmetros de orientação interior escolhido foi utilizado na etapa 2.

Os resultados da auto-calibração se mostraram melhores nos experimentos e a quantidade mínima de parâmetros é suficiente para as câmaras utilizadas, decorrendo do fato que foi confirmado de que estas câmaras são bastante instáveis e a utilização de muitos parâmetros para descrever suas características internas não torna o processo com melhor qualidade, como foi visto nesta seção.

#### **4.2 Fototriangulação**

Levando em consideração os resultados da calibração, as discussões sobre o desvio da focal, a distribuição do ponto principal, como também os parâmetros de distorção, conclui-se que a fototriangulação deve ser realizada com o melhor dos conjuntos de parâmetros de orientação obtidos a partir da autocalibração. Portanto, utilizou-se o 4º conjunto de parâmetros de orientação interior (f,  $x_0$ ,  $y_0$ , e  $k_1$ ) da auto-calibração (12<sup>o</sup> experimento, Tabela 01).

Este 4º conjunto de parâmetros de orientação interior determinado na etapa 1 e que foi escolhido para a fototriangulação é utilizado como injunção absoluta no processamento, ou seja, são fixados no processo de fototriangulação usando o mesmo aplicativo (CC). Uma vez fixados estes parâmetros, a fototriangulação é processada utilizando 4, 9 e 15 pontos de apoio (Figura 11), sem a injunção e com a injunção da estéreo-base (Tabela 02).

Os erros médios quadráticos das coordenadas no espaço objeto e também as diferenças nos ângulos de orientação dos pares de fotos foram analisados. O foco principal desta análise foi a utilização da injunção da estéreobase.

## *4.2.1 Erro Médio Quadrático nos pontos de verificação*

O erro médio quadrático (EMQ) calculado em função das coordenadas ajustadas dos pontos no espaço objeto e das coordenadas dos pontos de verificação, está expresso na Tabela 05, como também a diferença entre o EMQ sem injunção e com injunção da estéreo-base.

|                        |         | 4 pontos de apoio |            |         | 9 pontos de apoio |            | 15 pontos de apoio |            |         |  |
|------------------------|---------|-------------------|------------|---------|-------------------|------------|--------------------|------------|---------|--|
|                        | X(m)    | Y (m)             | Z (m)      | X(m)    | Y (m)             | Z(m)       | X(m)               | Y (m)      | Z (m)   |  |
| <b>Sem</b><br>Injunção | 0.01704 | 0.02523           | 0.01013    | 0.02057 | 0.02424           | 0.00917    | 0.02286            | 0.02267    | 0.00796 |  |
| Com<br><b>Injuncão</b> | 0.01695 | 0.02533           | 0.01014    | 0.02049 | 0.02425           | 0.00918    | 0.02278            | 0.02283    | 0.00790 |  |
| Diferença              | 0,00008 | $-0.00011$        | $-0.00001$ | 0,00008 | $-0.00001$        | $-0.00001$ | 0,00008            | $-0.00016$ | 0,00006 |  |

Tabela 05 – Erro Médio Quadrático dos pontos de verificação

Uma diferença positiva indica que a injunção da estéreo-base fornece um EMQ menor do que sem essa injunção, isto é, a injunção da estéreobase melhorou a estimativa dos pontos de apoio. Essa melhora foi obtida na coordenada X dos pontos de verificação com diferentes números de pontos de apoio; a coordenada Y piorou com a injunção; já a coordenada Z melhorou apenas com 15 pontos de apoio. Porém, a melhora de grandeza de 0,1 mm no espaço objeto, utilizando um teste de hipótese para a razão de duas variâncias, não é significativa em nível de 5%, isto é, as variâncias dos dados para o cálculo do EMQ podem ser consideradas estatisticamente iguais. Portanto, a injunção da estéreobase não fornece uma melhora significativa nas coordenadas do espaço objeto.

Em relação ao número de pontos de apoio, com o aumento desse número, o EMQ em X aumenta e em Y e Z diminui, ou seja, em X o EMQ aumenta aproximadamente 3 mm a cada acréscimo de 5 pontos de apoio, já em X e Y o EMQ diminui 1 mm.

Através do valor teórico esperado para os desvios padrão das componentes (Equações 29, 30 e 31), pode-se verificar se os EMQs calculados são compatíveis. Para isto é necessário fototriangular apenas um par de imagens, pois o desvio padrão teórico esperado é calculado para um par de imagens em situação "normal" (caso normal da fotogrametria terrestre).

A Tabela 06 mostra o EMQ calculado (sem e com a injunção da estéreo-base) e o desvio padrão teórico esperado, considerando uma precisão na medida das coordenadas imagens de 0,5 *pixel*.

Tabela 06 – Erro Médio Quadrático calculado e desvio padrão teórico para  $\sigma_x = \sigma_y =$ 

| <b>EMQ</b>             |        | 4 pontos de apoio |        |        | 9 pontos de apoio |        | 15 pontos de apoio |        |        |  |
|------------------------|--------|-------------------|--------|--------|-------------------|--------|--------------------|--------|--------|--|
|                        | X(m)   | (m)               | Z(m)   | X(m)   | Y (m)             | Z(m)   | X(m)               | Y (m)  | Z(m)   |  |
| <b>Sem</b><br>Injunção | 0,0171 | 0.0344            | 0,0854 | 0,0290 | 0,0293            | 0.0637 | 0,0336             | 0,0271 | 0.0687 |  |
| Com<br>Injunção        | 0,0175 | 0.0344            | 0,0858 | 0.0310 | 0.0279            | 0,0677 | 0,0308             | 0.0284 | 0,0628 |  |
| $\sigma_{\rm Teórico}$ | 0,0430 | 0,0251            | 0,1400 | 0,0430 | 0,0251            | 0,1400 | 0,0430             | 0.0251 | 0,1400 |  |

0,5 *pixel*

Pode-se observar que apenas na coordenada Y é que o EMQ calculado é maior do que o desvio padrão teórico esperado. Esta diferença é da ordem de aproximadamente 10 mm com 4 pontos de apoio e 3 mm com 9 e 15 apoio.

Realizando essa mesma análise, porém considerando um desvio padrão nas coordenadas imagem de 1 *pixel,* tem-se que o EMQ calculado é menor do que os valores teóricos em todas as coordenadas, com os diferentes números de pontos de apoio, como mostra a Tabela 07. Acredita-se ser mais coerente utilizar o desvio-padrão de 1 *pixel* aos dados disponíveis, considerando a dificuldade de medir as coordenadas dos centros dos alvos, como pode ser visto no exemplo da Figura 13.

Tabela 07 – Erro Médio Quadrático calculado e desvio padrão teórico para  $\sigma_x = \sigma_y =$ 1 *pixel*

|                        |        | 4 pontos de apoio |        |        | 9 pontos de apoio |        | 15 pontos de apoio |        |        |  |
|------------------------|--------|-------------------|--------|--------|-------------------|--------|--------------------|--------|--------|--|
| <b>EMQ</b>             | X(m)   | Y (m)             | Z(m)   | X(m)   | Y(m)              | Z(m)   | X(m)               | Y (m)  | Z(m)   |  |
| <b>Sem</b><br>Injunção | 0.0171 | 0.0344            | 0,0854 | 0.0290 | 0,0293            | 0,0637 | 0.0336             | 0.0271 | 0,0687 |  |
| Com<br>Injunção        | 0.0175 | 0.0344            | 0.0858 | 0,0310 | 0.0279            | 0.0677 | 0.0308             | 0.0284 | 0.0628 |  |
| <b>OTeórico</b>        | 0,0860 | 0.0503            | 0,2800 | 0,0860 | 0,0503            | 0,2800 | 0,0860             | 0,0503 | 0,2800 |  |

Assim, é possível dizer que é aceitável o EMQ encontrado nestes experimentos com base nos valores teóricos estimados por propagação de erros, como pode ser visto em Kraus (1993).

Por meio dos parâmetros ajustados da orientação exterior das câmaras podem ser calculadas as diferenças das orientações de uma câmara em relação à outra, ou seja, a orientação da câmara da direita em relação à da esquerda, bem como pode-se calcular a estéreo-base ajustada com as coordenadas de posição da orientação exterior.

A Tabela 08 mostra as diferenças (Equação 27) destes ângulos calculadas entre as fotos de cada par nas três posições (frontal, oblíqua à esquerda e oblíqua à direita) com e sem a utilização da injunção, e também variando o número de pontos de apoio utilizados. Considera-se o sentido anti-horário como sendo positivo.

Tabela 08 – Diferenças nos ângulos de orientação das fotos e cálculo da estéreo-

base ajustada, variando o apoio e a injunção da base (injunção com um desvio

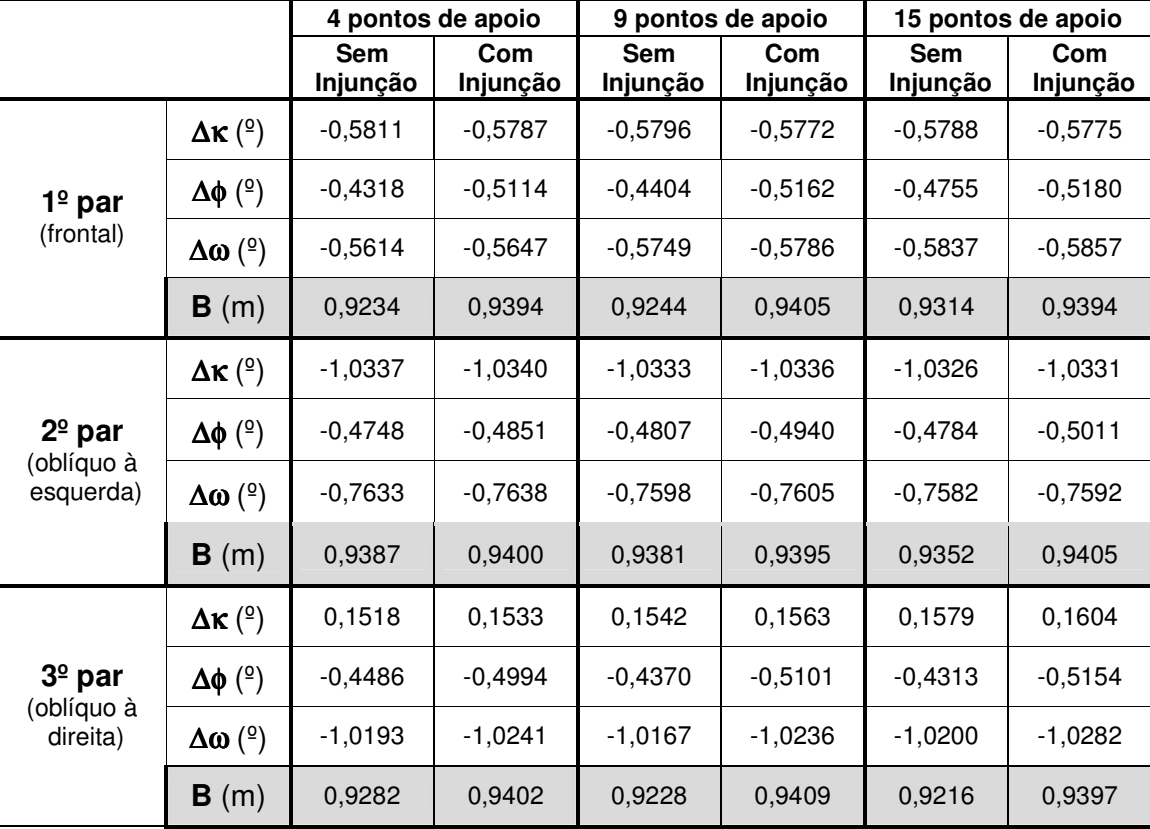

padrão de 0,0001 m)

As diferenças nos ângulos de orientação (∆κ, ∆φ e ∆ω) das fotos

podem ser analisadas através dos gráficos das Figuras 20, 21 e 22.

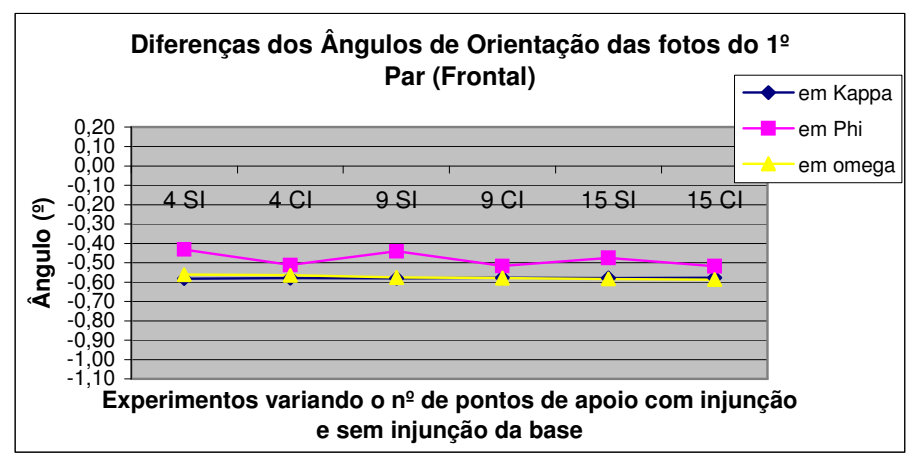

Figura 20 – Diferenças dos ângulos de orientação no 1º par
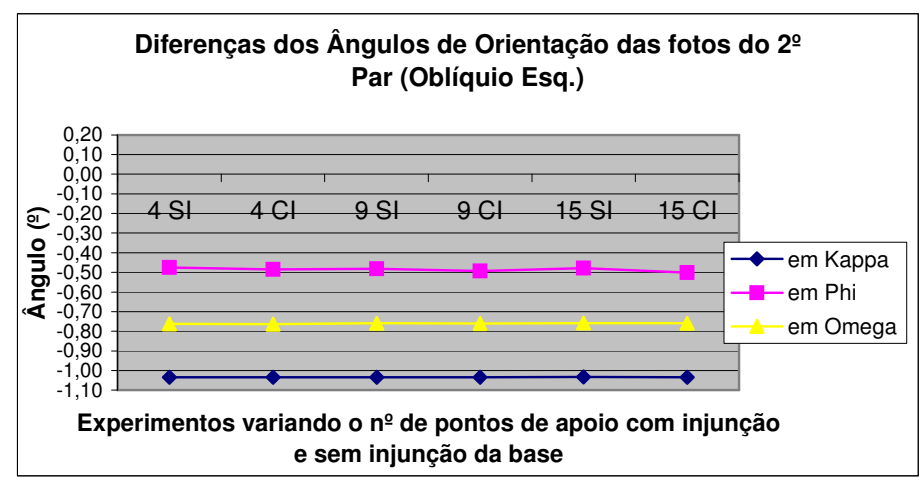

Figura 21 – Diferenças dos ângulos de orientação no 2º par

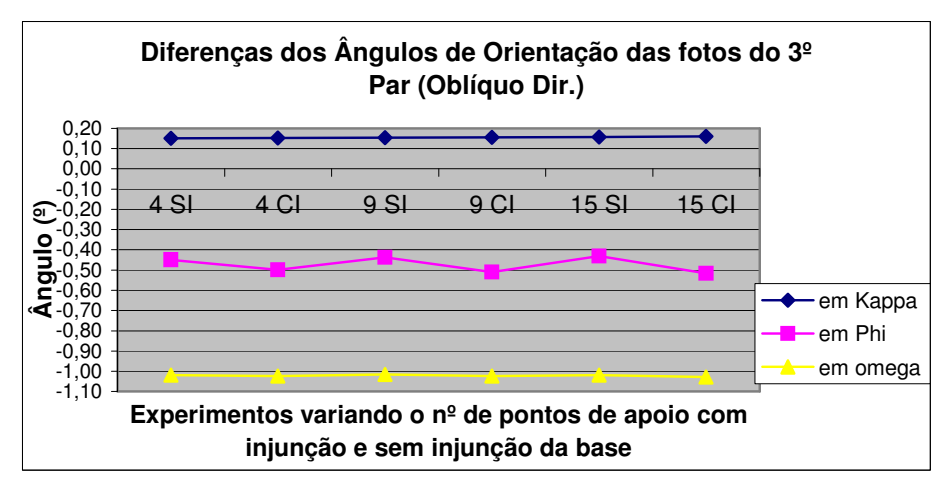

Figura 22 – Diferenças dos ângulos de orientação no 3º par

A análise dos gráficos das Figuras 20 a 22 permite concluir que as diferenças em κ (*kappa*) e em ω (*omega*) permanecem constantes com a variação de pontos de controle e com o fato de utilizar ou não a injunção da estéreo-base, ou seja, utilizar injunção ou não, parece não influenciar esses ângulos de rotação. Há uma certa variação das diferenças desses ângulos com relação à mudança do ponto de vista. De um par para outro ∆κ e ∆ω variam menos que 1º.

Por outro lado, o comportamento da diferença em φ (*phi*) tem um valor quantitativo aproximadamente constante de um par para o outro, isto é, as diferentes tomadas de posições das câmaras não influenciaram este ângulo, como também a variação do número de pontos de apoio. Em relação à utilização da injunção da base, ∆φ é um pouco maior com a injunção, sendo a variação da ordem de 0,1º.

Em relação à estéreo-base ajustada, a Tabela 08 mostra que a medida ajustada no 2º par (oblíquo à esquerda) foi a mais próxima da real (0,94 m) nos experimentos sem a injunção da base, como pode ser verificado no gráfico da Figura 23.

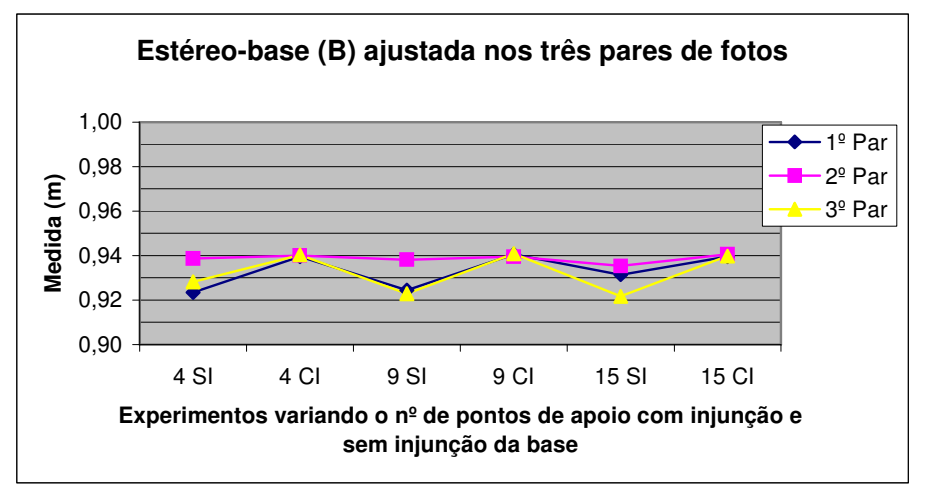

Figura 23 – Medidas ajustadas da estéreo-base nos três pares de fotos

O erro da medida ajustada da estéreo-base, quando a injunção não é aplicada, é de até 2 cm. A variância da medida da estéreo-base, calculada por propagação de erro com as coordenadas da posição dos centros perspectivos ajustadas quando a injunção da estéreo base não é aplicada, é de aproximadamente 4 cm. Portanto, o erro encontrado é menor do que o erro propagado para esta medida.

A média das diferenças dos ângulos de orientação das imagens bem como a média do cálculo ajustado da estéreo-base (B) e seus respectivos desvios padrão, nos três pares de foto, estão na Tabela 09.

Tabela 09 – Média e desvio padrão das diferenças dos ângulos de orientação nos

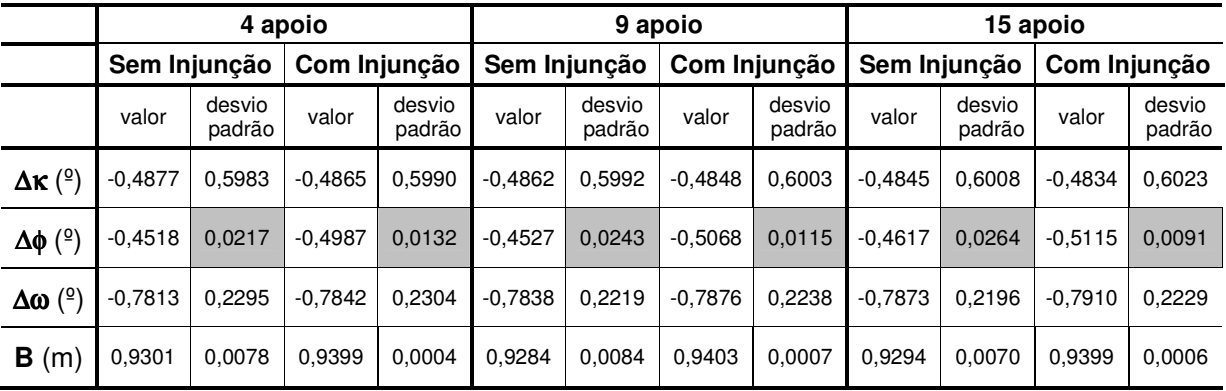

## pares de fotos

Pode-se notar em destaque na Tabela 09 que, em ∆φ, o desvio padrão sempre diminui quando utilizada a injunção da base, o que não ocorre em ∆κ e ∆ω.

Como ilustração, as diferenças médias nos ângulos de orientação dos pares de fotos sem a injunção de base podem ser vistas na Figura 24, considerando a câmara da esquerda fixa.

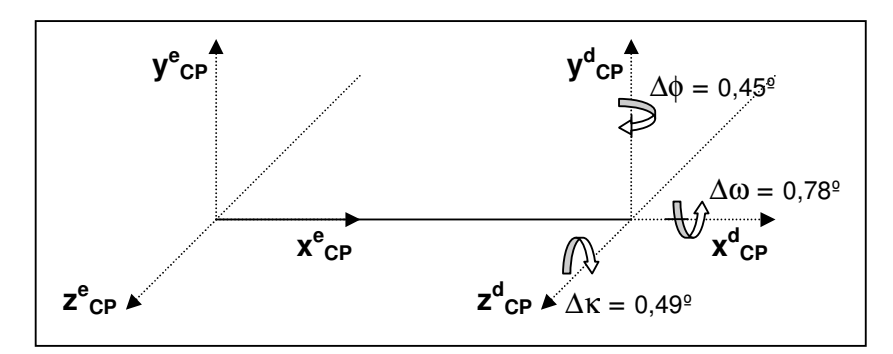

Figura 24 – Diferença da orientação da câmara da esquerda em relação à direita, sem injunção de base

Na Figura 25 são mostradas as diferenças médias com a injunção da estéreo-base.

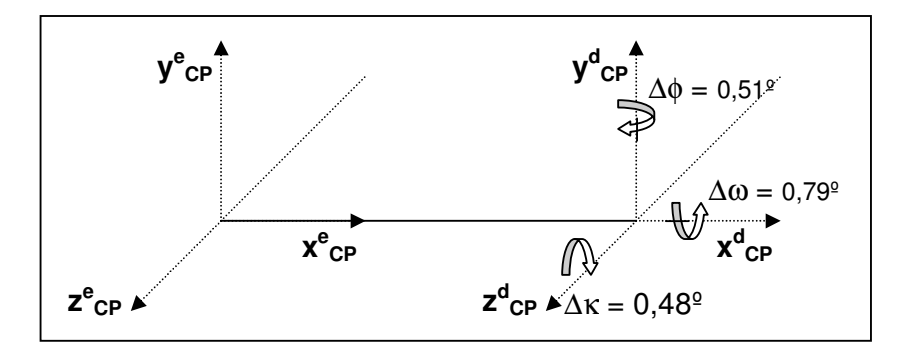

Figura 25 – Diferença da orientação da câmara da esquerda em relação à direita, com injunção de base

Portanto, a injunção da estéreo-base tem influência no ângulo φ (phi), indicando que existe uma certa convergência entre as câmaras em 0,06º a mais do que quando não se utiliza a injunção da estéreo-base. Por meio das diferenças dos ângulos de orientação das imagens, conclui-se que os eixos ópticos não estão exatamente paralelos e ortogonais, mas sim convergentes ( $\leq 0.5^{\circ}$ ) e também não coplanares entre si em  $\approx 0.8^{\circ}$ .

### **4.3 Influência da injunção de base na orientação interior**

Após as etapas de calibração das câmaras e fototriangulação, cada qual com seus objetivos, este experimento pôde ser realizado com aplicativo CC em sua nova versão, Módulo Dual, no qual considera o experimento com a configuração de uma estéreo-câmara, fototriangulando as seis fotos, contudo, podendo estabelecer ao processar os dados, qual a associação câmara-imagem. Assim a orientação interior foi determinada com os parâmetros f,  $x_0$ ,  $y_0$  e  $k_1$ , Tabela 10.

Tabela 10 – Parâmetros calibrados da orientação interior e os respectivos desvios

| <b>Parâmetros</b><br>de OI | Sem Injunção  |         |             |         | Com Injunção |          |             |          |
|----------------------------|---------------|---------|-------------|---------|--------------|----------|-------------|----------|
|                            | <b>CE</b>     |         | CD          |         | СE           |          | CD          |          |
|                            | valor         | desvio  | Valor       | desvio  | valor        | desvio   | valor       | desvio   |
| $f$ (mm)                   | 5,8863        | 0.0108  | 5.8493      | 0.0103  | 5.8813       | 0.0104   | 5,8514      | 0.0100   |
| $\mathbf{X}_0$ (mm)        | $-0.1026$     | 0.0237  | $-0.0826$   | 0.0232  | $-0.1258$    | 0.0230   | $-0.0977$   | 0.0224   |
| $y_0$ (mm)                 | 0.0370        | 0.0408  | 0.0718      | 0.0392  | 0.0298       | 0.0403   | 0.0669      | 0.0388   |
| $k_1$ (mm <sup>-2</sup> )  | $-4.32E - 03$ | .50E-04 | $-4.21E-03$ | .36E-04 | $-4.43E-03$  | 1,37E-04 | $-4.27E-03$ | 1,33E-04 |

padrão, com e sem a injunção da base

O desvio padrão da distância focal permaneceu praticamente constante quando a injunção da estéreo-base foi considerada no processamento dos dados. Com a injunção este desvio diminuiu apenas 4.10<sup>-4</sup> mm. A Figura 26 ilustra estas diferenças para as câmaras esquerda e direita, através de um gráfico.

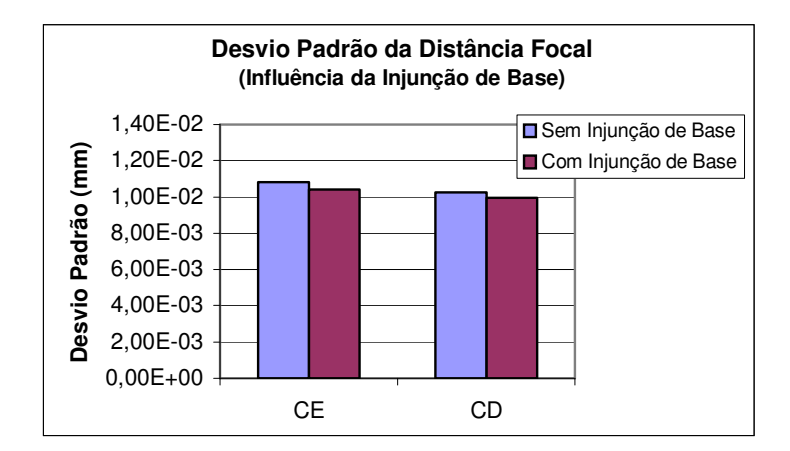

Figura 26 – Desvio padrão da distância focal ao considerar a injunção da base

O ponto principal está localizado à esquerda (em média 14 *pixels*) do centro da imagem e a utilização da injunção da base fez com o deslocamento à esquerda aumentasse (até 3 *pixels*). A Figura 27 mostra esse resultado.

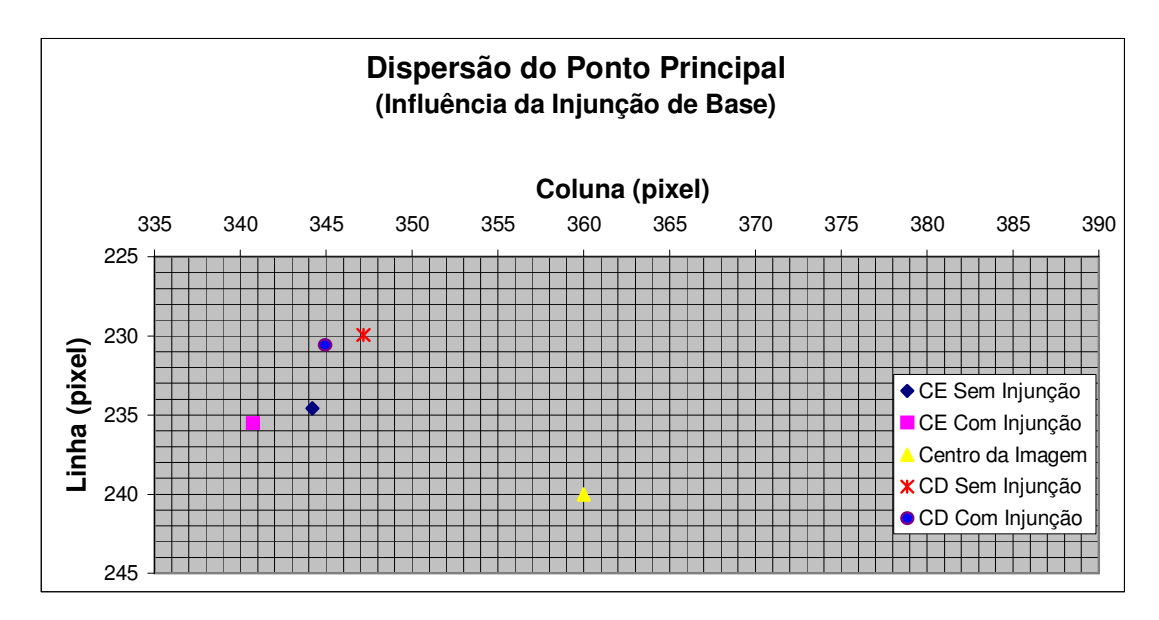

Figura 27 – Dispersão do ponto principal na imagem

Assim como o desvio padrão da distância focal, o coeficiente  $k_1$ também teve o desvio padrão aproximadamente constante quando a injunção da estéreo-base foi utilizada, Figura 28.

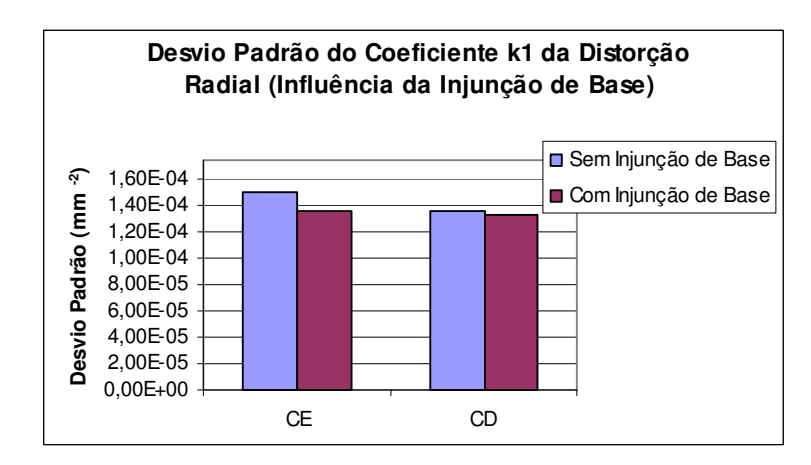

Figura 28 – Desvio padrão do coeficiente  $(k_1)$  da distorção radial, influência da injunção da base

Pode-se verificar que as curvas da distorção radial são praticamente

iguais com e sem a injunção da estéreo-base, na CE (Figura 29) e CD (Figura 30).

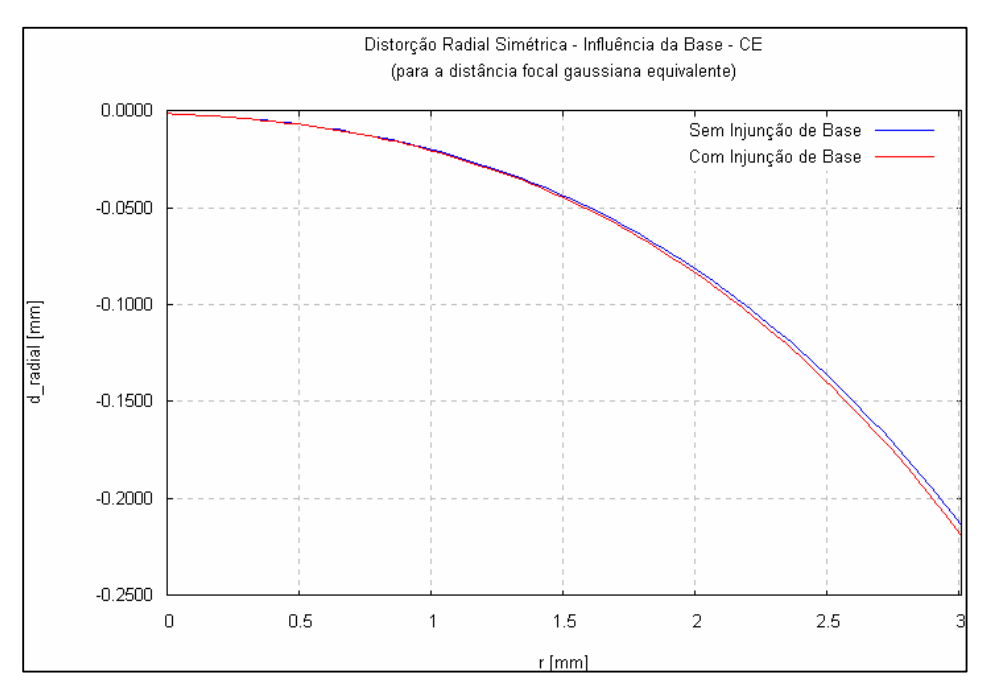

Figura 29 – Curva da distorção radial na CE, influência da injunção da base

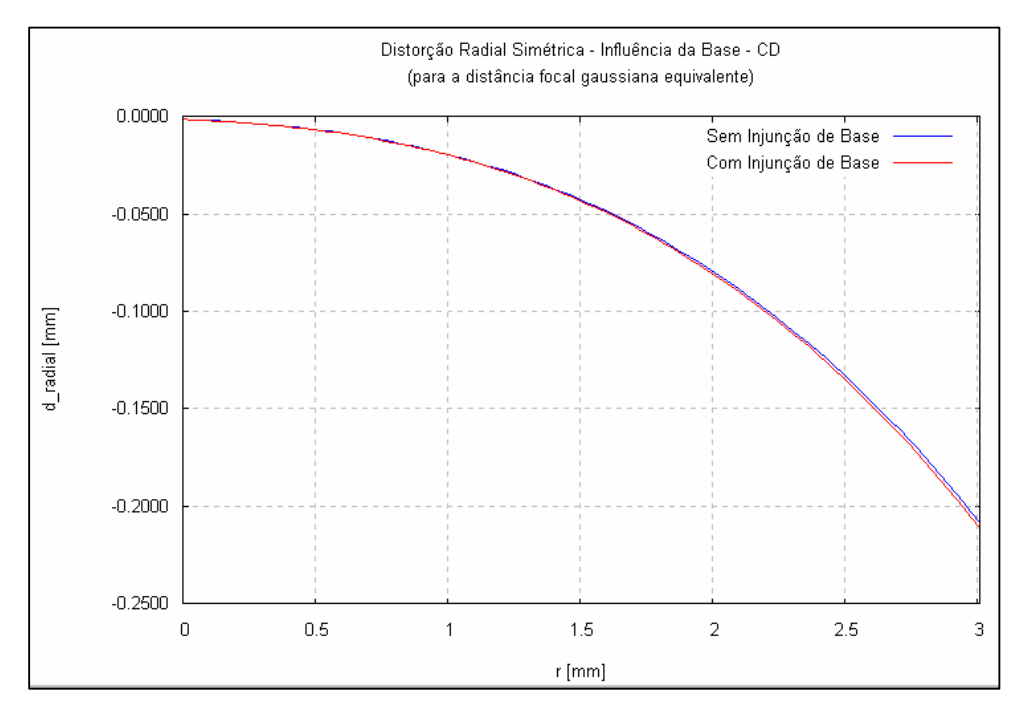

Figura 30 – Curva da distorção radial na CD, influência da injunção da base

Portanto, a injunção da estéreo-base parece não influenciar significativamente os parâmetros de orientação interior.

#### **5 CONCLUSÃO**

O objetivo proposto, qual seja o de verificar que contribuição há em realizar o processo de fototriangulação com a injunção da distância da estéreo-base da UMMD da FCT/Unesp foi alcançado. Foram verificadas as possíveis influências que esta injunção pode causar nas coordenadas dos pontos no espaço objeto, nas diferenças dos ângulos de orientação das imagens, bem como se esta injunção influencia os parâmetros da orientação interior.

Para que os pontos no espaço objeto e a orientação exterior de cada foto fossem determinados na fototriangulação das seis imagens, os parâmetros de orientação interior foram determinados por calibração de câmaras e considerados fixos no processamento. Particularmente quanto à calibração das câmaras, algumas conclusões podem ser destacadas:

- os testes realizados foram feitos com fotocoordenadas medidas com qualidade *pixel* e *subpixel* considerando que as imagens utilizadas não possuem uma boa resolução para determinar com precisão o centro de cada alvo. Observou-se que as medidas feitas com qualidade *subpixel* garantiram resultados melhores, um ganho nos desvios padrão de aproximadamente 1 *pixel*;

- as duas câmaras, apesar de serem da mesma marca e modelo, possuem parâmetros de orientação interior um pouco diferentes. Portanto, é importante que as câmaras sempre sejam utilizadas na UMMD considerando a mesma posição no suporte do veículo, já que juntas, elas desempenham o papel de uma estéreo-câmara;

- as câmaras foram calibradas de duas formas diferentes, considerando a auto-calibração e a calibração *on-job*, e nos testes aqui realizados a autocalibração propiciou um melhor desempenho quando comparado com a calibração *on-job*. Pode-se explicar este comportamento pelo fato de que na calibração *on-job* os pontos de apoio exercem influência nos dados, ou seja, o processo depende da qualidade dos pontos de apoio e na auto-calibração não;

> a instabilidade deste tipo de câmara utilizada faz com que a determinação precisa dos parâmetros de orientação interior seja difícil. Observou-se também que a posição do ponto principal das câmaras é instável, chegando a variar até 20 *pixel* na auto-calibração, conforme a variação de diferentes parâmetros de orientação interior. A utilização de muitos parâmetros de orientação interior para modelar as distorções das lentes torna o ajustamento destes parâmetros mais vulnerável a erros.

A influência da injunção da estéreo-base nas coordenadas ajustadas dos pontos no espaço objeto não é significativa em nível de 5%, sendo uma melhora de aproximadamente 0,1 mm no EMQ apenas na coordenada X com a utilização da injunção mencionada. Este fato não proporciona vantagens na reconstrução a que se propõe o SMMD da FCT-Unesp, pois o sistema faz representações cartográficas com um erro de aproximadamente 1 m das vias urbanas (GUARDIA et al., 1999) e 4 m em rodovias (DELGADO et al., 2000).

Na questão das diferenças dos ângulos de orientação das imagens, o que se pode afirmar é que a injunção da estéreo-base tem influência apenas no ângulo de rotação (phi), que está relacionado com a convergência entre as câmaras. Porém, esta influência é pequena. Quando a injunção de base é considerada, a diferença entre os ângulos  $\varphi$  nas imagens aumenta em aproximadamente 0,1º.

Como mencionado na Seção 3.2, as câmaras da UMMD foram montadas de modo a formar uma estéreo-câmara com os eixos ópticos apontados para frente, paralelos e também ortogonais a estéreo-base, sendo essa uma condição ideal que não é verificada exatamente. Pode-se perceber que os eixos estão minimamente concorrentes, isto é, as câmaras apontam para frente com uma pequena convergência (aproximadamente 0,5º) e os eixos ópticos não estão exatamente no mesmo plano, sendo o eixo da câmara esquerda inclinado para cima (aproximadamente 0,8º) em relação ao eixo da câmara direita, ou o contrário, dependendo do referencial.

Na verificação da influência da injunção da base nos parâmetros de orientação interior, pode-se verificar que essa influência foi mínima, trazendo pequenas melhoras nos desvios padrão dos parâmetros na ordem da quarta casa da unidade milímetros.

Concluindo, pôde-se através deste trabalho analisar a contribuição que a injunção da estéreo-base tem nos processamentos das imagens utilizadas no SMMD e dizer qual é sua contribuição. Além disso, foi possível verificar qual a real situação dos eixos ópticos da estéreo-vídeo-câmara da UMMD.

Adicionalmente, na calibração das câmaras pôde-se determinar os parâmetros f,  $x_0$ ,  $y_0$  e  $k_1$  para orientação interior, sendo esses suficientes para modelar a maior parte das distorções das lentes e as características intrínsecas das câmaras utilizadas pela UMMD.

Finalizando, recomenda-se para trabalhos futuros:

> Avaliar a correlação entre parâmetros;

- Utilizar mais imagens para realizar a calibração das câmaras, considerando inclusive imagens com rotações no ângulo κ (kappa) da ordem de 90º;

- Repetir a análise da qualidade da fototriangulação, usando imagens diferentes das utilizadas na calibração, ou seja, imagens obtidas durante o deslocamento da UMMD em vias urbanas.

## **REFERÊNCIAS BIBLIOGRÁFICAS**

ALVES, A. O.; TOMMASELLI, A. M. G. *Avaliação do sistema câmara de vídeo+nu-view para reconstrução de superfícies à curta distância.* Boletim de Ciências Geodésicas, Curitiba, v. 8, n. 2, 2002. p. 3-19.

ANDRADE, J. B. **Fotogrametria.** Curitiba: SBEE, 1998, 246p.

ATKINSON, K. B. **Close Range Photogrammetry and Machine Vision.** Scotland: Whitles Publishing, 1996. 371p.

BARBOSA, R. L. **Caminhamento fotogramétrico utilizando o fluxo óptico filtrado**. 2006. 118f. Tese (Doutorado em Ciências Cartográficas) - FCT/Unesp. Presidente Prudente.

DELGADO, F. F. O.; GALLIS, R. B. A.; MATSUOKA, M. T. **Levantamento em rodovias utilizando a Unidade Móvel de Mapeamento Digital.** 2000. 65f. Trabalho de graduação (Curso de Engenharia Cartográfica) – FCT/Unesp. Presidente Prudente.

GALLIS, R. B. A. **Integração de imagens matriciais e vetoriais para visualização dos levantamentos realizados com a unidade móvel de mapeamento digital**. 2002. 72f. Dissertação (Mestrado em Ciências Cartográficas) - FCT/Unesp. Presidente Prudente.

GALLIS, R. B. A.; SILVA, J. F. C.; CAMARGO, P. O.; BARBOSA, R. L. **Mapeamento móvel no Brasil: Resultados obtidos com a utilização da unidade móvel de mapeamento digital**. Pós-graduação em Ciências Geodésicas, Universidade Federal do Paraná. Série em Ciências Geodésicas. Curitiba, v.2, 2002. p.248-266.

GALO, M., **Calibração e Aplicação de Câmaras Digitais**. 1993. 151f. Dissertação (Mestrado em Ciências Geodésicas) - Universidade Federal do Paraná, Curitiba.

GEMAEL, C. **Introdução ao Ajustamento de Observações: Aplicações Geodésicas.** Curitiba: Ed. UFPR, 1994, 319p.

GALO, M. **Estrutura dos Dados do Programa de Calibração de Câmaras (CC).** Publicação Interna do Departamento de Cartografia, UNESP/FCT, Presidente Pudente, 2005. 28p.

GÜLCH, S. E. **Automatic Control Point Measurement**, In: Photogrammetric Week '95', Heidelberg, 1995, p.185-196.

GUARDIA, M. C.; REISS, M. L. L.; SILVA, R. A. C. **Levantamento Topográfico Usando o Sistema Móvel de Mapeamento Digital.** 1999. 111f. Trabalho de Graduação (Curso de Engenharia Cartográfica) – FCT/Unesp. Presidente Prudente.

HABIB, A.; MORGAN, M., **Stability Analysis and Geometric Calibration of Offthe-Shelf Digital Cameras**. Photogrammetric Engineering & Remote Sensing v. 71, n. 6, Junho 2005, p. 733–741.

HABIB, A. F.; SHIN, S. W.; MORGAN, M. F. **New approach for calibrating off-theshelf digital cameras.** ISPRS Commission III, Symposium of Photogrammetric Computer Vision, Graz, Austria, 09-13 September 2002, Anais CD-Rom, p. A 144- 149.

KRAUS, K. **Photogrammetry: fundamentals and standard processes.** Bonn: Dummler, 1993, v.1, 291 p.

LI, R. **Mobile Mapping - An Emerging Technology for Spatial Data Acquisition**. ISPRS, Journal of *Photogrammetric Engineering and Remote Sensing,* v.63, n.9, 1997, p.1085-1092.

LUGNANI, J, B. **Introdução à Fototriangulação.** Curitiba: UFPR, 1987.134p.

MACHADO, A. M. L.; MITISHITA, E. A.; SANTOS Jr, R. L. **Estudo de caso: correção de erros sistemáticos em câmaras digitais não métricas**. Pósgraduação em Ciências Geodésicas, Universidade Federal do Paraná. Série em Ciências Geodésicas. Curitiba, 2004, v. 4, p. 130-144.

MERCHANT, D. C. **Analytical Photogrammetry, Theory and Practice.** Part I, Ohio State: Departament of Geodetic Science, 1979.

MERCHANT, D. C. **Analytical Photogrammetry, Theory and Practice.** Part II, Ohio State: Departament of Geodetic Science, 1980

MONIWA, H. **Analytical camera calibration for close-range photogrammetry**. 1972. 104f. Thesis (Master of Science), University of New Brunswick, New Brunswick.

MOFFITT, F. H.; MIKHAIL, E. M. **Photogrammetry.** Third Ed. New York: Harper & Row, 1980. 648p.

OLIVAS, M. A. de A. **Calibração de Câmaras Fotogramétricas: Aplicação dos Métodos; Câmaras Convergentes e Campos Mistos**. 1980. 98f. Tese (Doutorado em Ciências Geodésicas) – UFPR, Curitiba.

OLIVEIRA, E. B. **Implementação do módulo de interseção fotogramétrica em um banco de imagens georreferenciadas**. 2003. 107f. Dissertação (Mestrado em Ciências Cartográficas) - FCT/Unesp. Presidente Prudente.

OLIVEIRA, R. A. **Concepção, desenvolvimento e aplicação do banco de imagens georreferenciadas no contexto do mapeamento terrestre móvel**. 2001. 74f. Dissertação (Mestrado em Ciências Cartográficas) – FCT/Unesp. Presidente Prudente.

OLIVEIRA, R. A.; SILVA, J. F. C. & GALLIS, R. B. A. **Banco de imagens georreferenciadas obtidas por um sistema móvel de mapeamento digital**. In: *Congresso Brasileiro de Cadastro Técnico Multifinalitário* , Florianópolis, Anais... CD-ROM, 1998. 10p.

\_\_\_\_. **Banco de imagens obtidas por sistema móvel de mapeamento digital**. In: *IV Congresso Brasileiro de Cadastro Técnico Multifinalitário*, Florianópolis, Anais... CD-ROM, 2000. 10p.

RONCELLA, R.; REMONDINO, F.; FORLANI, G. **Photogrammetric bridging of GPS outages in mobile mapping**. In: Proceedings of the SPIE - The International Society for Optical Engineering, v. 5665, 2005, pp. 308-319.

SILVA, A. R.; BATISTA, J. C.; OLIVEIRA, R. A.; CAMARGO, P. O.; SILVA, J. F. C. **Surveying and mapping of urban streets by photogrammetric traverse**. In: International Workshop on Mobile Mapping Technology, 1999, Bangkok. Proceedings... ISPRS, v.32, p.1-4.

SILVA, J. F. C. **Fototriangulação no caminhamento fotogramétrico.** 1997. 85f. Tese (Livre Docência) – FCT/Unesp, Presidente Prudente.

SILVA, J. F. C.; OLIVEIRA, R. A**. Triangulation of a sequence of terrestrial digital images**. In: International Symposium of Data Integration – Systems and Techiniques, 1998, Cambridge. Anais... ISPRS Comission II, 1998. 5p.

SILVA, J. F. C.; CAMARGO, P. O.; GALLIS, R. B. A. **Development of a low cost mobile mapping system: a South American experience.** The Photogrammetric Record, Inglaterra, v.18, n.101, 2003. p. 5-26.

TAO, C. V.; CHAPMAN, M. A.; CHAPLIN, B. A. **Automated processing of mobile mapping image sequences.** ISPRS, Journal of Photogrammetriy Engineering and Remote Sensing, v. 55, n. 5-6, 2001. p. 330-346.

TOMMASELLI, A. M. G.; HASEGAWA, J. K.; GALO, M**. Modernas tecnologias de aquisição de imagens em fotogrametria**. Boletim de Ciências Geodésicas, Curitiba, v. 6, nº1, 2000. p. 49-64.

TOMMASELLI, A. M. G.; ALVES, A. O. **Calibração de uma estereocâmara baseada em vídeo**. In: Edson Mitishita. (Org.). Ciências Geodésicas no III Milênio. 1 ed. Curitiba: Universidade Federal do Paraná, v. 1, 2001. p. 199-213.

VISINTINI, D. **Integrated Techniques for Low-Cost Surveying of Urban Areas**. ISPRS Commission III, Symposium of Photogrammetric Computer Vision, Graz, Austria, 09-13 September, Anais CD-Rom, 2002. p. B-287-292.

### **BIBLIOGRAFIA CONSULTADA**

GALO, M. **Automatização dos processos de correspondência e orientação relativa em visão estéreo.** 2003. 262f. Tese (Doutorado em Engenharia Elétrica) – FEEC-Unicamp, Campinas.

GONZALES, R. & WOODS, R. **Digital Image Processing**. Addison-Wesley Publishing Co, 1992, 716p.

MOFFITT, F. H.; MIKHAIL, E. M. **Photogrammetry**, 3 ed. New York: Harper & Row Publishers, 1980. 648p.

SCHENK, T. **Digital Photogrammetry**, Volume I, TerraScience, Ohio, 1999, 428p.

SILVA, J. F. C. **Inferência Bayesiana e a detecção e localização automática de erros grosseiros em fototriangulação por feixes de raios.** 1987. 88f. Tese (Doutorado em Ciências Geodésicas) – UFPR. Curitiba.

WOLF, P. R.; GHILANI, C. D., Principles of Least Squares. In: **Adjustment Computations – Statistics and Least Square in Surveying and GIS**, New York: John Wiley & Sons, cap. 10, 2002. p.169-199.

WOLF, P. R; DEWITT, B. A. **Elements of Photogrammetry with aplications in GIS**, 3 ed., Boston: McGraw-Hill, 2000. 608p.

**APÊNDICE – Relatórios de saída do Programa CC**

# ------------------------------------------------------------------ # # CALIBRACAO DE CAMARAS # # Versao: v 2005.11 # UNESP - Departamento de Cartografia # Autor: M. Galo # # ------------------------------------------------------------------ Numero de pontos no espaco objeto: - 1 - Lidos Lidos e nao utilizados - 0<br>De apoio - 1 \\_\_ 51 De apoio - 1 \\_\_ 51 Fotogrametricos - 50 / Numero de pontos no espaco imagem  $-$  136 Numero de observacoes - 272 Numero de fotos - 3<br>Numero total de parametros: - - 175 Numero total de parametros:<br>- Calibracao Calibracao - 4<br>Orientacao - 18 <sup>4</sup><br>Orientacao - 18<br>Espacoobieto - 153 Espaco objeto Numero de injuncoes (Total) - 11 Numero de inj. de distancia (CPs + OBJs) - 2<br>Graus de liberdade - 108 Graus de liberdade Numero de iteracoes - 23 Limite de convergencia Variancia (desvio) da unidade de peso: a priori - 0.1000E-02 ( 0.0316) a posteriori - 0.8394E-04 ( 0.0092) Qui-Quadrado amostral - 0.9066E+01 F (razao variancias post./priori)  $-$  0.8394E-01<br>Opcoes de entrada  $-$  2 2 2 1 1 Opcoes de entrada Dimensao da Imagem (H x V) em pixels  $-720 \times 480$ <br>Dimensao do pixel (H) [mm]  $-0.0067$ Dimensao do pixel (H) [mm]<br>Dimensao do pixel (H) [mm] Dimensao do pixel (V) [mm] - 0.0075 Arquivos de I/O: Apoio (I) - testel.xyz Fotocoordenadas (I) - testeSEsq.cl Parametros (I) - testeESA.par<br>Saida (O) - saidaSE.sai - saidaSE.sai Informacoes (0) - CC.TXT/CC.AUX Residuos (0) - CC.RES Parametros de Calibracao F = 5.8843 +-0.9920E-02 (Desvio: 1.397 [pixel])  $x0 = -0.1089 + -0.2470E-01$  (Coluna 343.240) y0 = 0.0620 +-0.5221E-01 (Linha 231.234)  $k1 = -.4327020E-02 + -0.2316E-03$ Parametros de Orientacao Foto 1 ( 1) kappa =  $-.2894923E-01$  +-0.2897E-09 ( -1.6586687 +-0.1660E-07 graus ) Phi =  $0.1388123E+00$  +-0.2897E-09 ( 7.9533589 +-0.1660E-07 graus ) Omega = 0.4036057E-01 +-0.2897E-09 ( 2.3124903 +-0.1660E-07 graus ) Xcp = 104.529 +-0.2897E-09<br>Ycp = 401.813 +-0.2897E-09  $\begin{array}{lcl} \text{Ycp} & = & 401.813 \text{ } + \text{--}0.2897\text{E--}09 \\ \text{Zcp} & = & 11.704 \text{ } + \text{--}0.2897\text{E--}09 \end{array}$ 11.704 +-0.2897E-09

**12º Experimento (Tabela 01):** Auto-calibração - câmara esquerda

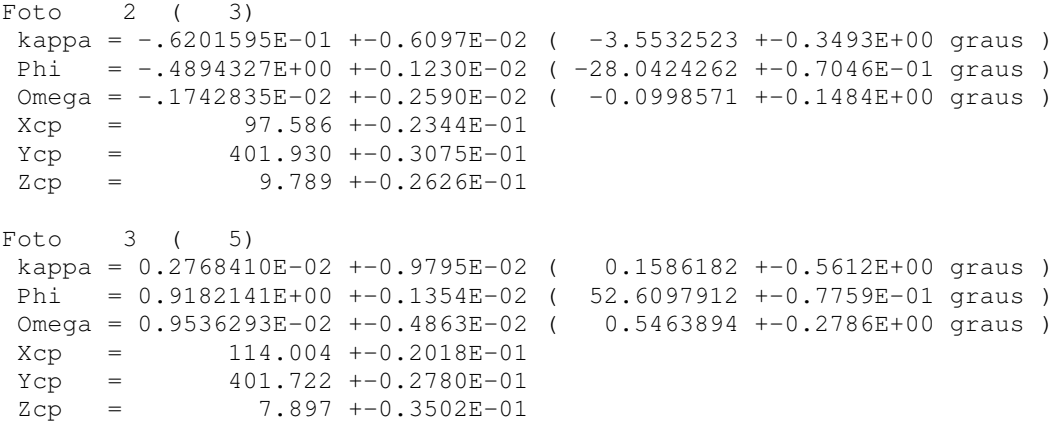

# Coordenadas no Espaco Objeto (X Y Z)

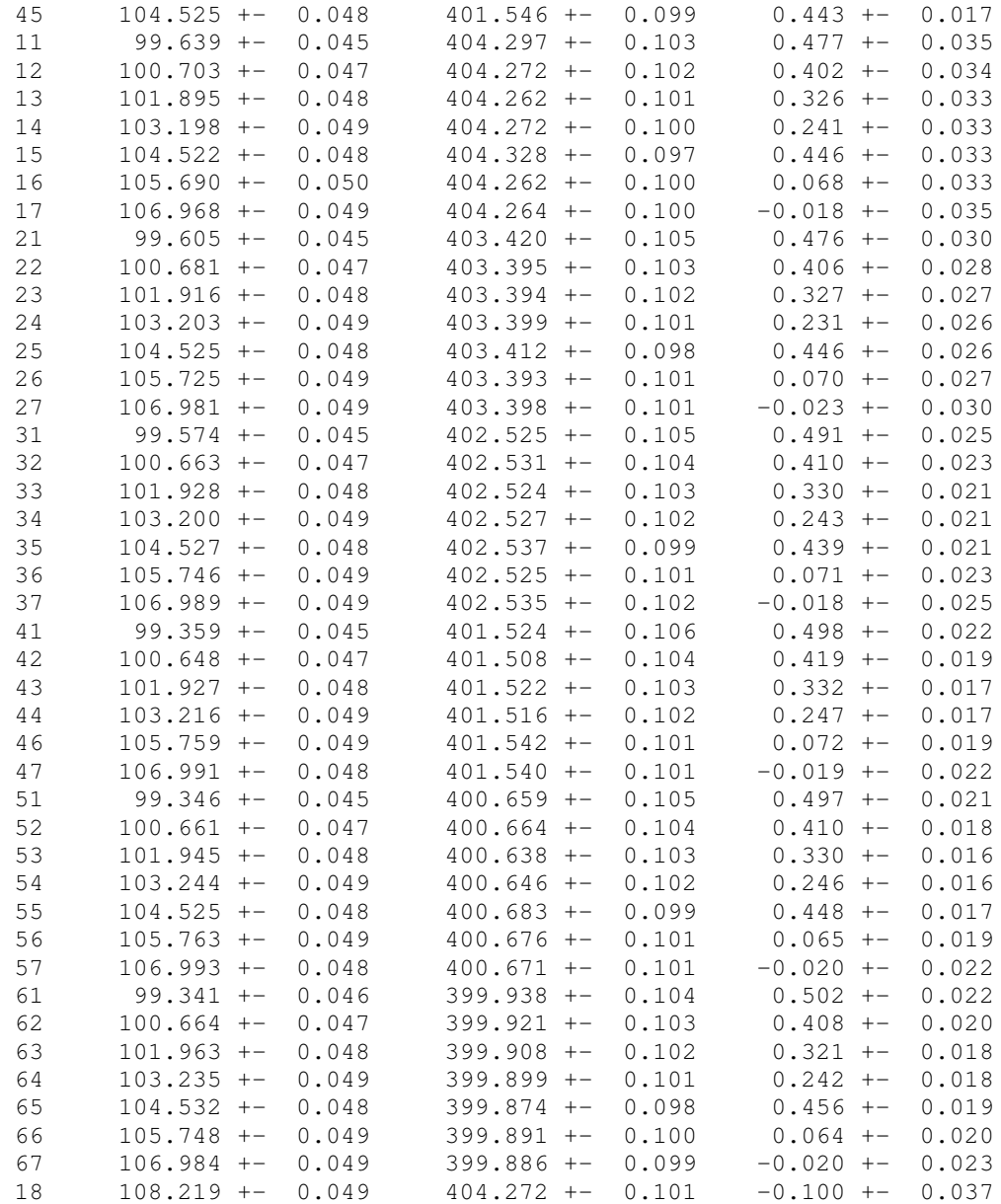

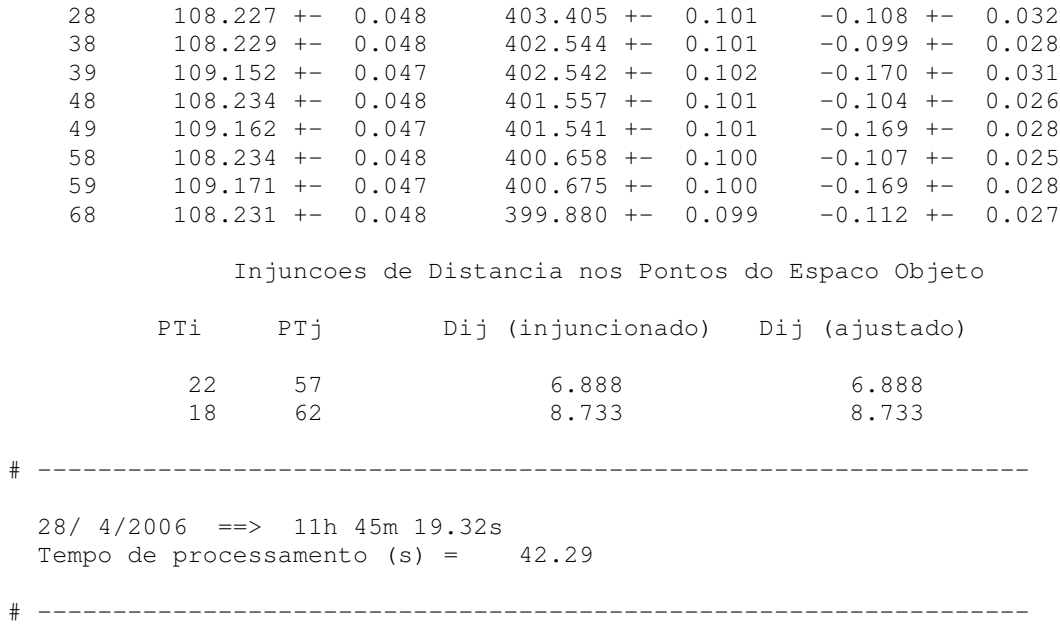

**12º Experimento (Tabela 01):** Auto-calibração - câmara direita

# ------------------------------------------------------------------ # # CALIBRACAO DE CAMARAS # # Versao: v 2005.11 # UNESP - Departamento de Cartografia # Autor: M. Galo # # ------------------------------------------------------------------ Numero de pontos no espaco objeto: - 1 - Lidos Lidos e nao utilizados - 0<br>De apoio - 1 \\_\_ 51 De apoio - 1 \\_\_ 51 Fotogrametricos - 50 / Numero de pontos no espaco imagem  $-148$ Numero de observacoes - 296 Numero de fotos - 3<br>Numero total de parametros: - - 175 Numero total de parametros:  $\overline{a}$  -Calibracao - 4<br>Orientacao - 18 Orientacao - 18 Espaco objeto Numero de injuncoes (Total) - 11 Numero de inj. de distancia (CPs + OBJs) - 2<br>Graus de liberdade - 132 Graus de liberdade Numero de iteracoes - 21 Limite de convergencia Variancia (desvio) da unidade de peso: a priori - 0.1000E-02 ( 0.0316) a posteriori - 0.1608E-03 ( 0.0127) Qui-Quadrado amostral - 0.2122E+02 F (razao variancias post./priori)  $-$  0.1608E+00<br>Opcoes de entrada  $-$  2 2 2 1 1 Opcoes de entrada Dimensao da Imagem (H x V) em pixels  $-720 \times 480$ <br>Dimensao do pixel (H) [mm]  $-0.0067$ Dimensao do pixel (H) [mm]<br>Dimensao do pixel (H) [mm] Dimensao do pixel (V) [mm] - 0.0075 Arquivos de I/O: Apoio (I) - testel.xyz Fotocoordenadas (I) - testeSDir.cl Parametros (I) - testeDSA.par<br>Saida (O) - saidaSD.sai - saidaSD.sai Informacoes (0) - CC.TXT/CC.AUX Residuos (0) - CC.RES Parametros de Calibracao F = 5.8401 +-0.1506E-01 (Desvio: 2.121 [pixel])  $x0 = -0.1057 + -0.3554E-01$  (Coluna 343.731) y0 = 0.1183 +-0.6849E-01 (Linha 223.733)  $k1 = -.3690730E-02 + -0.2198E-03$ Parametros de Orientacao Foto 1 ( 2) kappa =  $-.1547381E-01$  +-0.4010E-09 ( -0.8865840 +-0.2297E-07 graus ) Phi =  $-0.3842255E-01$  +-0.4010E-09 ( -2.2014500 +-0.2297E-07 graus ) Omega = 0.4367370E-01 +-0.4010E-09 ( 2.5023187 +-0.2297E-07 graus ) Xcp = 105.265 +-0.4010E-09<br>Ycp = 401.803 +-0.4010E-09  $\begin{tabular}{lllll} Ycp & = & & 401.803 & + -0.4010E-09 \\ Zcp & = & & 11.707 & + -0.4010E-09 \\ \end{tabular}$ 11.707 +-0.4010E-09

Foto  $2(4)$  $kappa = -.4916903E-01 + -0.8546E-02$  (  $-2.8171779 + -0.4897E+00$  graus ) Phi =  $-.6625928E+00 +-0.1773E-02$  (  $-37.9637720 +-0.1016E+00$  graus ) Omega = 0.2587715E-03 +-0.3604E-02 ( 0.0148265 +-0.2065E+00 graus )  $Xcp$  = 98.635 +-0.4006E-01<br> $Ycp$  = 401.904 +-0.3429E-01 Ycp = 401.904 +-0.3429E-01  $Zcp = 9.099 +-0.3248E-01$ Foto 3 ( 6)  $kappa = -.2171990E-02 + -0.1166E-01$  (  $-0.1244459 + -0.6683E+00$  graus ) Phi = 0.7449915E+00 +-0.1547E-02 ( 42.6848672 +-0.8864E-01 graus ) Omega = 0.1931156E-01 +-0.4937E-02 ( 1.1064711 +-0.2828E+00 graus )  $Xcp = 115.059 + -0.2184E-01$  $Ycp = 401.685 + -0.3905E-01$  $Zcp = 8.967 + -0.5152E - 01$ 

Coordenadas no Espaco Objeto (X Y Z)

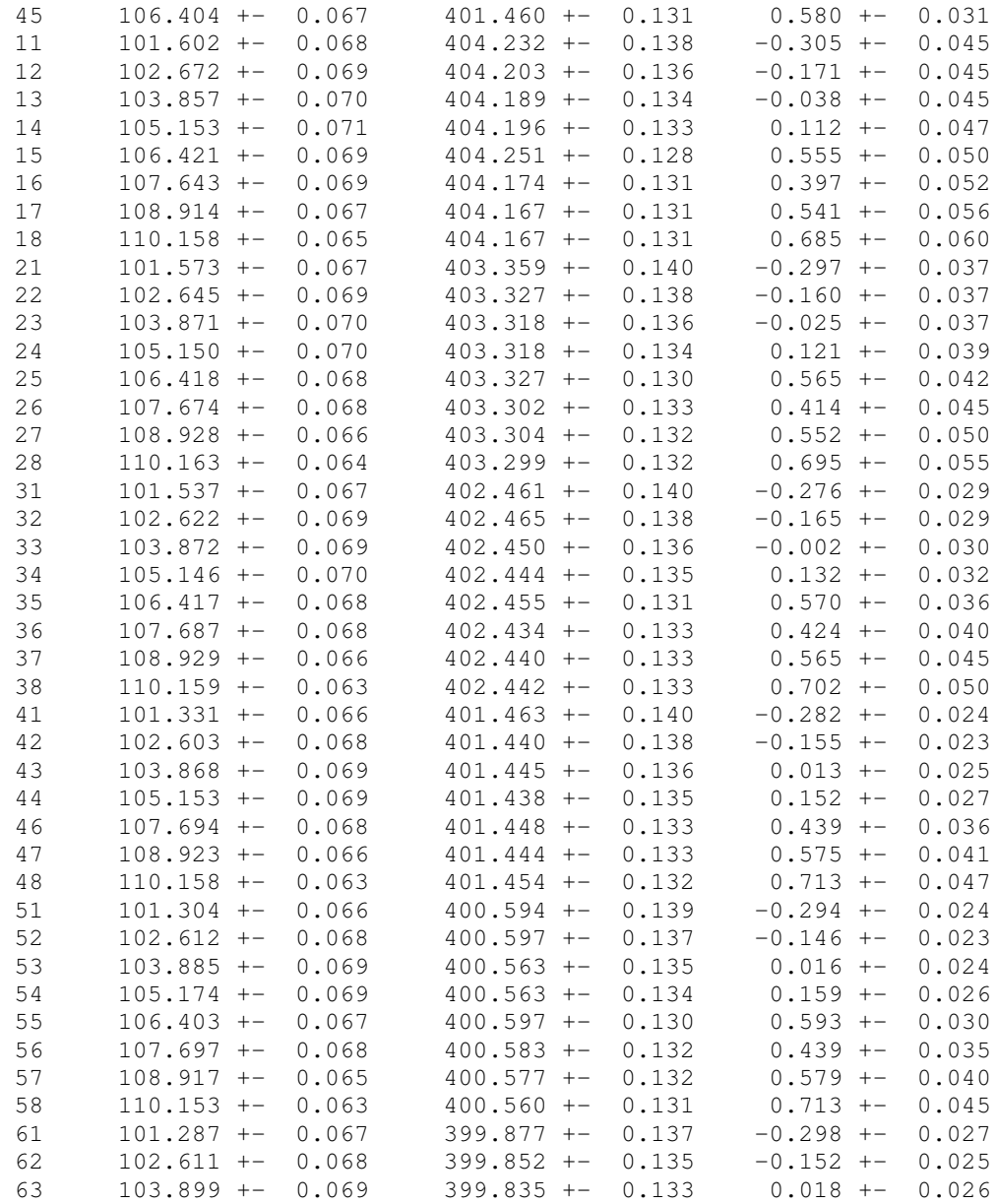

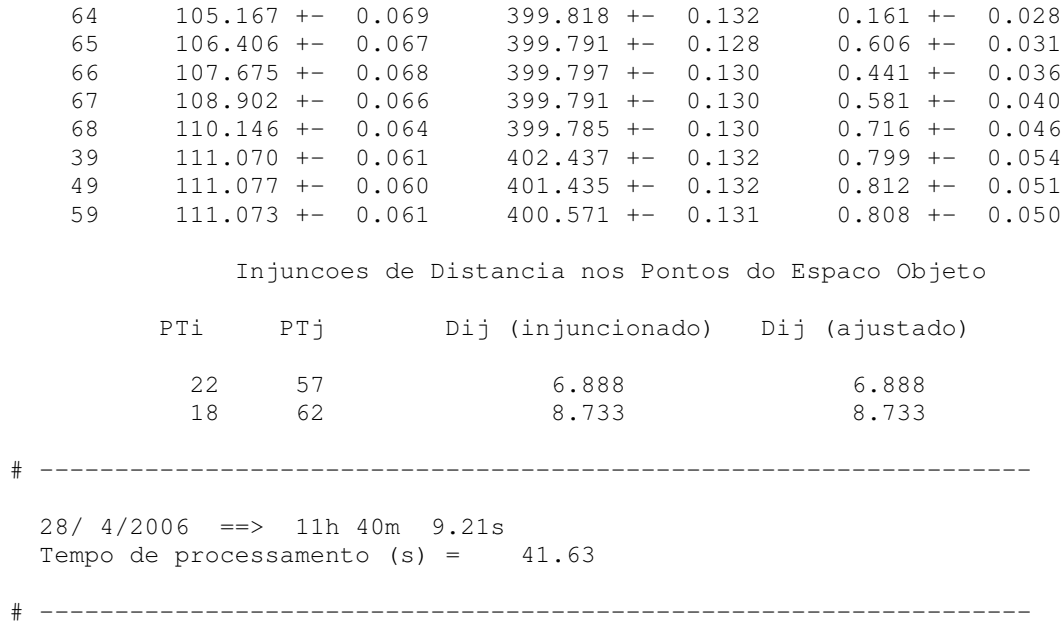

#### **3º Experimento da segunda etapa (Tabela 02)**

```
# ------------------------------------------------------------------
#
# CALIBRACAO DE CAMARAS
#
# Versao: v 2005.11
# UNESP - Departamento de Cartografia
# Autor: M. Galo
#
# ------------------------------------------------------------------
  Numero de pontos no espaco objeto: - 9 - Lidos
                    Lidos e nao utilizados - 0
                    De apoio - 9 \__ 51
                    Fotogrametricos - 42 /
   Numero de pontos no espaco imagem -284Numero de observacoes - 568
  Numero de fotos - 6<br>Numero total de parametros: - 213
  Numero total de parametros: -<br>- Calibracao -
                         Calibracao - 24
                         Orientacao - 36<br>Espaco objeto - 153
                         Espaco objeto
  Numero de injuncoes (Total) - 54
  Numero de inj. de distancia (CPs + OBJs) - 3<br>Graus de liberdade - 409
  Graus de liberdade
  Numero de iteracoes - 6
  Limite de convergencia - 0.1000E-05
  Variancia (desvio) da unidade de peso:
                             a priori - 0.1000E-02 ( 0.0316)
                              a posteriori - 0.8714E-03 ( 0.0295)<br>- 0.3564E+03Qui-Quadrado amostral - 0.3564E+03<br>F (razao variancias post./priori) - 0.8714E+00
  F (razao variancias post./priori) - 0.8714E+00<br>Opcoes de entrada - 3 3 5 1 1
  Opcoes de entrada - 3 3 5 1 1<br>Dimensao da Imagem (H x V) em pixels - 720 x 480
  Dimensao da Imagem (H x V) em pixels -720 \times<br>Dimensao do pixel (H) [mm] -0.0067Dimensao do pixel (H) [mm]<br>Dimensao do pixel (H) [mm]
   Dimensao do pixel (V) [mm] - 0.0075
   Arquivos de I/O: Apoio (I) - teste9n.xyz
                    Fotocoordenadas (I) - testeS.cl
                    Parametros (I) - tesIn4SA.par<br>Saida (O) - saida.sai
                                    (0) - saida.sai
                     Informacoes (0) - CC.TXT/CC.AUX
                     Residuos (0) - CC.RES
                     Parametros de Calibracao
    F = 5.8843 +-0.9335E-07 (Desvio: 0.000 [pixel])
     F = 5.8401 +-0.9335E-07 (Desvio: 0.000 [pixel])
     F = 5.8843 +-0.9335E-07 (Desvio: 0.000 [pixel])
    F = 5.8401 +-0.9335E-07 (Desvio: 0.000 [pixel])
    F = 5.8843 +-0.9335E-07 (Desvio: 0.000 [pixel])
    F = 5.8401 +-0.9335E-07 (Desvio: 0.000 [pixel])
    x0 = -0.1089 + -0.9335E-07 (Coluna 343.246)
    y0 = 0.0620 +-0.9335E-07 (Linha 231.233)
    x0 = -0.1057 + -0.9335E-07 (Coluna 343.724)
    y0 = 0.1183 + -0.9335E-07 (Linha 223.727)
    x0 = -0.1089 + -0.9335E-07 (Coluna 343.246)
    y0 = 0.0620 +-0.9335E-07 (Linha 231.233)
    x0 = -0.1057 + -0.9335E-07 (Coluna 343.724)
    y0 = 0.1183 + -0.9335E-07 (Linha 223.727)<br>x0 = -0.1089 + -0.9335E-07 (Coluna 343.246)
                      x0 = -0.1089 +-0.9335E-07 (Coluna 343.246)
```
 $y0 =$  0.0620 +-0.9335E-07 (Linha 231.233)<br> $x0 =$  -0.1057 +-0.9335E-07 (Coluna 343.724)<br> $v0 =$  0.1183 +-0.9335E-07 (Linha 223.727) +-0.9335E-07 (Coluna 343.724) +-0.9335E-07 (Linha 223.727)  $k1 = -.4327020E-02 + -0.9335E-09$  $k1 = -.3690730E-02 + -0.9335E-09$  $k1 = -.4327020E-02 + -0.9335E-09$  $k1 = -.3690730E-02 + -0.9335E-09$  $k1 = -.4327020E-02 + -0.9335E-09$  $k1 = -.3690730E-02 + -0.9335E-09$ Parametros de Orientacao Foto 1 ( 1) kappa =  $-.2698401E-01$  +-0.4911E-03 (  $-1.5460698$  +-0.2814E-01 graus ) Phi =  $0.6407448E-01$  +-0.1421E-02 (3.6711975 +-0.8144E-01 graus ) Omega =  $0.3536068E-01$  +-0.3240E-02 ( 2.0260179 +-0.1856E+00 graus )  $Xcp = 104.332 +-0.1713E-01$  $Ycp = 401.882 + -0.3778E - 01$  $Zcp = 11.523 +-0.5529E-02$ Foto 2 ( 2) kappa =  $-1690925E-01$  +-0.4638E-03 ( -0.9688286 +-0.2657E-01 graus ) Phi =  $0.7308385E-01$  +-0.1416E-02 ( 4.1873964 +-0.8112E-01 graus ) Omega = 0.4545859E-01 +-0.2861E-02 ( 2.6045852 +-0.1639E+00 graus )  $Xcp = 105.271 + -0.1704E-01$  $Ycp = 401.880 + -0.3321E-01$  $Zcp = 11.470 +-0.5669E-02$ Foto 3 ( 3) kappa =  $-6343914E-01$  +-0.5595E-03 (  $-3.6347948$  +-0.3206E-01 graus ) Phi =  $-0.5640335E+00 +0.1100E-02$  (  $-32.3167395 +0.6301E-01$  graus ) Omega =  $-.7712815E-02$  +-0.1840E-02 ( -0.4419118 +-0.1054E+00 graus )  $Xcp$  = 97.573 +-0.8694E-02<br>  $Ycp$  = 401.999 +-0.1710E-01  $401.999 + -0.1710E-01$  $Zcp = 9.073 + -0.1226E - 01$ Foto  $4(4)$ kappa =  $-.4539920E-01$  +-0.5543E-03 ( -2.6011823 +-0.3176E-01 graus ) Phi =  $-.5554113E+00 +-0.1072E-02$  ( $-31.8227255 +-0.6142E-01$  graus ) Omega = 0.5560665E-02 +-0.1955E-02 ( 0.3186026 +-0.1120E+00 graus ) Xcp = 98.363 +-0.9551E-02<br>Ycp = 401.949 +-0.1896E-01  $=$  401.949 +-0.1896E-01<br>= 9.579 +-0.1064E-01  $Zcp = 9.579 +-0.1064E-01$ Foto 5 ( 5)  $kappa = 0.2210754E-02 + -0.7593E-03$  ( 0.1266669 +-0.4351E-01 graus ) Phi =  $0.8488563E+00 +-0.7874E-03$  (  $48.6358854 +-0.4511E-01$  graus ) Omega = 0.4616774E-02 +-0.1862E-02 ( 0.2645217 +-0.1067E+00 graus )  $\begin{array}{rcl} \text{Xcp} & = & 114.088 ~ + -0.7021E-02 \\ \text{Ycp} & = & 401.771 ~ + -0.1557E-01 \end{array}$  $Ycp = 401.771 +-0.1557E-01$ <br>  $Zcp = 8.365 +-0.1064E-01$  $Zcp = 8.365 + -0.1064E - 01$ Foto 6 ( 6) kappa = -.5177915E-03 +-0.7686E-03 ( -0.0296673 +-0.4404E-01 graus ) Phi = 0.8577588E+00 +-0.8089E-03 ( 49.1459566 +-0.4635E-01 graus ) Omega = 0.2248262E-01 +-0.1788E-02 ( 1.2881593 +-0.1024E+00 graus )  $Xcp = 114.679 +-0.6959E-02$  $Ycp = 401.781 + -0.1396E-01$  $Zcp = 7.633 +-0.1152E-01$ 

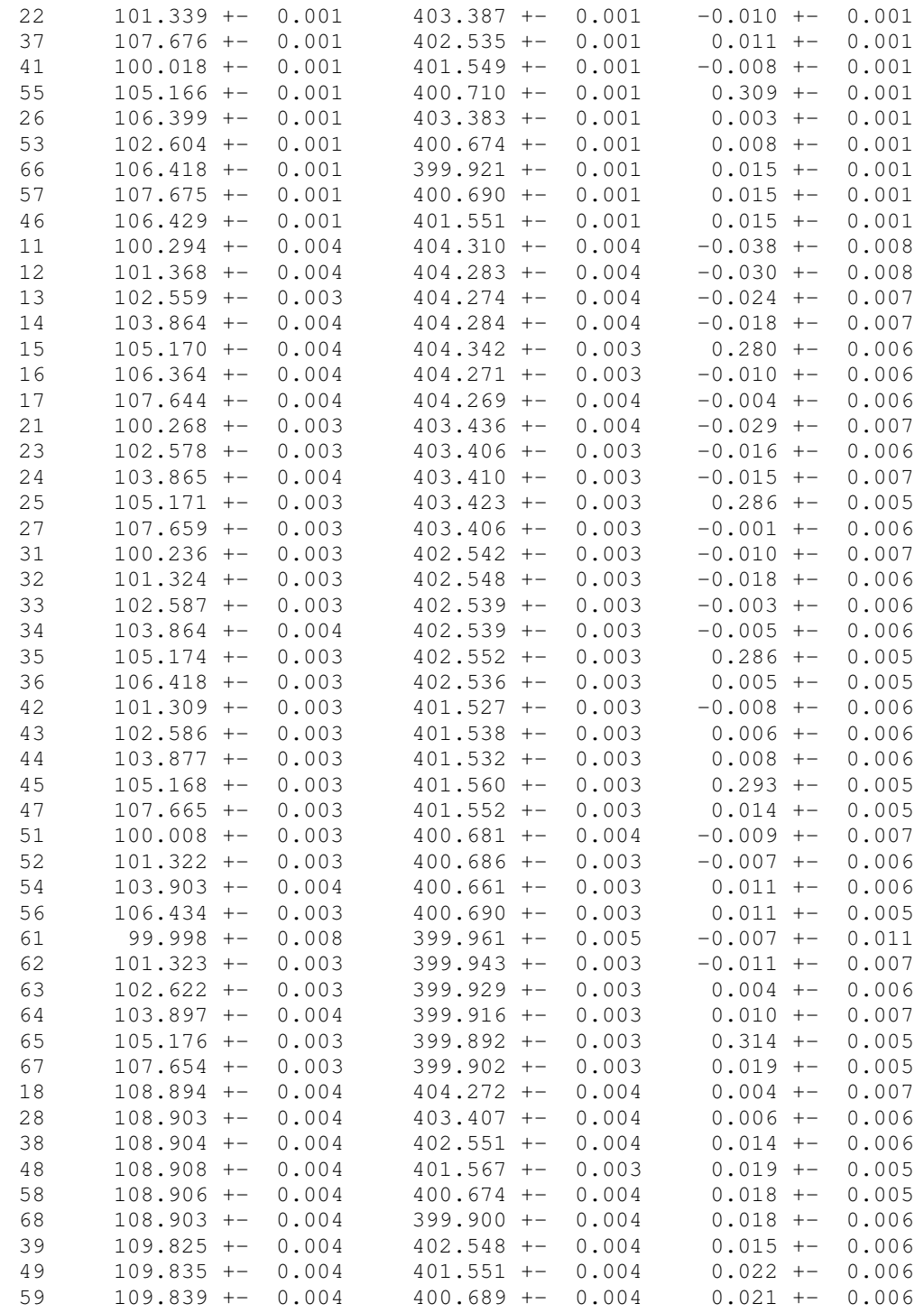

# Injuncoes de Distancia nos CPs

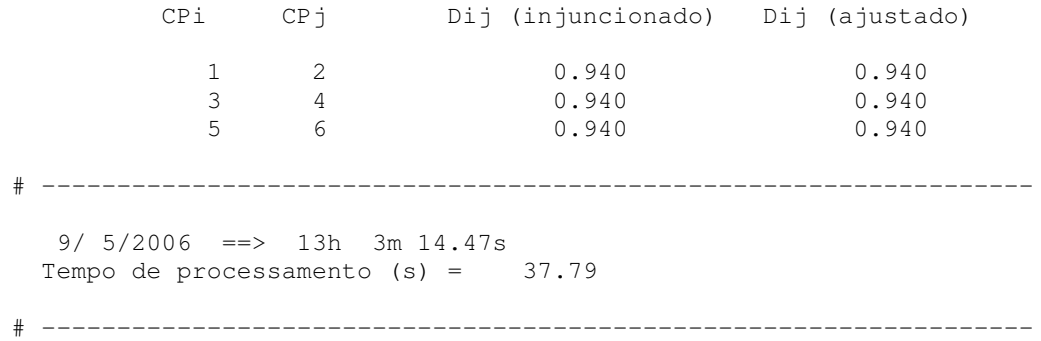

#### **4º Experimento da segunda etapa (Tabela 02)**

```
# ------------------------------------------------------------------
#
# CALIBRACAO DE CAMARAS
#
# Versao: v 2005.11
# UNESP - Departamento de Cartografia
# Autor: M. Galo
#
# ------------------------------------------------------------------
  Numero de pontos no espaco objeto: - 9 - Lidos
                    Lidos e nao utilizados - 0
                    De apoio - 9 \__ 51
                    Fotogrametricos - 42 /
   Numero de pontos no espaco imagem -284Numero de observacoes - 568
  Numero de fotos - 6<br>Numero total de parametros: - 213
  Numero total de parametros: -<br>- Calibracao -
                         Calibracao - 24
                         Orientacao - 36<br>Espaco objeto - 153
                         Espaco objeto
  Numero de injuncoes (Total) - 51
  Numero de inj. de distancia (CPs + OBJs) - 0<br>Graus de liberdade - 406
  Graus de liberdade
  Numero de iteracoes - 6
  Limite de convergencia - 0.1000E-05
  Variancia (desvio) da unidade de peso:
                             a priori - 0.1000E-02 ( 0.0316)
                              a posteriori - 0.8724E-03 ( 0.0295)<br>- 0.3542E+03Qui-Quadrado amostral - 0.3542E+03<br>F (razao variancias post./priori) - 0.8724E+00
  F (razao variancias post./priori) - 0.8724E+00<br>Opcoes de entrada - 3 3 5 1 1
  Opcoes de entrada - 3 3 5 1 1<br>Dimensao da Imagem (H x V) em pixels - 720 x 480
  Dimensao da Imagem (H x V) em pixels -720 \times<br>Dimensao do pixel (H) [mm] -0.0067Dimensao do pixel (H) [mm]<br>Dimensao do pixel (H) [mm]
   Dimensao do pixel (V) [mm] - 0.0075
   Arquivos de I/O: Apoio (I) - teste9n.xyz
                    Fotocoordenadas (I) - testeS.cl
                    Parametros (I) - tes4SA.par<br>Saida (O) - saida.sai
                                    (0) - saida.sai
                     Informacoes (0) - CC.TXT/CC.AUX
                     Residuos (0) - CC.RES
                     Parametros de Calibracao
    F = 5.8843 +-0.9340E-07 (Desvio: 0.000 [pixel])
     F = 5.8401 +-0.9340E-07 (Desvio: 0.000 [pixel])
     F = 5.8843 +-0.9340E-07 (Desvio: 0.000 [pixel])
    F = 5.8401 +-0.9340E-07 (Desvio: 0.000 [pixel])
    F = 5.8843 +-0.9340E-07 (Desvio: 0.000 [pixel])
    F = 5.8401 +-0.9340E-07 (Desvio: 0.000 [pixel])
    x0 = -0.1089 + -0.9340E-07 (Coluna 343.246)
    y0 = 0.0620 +-0.9340E-07 (Linha 231.233)
    x0 = -0.1057 + -0.9340E-07 (Coluna 343.724)
    y0 = 0.1183 + -0.9340E-07 (Linha 223.727)
    x0 = -0.1089 + -0.9340E-07 (Coluna 343.246)
    y0 = 0.0620 +-0.9340E-07 (Linha 231.233)
    x0 = -0.1057 + -0.9340E-07 (Coluna 343.724)
    y0 = 0.1183 + -0.9340E-07 (Linha 223.727)<br>x0 = -0.1089 + -0.9340E-07 (Coluna 343.246)
                      x0 = -0.1089 +-0.9340E-07 (Coluna 343.246)
```
 $y0 =$  0.0620 +-0.9340E-07 (Linha 231.233)<br>  $x0 =$  -0.1057 +-0.9340E-07 (Coluna 343.724)<br>  $y0 =$  0.1183 +-0.9340E-07 (Linha 223.727)  $+-0.9340E-07$  (Linha 223.727)  $k1 = -.4327020E-02 + -0.9340E-09$  $k1 = -.3690730E-02 + -0.9340E-09$  $k1 = -.4327020E-02 + -0.9340E-09$  $k1 = -.3690730E-02 + -0.9340E-09$  $k1 = -.4327020E-02 + -0.9340E-09$  $k1 = -.3690730E-02 + -0.9340E-09$ Parametros de Orientacao Foto 1 ( 1) kappa =  $-.2701304E-01$  +-0.4931E-03 (  $-1.5477330$  +-0.2825E-01 graus ) Phi =  $0.6499747E-01$  +-0.1947E-02 (3.7240805 +-0.1116E+00 graus ) Omega = 0.3538297E-01 +-0.3242E-02 ( 2.0272950 +-0.1858E+00 graus )  $Xcp = 104.343 + -0.2349E - 01$  $Ycp = 401.882 + -0.3781E-01$  $Zcp = 11.522 +-0.5642E-02$ Foto 2 ( 2) kappa =  $-1689749E-01$  +-0.4648E-03 ( -0.9681547 +-0.2663E-01 graus ) Phi =  $0.7268474E-01$  +-0.1586E-02 ( 4.1645291 +-0.9090E-01 graus ) Omega = 0.4541665E-01 +-0.2865E-02 ( 2.6021822 +-0.1641E+00 graus )  $Xcp = 105.266 + -0.1910E-01$  $Ycp = 401.881 + -0.3325E - 01$  $Zcp = 11.471 +-0.5792E-02$ Foto 3 ( 3) kappa =  $-6344485E-01$  +-0.5600E-03 ( -3.6351221 +-0.3209E-01 graus ) Phi =  $-0.5639647E+00 +0.1193E-02$  (  $-32.3127986 +0.6836E-01$  graus ) Omega = -.7717170E-02 +-0.1841E-02 ( -0.4421613 +-0.1055E+00 graus )  $Xcp$  = 97.573 +-0.9190E-02<br>  $Ycp$  = 401.999 +-0.1711E-01  $401.999 + -0.1711E-01$  $Zcp = 9.073 + -0.1339E - 01$ Foto  $4(4)$ kappa =  $-.4541008E-01$  +-0.5549E-03 ( -2.6018062 +-0.3179E-01 graus ) Phi =  $-.5555746E+00 +-0.1245E-02$  ( $-31.8320775 +-0.7133E-01$  graus ) Omega = 0.5543813E-02 +-0.1956E-02 ( 0.3176371 +-0.1121E+00 graus ) Xcp = 98.362 +-0.1069E-01<br>Ycp = 401.949 +-0.1897E-01  $=$  401.949 +-0.1897E-01<br>= 9.578 +-0.1257E-01  $Zcp = 9.578 + -0.1257E - 01$ Foto 5 ( 5) kappa =  $0.2192168E-02$  +-0.7604E-03 ( 0.1256020 +-0.4357E-01 graus ) Phi =  $0.8495894E+00 +-0.9471E-03$  (  $48.6778897 +0.5426E-01$  graus ) Omega = 0.4683780E-02 +-0.1863E-02 ( 0.2683608 +-0.1067E+00 graus )  $Xcp = 114.090 +-0.7124E-02$ <br>  $Ycp = 401.771 +-0.1556E-01$  $Ycp = 401.771 +-0.1556E-01$ <br>  $Zcp = 8.353 +-0.1333E-01$  $Zcp = 8.353 + -0.1333E - 01$ Foto 6 ( 6) kappa = -.4993511E-03 +-0.7688E-03 ( -0.0286107 +-0.4405E-01 graus ) Phi = 0.8572164E+00 +-0.8905E-03 ( 49.1148802 +-0.5102E-01 graus ) Omega = 0.2242885E-01 +-0.1790E-02 ( 1.2850786 +-0.1025E+00 graus )  $Xcp = 114.677 +-0.7024E-02$  $Ycp = 401.781 + -0.1399E-01$  $Zcp = 7.641 + -0.1271E-01$ 

+-0.9340E-07 (Coluna 343.724)

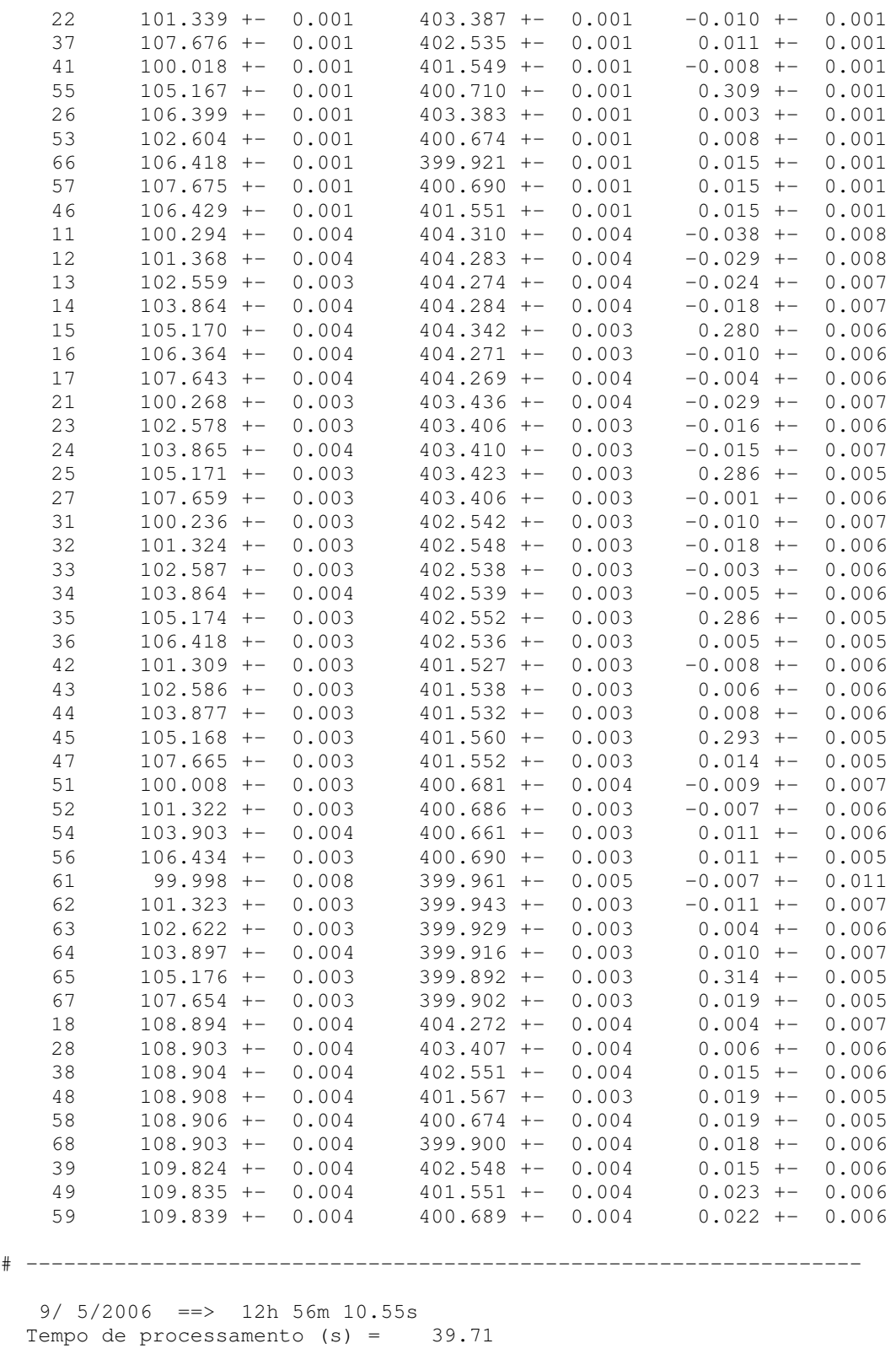

# ------------------------------------------------------------------

**1º Experimento da terceira etapa:** auto-calibração com injunção de base

# ------------------------------------------------------------------ # # RELATORIO DE SAIDA DO PROGRAMA # CALIBRACAO DE CAMARAS - Mod. DUAL # # Versao: v 2006.06 # UNESP - Departamento de Cartografia # Autor: M. Galo # # ------------------------------------------------------------------ Numero de pontos no espaco objeto: - 1 - Lidos Lidos e nao utilizados - 0<br>De apoio - 1 \\_\_ 51 De apoio - 1 \\_\_ 51 Fotogrametricos - 50 / Numero de pontos no espaco imagem  $-284$ Numero de observacoes - 568 Numero de fotos  $-$  6 Numero total de parametros: - 197 Calibracao - 8 Orientacao - 36 Espaco objeto - 153 Numero de injuncoes (Total) - 14 Numero de inj. de distancia (CPs + OBJs) - 5 Graus de liberdade - 385 Numero de iteracoes - 33 Limite de convergencia  $-$  0.1000E-03 Variancia (desvio) da unidade de peso: a priori - 0.1000E-02 ( 0.0316) a posteriori - 0.1672E-03 ( 0.0129) Qui-Quadrado amostral - 0.6439E+02 F (razao variancias post./priori) - 0.1672E+00 Opcoes de entrada - 2 2 2 1 1 Opcoes de entrada - 22211<br>Dimensao da Imagem (H x V) em pixels - 720 x 480 Dimensao da Imayem (H)  $\mu$  a v,  $\mu$  -  $\mu$  - 0.0067<br>Dimensao do pixel (H) [mm] - 0.0067 Dimensao do pixel (V) [mm] - 0.0075 Arquivos de I/O: Apoio (I) - testel.xyz Fotocoordenadas (I) - testeS.cl Parametros (I) - tesDuCI.par Saida (0) saiDuCI.sai Informacoes (0) - CC.TXT/CC.AUX Residuos (0) - CC.RES # ------------------------------------------------------------------ ANALISE GLOBAL DO AJUSTAMENTO Hipoteses |Basica H0: Var. a posteriori = Var. a priori |Alternativa H1: Var. a posteriori > Var. a priori Nivel de confianca  $(1 - A1fa) - 95.0%$ Graus de liberdade  $-$  385 Qui-quadrado amostral (QQa) - 64.39 Qui-quadrado tabelado (QQt) - 431.75 QQa < QQt |--> H0 nao rejeitada\* QQa >= QQt |--> H0 rejeitada \* Para uma analise conclusiva sobre o ajustamento recomenda-se

tambem verificar os residuos (no arquivo CC.RES).

# ------------------------------------------------------------------ PARAMETROS DE CALIBRACAO c = 5.8813 +- 0.1043E-01 (Desvio: 1.469 [pixel]) c = 5.8514 +- 0.9952E-02 (Desvio: 1.402 [pixel])  $x0 = -0.1258 + -0.2295E-01$  (Coluna 340.730) y0 = 0.0298 +- 0.4032E-01 (Linha 235.533) x0 = -0.0977 +- 0.2237E-01 (Coluna 344.917) y0 = 0.0669 +- 0.3878E-01 (Linha 230.583)  $k1 = -.4427584E-02 + -0.1369E-03$  $k1 = -.4265282E-02 + - 0.1327E-03$ # ------------------------------------------------------------------ SIGNIFICANCIA DOS PARAMETROS DE CALIBRACAO (Analise parametro a parametro) Nivel de confianca  $(1 - \text{Alfa}) - 95.0$ % Graus de liberdade (Teste F) - 1 e 385 F tabelado  $-3.87$ c :  $\leftarrow$  [ Par. significativo ] F calc. =  $0.3180E+06$ c :  $\leftarrow$  [ Par. significativo ] F calc. =  $0.3457E+06$ x0 : <--[ Par. significativo ] F calc. = 0.3004E+02 y0 : F calc. =  $0.5446E+00$ x0 : <--[ Par. significativo ] F calc. = 0.1908E+02 y0 : F calc. = 0.2973E+01 k1 :  $\leftarrow$  [ Par. significativo ] F calc. =  $0.1047E+04$ k1 :  $\leftarrow$  [ Par. significativo ] F calc. =  $0.1033E+04$ # ------------------------------------------------------------------ COEFICIENTES DE CORRELACAO PARA OS PARAMETROS DE OI 1.00 0.78 1.00 0.48 0.44 1.00 0.14 0.12 -.10 1.00 0.50 0.47 0.95 -.14 1.00 0.14 0.14 -.09 0.96 -.14 1.00 -.08 -.06 0.14 0.25 -.05 0.23 1.00  $-0.07 -0.04$  0.15 0.25 0.00 0.25 0.74 1.00 # ------------------------------------------------------------------ SIGNIFICANCIA DOS PARAMETROS DE IO (Para grupos de parametros) Nivel de confianca  $(1 - A1fa) - 95.0%$ Graus de liberdade (Teste F) - 2 e 385 F tabelado  $-3.87$ x0 y0: <--[ Par. significativo ] F calc. = 0.1503E+02 x0 y0: <--[ Par. significativo ] F calc. = 0.1017E+02 # ------------------------------------------------------------------ PARAMETROS DE ORIENTACAO EXTERIOR

Foto 1 ( 1)  $kappa = -.1547381E-01 + -0.4090E-09$  (  $-0.8865840 + -0.2343E-07$  graus ) Phi = -.3842255E-01 +-0.4090E-09 ( -2.2014500 +-0.2343E-07 graus ) Omega = 0.4367370E-01 +-0.4090E-09 ( 2.5023187 +-0.2343E-07 graus )  $Xcp = 105.265 +-0.4090E-09$  $Ycp = 401.803 +-0.4090E-09$  $Zcp = 11.707 +-0.4090E-09$ Foto 2 ( 2)  $kappa = -0.3885509E-02 + -0.3498E-03$  (  $-0.2226233 + -0.2004E-01$  graus ) Phi =  $-.3355698E-01$  +-0.1095E-02 ( -1.9226731 +-0.6271E-01 graus ) Omega = 0.5358110E-01 +-0.1664E-02 ( 3.0699711 +-0.9532E-01 graus )  $Xcp = 106.203 +-0.9999E-03$  $Ycp = 401.770 +-0.2096E-01$  $Zcp = 11.757 +-0.1412E-01$ Foto 3 ( 3) kappa =  $-5838264E-01$  +-0.4976E-02 ( -3.3450791 +-0.2851E+00 graus ) Phi =  $-.6651888E+00 +-0.1107E-02$  (  $-38.1125131 +-0.6340E-01$  graus ) Omega = 0.4207228E-02 +-0.2274E-02 ( 0.2410564 +-0.1303E+00 graus )  $Xcp = 98.798 +-0.2467E-01$  $Ycp = 401.914 + -0.2326E - 01$  $Zcp = 8.589 +-0.2224E-01$ Foto  $4(4)$ kappa =  $-4103563E-01$  +-0.4635E-02 ( -2.3511684 +-0.2656E+00 graus ) Phi =  $-.6608837E+00 +-0.1686E-02$  (  $-37.8658487 +-0.9660E-01$  graus ) Omega = 0.1427559E-01 +-0.2530E-02 ( 0.8179308 +-0.1449E+00 graus ) Xcp = 99.529 +-0.2468E-01<br>
Ycp = 401.860 +-0.2392E-01 Ycp = 401.860 +-0.2392E-01  $Zcp = 9.177 +-0.2479E-01$ Foto 5 ( 5) kappa = 0.1895467E-01 +-0.6808E-02 ( 1.0860225 +-0.3901E+00 graus ) Phi =  $0.7423392E+00 +-0.1100E-02$  ( 42.5329018 +-0.6301E-01 graus ) Omega = 0.1835936E-02 +-0.3325E-02 ( 0.1051914 +-0.1905E+00 graus )  $Xcp$  = 115.286 +-0.1637E-01<br>  $Ycp$  = 401.809 +-0.2402E-01  $=$  401.809 +-0.2402E-01<br>= 9.648 +-0.3420E-01  $Zcp = 9.648 + -0.3420E - 01$ Foto 6 ( 6) kappa =  $0.2216574E-01$  +-0.6859E-02 ( 1.2700034 +-0.3930E+00 graus )  $Phi = 0.7470124E+00 +-0.1709E-02$  ( 42.8006573 +-0.9793E-01 graus ) Omega =  $0.1321604E-01$  +-0.3172E-02 ( 0.7572235 +-0.1817E+00 graus )  $Xcp = 115.965 +-0.1597E-01$ <br> $Ycp = 401.832 +-0.2618E-01$  $Ycp$  = 401.832 +-0.2618E-01<br>  $Zcp$  = 8.998 +-0.3610E-01  $8.998 +-0.3610E-01$ # ------------------------------------------------------------------ COORDENADAS NO ESPACO OBJETO(X Y Z) 45 107.284 +- 0.043 401.646 +- 0.077 0.630 +- 0.021 11 102.445 +- 0.044 404.376 +- 0.080 -0.196 +- 0.029

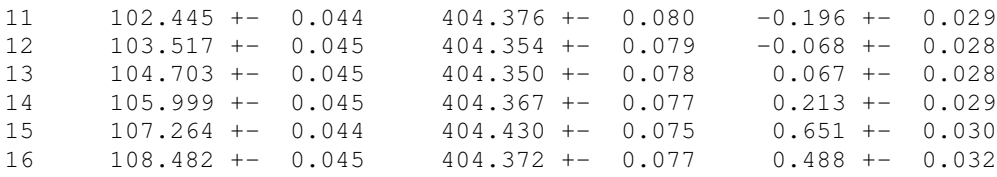

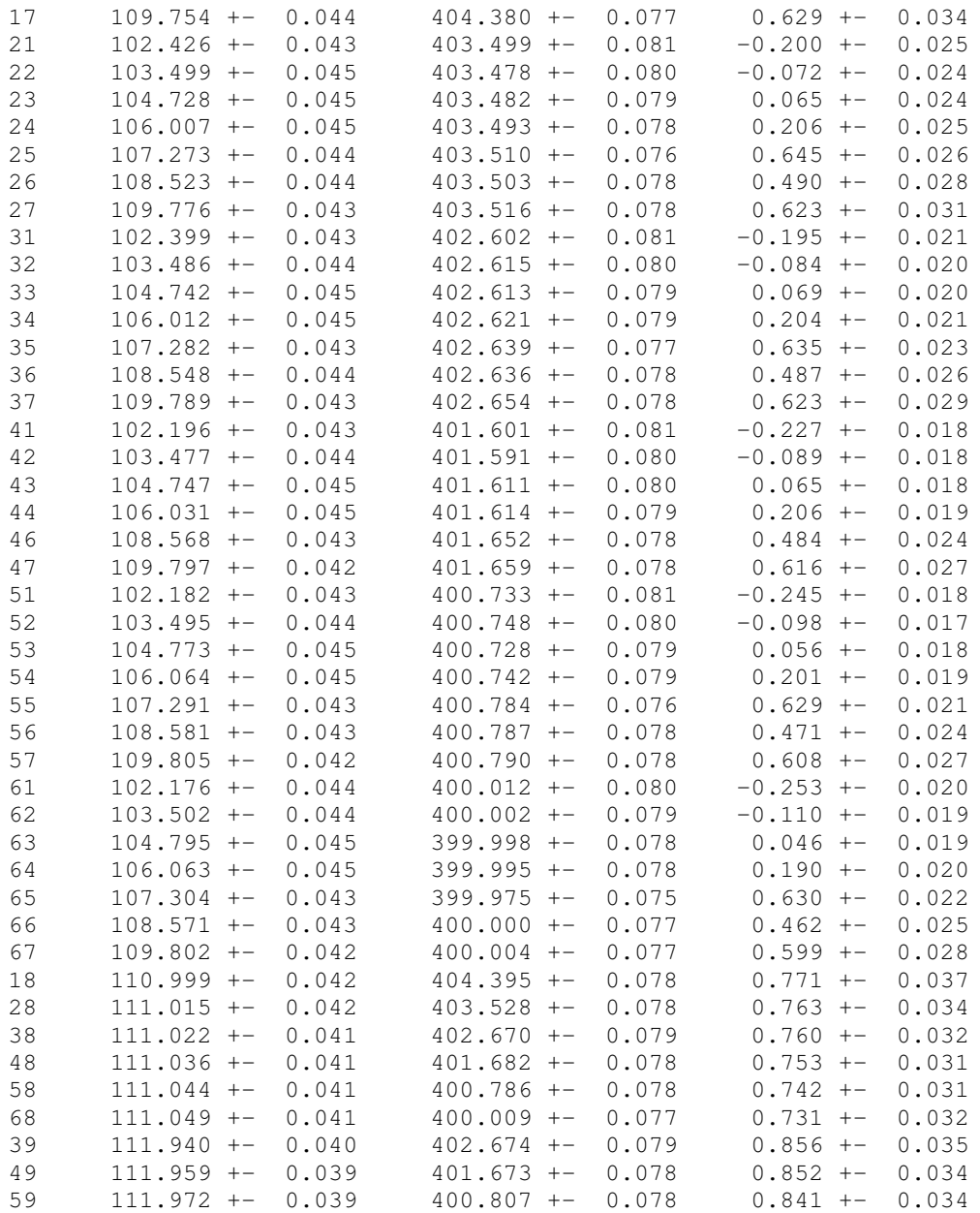

Injuncoes de Distancia nos CPs

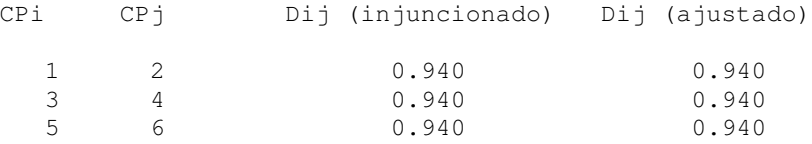

Injuncoes de Distancia nos Pontos do Espaco Objeto

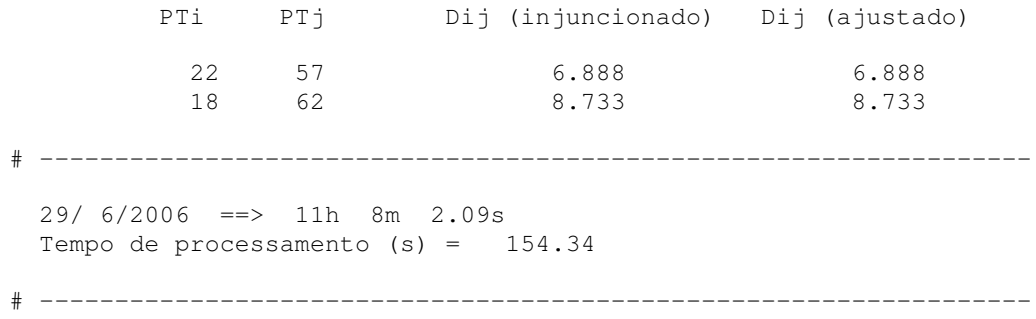

**2º Experimento da terceira etapa:** auto-calibração sem injunção de base

# ------------------------------------------------------------------ # # RELATORIO DE SAIDA DO PROGRAMA # CALIBRACAO DE CAMARAS - Mod. DUAL # # Versao: v 2006.06 # UNESP - Departamento de Cartografia # Autor: M. Galo # # ------------------------------------------------------------------ Numero de pontos no espaco objeto: - 1 - Lidos Lidos e nao utilizados - 0<br>De apoio - 1 \\_\_ 51 De apoio - 1 \\_\_ 51 Fotogrametricos - 50 / Numero de pontos no espaco imagem  $-284$ Numero de observacoes - 568 Numero de fotos  $-$  6 Numero total de parametros: - 197 Calibracao - 8 Orientacao - 36 Espaco objeto - 153 Numero de injuncoes (Total) - 11 Numero de inj. de distancia (CPs + OBJs) - 2 Graus de liberdade - 382 Numero de iteracoes - 26 Limite de convergencia  $-$  0.1000E-03 Variancia (desvio) da unidade de peso: a priori - 0.1000E-02 ( 0.0316) a posteriori - 0.1663E-03 ( 0.0129) Qui-Quadrado amostral - 0.6352E+02 F (razao variancias post./priori) - 0.1663E+00 Opcoes de entrada - 2 2 2 1 1 Opcoes de entrada - 22211<br>Dimensao da Imagem (H x V) em pixels - 720 x 480 Dimensao da Imayem (H)  $\mu$  a v,  $\mu$  -  $\mu$  - 0.0067<br>Dimensao do pixel (H) [mm] - 0.0067 Dimensao do pixel (V) [mm] - 0.0075 Arquivos de I/O: Apoio (I) - testel.xyz Fotocoordenadas (I) - testeS.cl Parametros (I) - tesDuSI.par Saida (0) – saiDuSI.sai Informacoes (0) - CC.TXT/CC.AUX Residuos (0) - CC.RES # ------------------------------------------------------------------ ANALISE GLOBAL DO AJUSTAMENTO Hipoteses |Basica H0: Var. a posteriori = Var. a priori |Alternativa H1: Var. a posteriori > Var. a priori Nivel de confianca  $(1 - A1fa) - 95.0%$ Graus de liberdade  $-382$ Qui-quadrado amostral (QQa) - 63.52 Qui-quadrado tabelado (QQt) - 428.57 QQa < QQt |--> H0 nao rejeitada\* QQa >= QQt |--> H0 rejeitada \* Para uma analise conclusiva sobre o ajustamento recomenda-se
tambem verificar os residuos (no arquivo CC.RES).

# ------------------------------------------------------------------ PARAMETROS DE CALIBRACAO c = 5.8863 +- 0.1080E-01 (Desvio: 1.521 [pixel]) c = 5.8493 +- 0.1025E-01 (Desvio: 1.443 [pixel]) x0 = -0.1026 +- 0.2372E-01 (Coluna 344.184)  $y0 = 0.0370 + -0.4078E-01$  (Linha 234.564) x0 = -0.0826 +- 0.2319E-01 (Coluna 347.167) y0 = 0.0718 +- 0.3917E-01 (Linha 229.929)  $k1 = -.4317800E-02 + - 0.1499E-03$  $k1 = -.4210273E-02 + - 0.1358E-03$ # ------------------------------------------------------------------ SIGNIFICANCIA DOS PARAMETROS DE CALIBRACAO (Analise parametro a parametro) Nivel de confianca  $(1 - \text{Alfa}) - 95.0$ % Graus de liberdade (Teste F) - 1 e 382 F tabelado  $-3.87$ c :  $\leftarrow$  [ Par. significativo ] F calc. =  $0.2972E+06$ c :  $\leftarrow$  [ Par. significativo ] F calc. =  $0.3259E+06$ x0 : <--[ Par. significativo ] F calc. = 0.1871E+02 y0 : F calc. =  $0.8241E+00$ x0 : <--[ Par. significativo ] F calc. = 0.1269E+02 y0 : F calc. = 0.3359E+01 k1 :  $\leftarrow$  [ Par. significativo ] F calc. =  $0.8292E+03$ k1 : <--[ Par. significativo ] F calc. = 0.9606E+03 # ------------------------------------------------------------------ COEFICIENTES DE CORRELACAO PARA OS PARAMETROS DE OI 1.00 0.68 1.00 0.49 0.39 1.00  $0.15$   $0.11$   $-.08$   $1.00$ 0.52 0.43 0.94 -.13 1.00 0.15 0.13 -.08 0.96 -.12 1.00 0.01 -.10 0.18 0.25 0.04 0.23 1.00 -.03 -.05 0.17 0.26 0.03 0.25 0.75 1.00 # ------------------------------------------------------------------ SIGNIFICANCIA DOS PARAMETROS DE IO (Para grupos de parametros) Nivel de confianca  $(1 - A1fa) - 95.0%$ Graus de liberdade (Teste F) - 2 e 382 F tabelado  $-$  3.87 x0 y0: <--[ Par. significativo ] F calc. = 0.9503E+01 x0 y0: <--[ Par. significativo ] F calc. = 0.7308E+01 # ------------------------------------------------------------------ PARAMETROS DE ORIENTACAO EXTERIOR

Foto 1 ( 1) kappa =  $-.1547381E-01$  +-0.4078E-09 ( -0.8865840 +-0.2336E-07 graus ) Phi = -.3842255E-01 +-0.4078E-09 ( -2.2014500 +-0.2336E-07 graus ) Omega = 0.4367370E-01 +-0.4078E-09 ( 2.5023187 +-0.2336E-07 graus )  $Xcp = 105.265 +-0.4078E-09$  $Ycp = 401.803 +-0.4078E-09$  $Zcp = 11.707 +-0.4078E-09$ Foto 2 ( 2)  $kappa = -.3933895E-02 + -0.3477E-03$  (  $-0.2253956 + -0.1992E-01$  graus ) Phi = -.3291594E-01 +-0.1258E-02 ( -1.8859447 +-0.7207E-01 graus ) Omega = 0.5335527E-01 +-0.1656E-02 ( 3.0570315 +-0.9486E-01 graus )  $Xcp = 106.195 + -0.1442E-01$  $Ycp = 401.769 + -0.2101E-01$  $Zcp = 11.740 +-0.1778E-01$ Foto 3 ( 3) kappa =  $-0.5755174E-01 +0.5042E-02$  (  $-3.2974719 +0.2889E+00$  graus ) Phi =  $-.6663163E+00 +-0.1370E-02$  (  $-38.1771098 +-0.7852E-01$  graus ) Omega = 0.4551184E-02 +-0.2308E-02 ( 0.2607636 +-0.1322E+00 graus )  $Xcp = 98.772 +-0.2715E-01$  $Ycp = 401.909 +-0.2353E-01$  $Zcp = 8.602 +-0.2281E-01$ Foto  $4(4)$ kappa =  $-4045685E-01 +-0.4682E-02$  (  $-2.3180066 +-0.2682E+00$  graus ) Phi =  $-6600298E+00 +-0.1728E-02$  ( $-37.8169204 +-0.9900E-01$  graus ) Omega = 0.1430821E-01 +-0.2544E-02 ( 0.8197999 +-0.1458E+00 graus ) Xcp = 99.515 +-0.2633E-01<br>
Ycp = 401.855 +-0.2425E-01 Ycp = 401.855 +-0.2425E-01  $Zcp = 9.185 + -0.2565E - 01$ Foto 5 ( 5) kappa = 0.1779199E-01 +-0.6871E-02 ( 1.0194060 +-0.3937E+00 graus )  $Ph1 = 0.7418864E+00 +-0.1340E-02$  ( 42.5069621 +-0.7675E-01 graus ) Omega = 0.2744750E-02 +-0.3361E-02 ( 0.1572626 +-0.1926E+00 graus ) Xcp = 115.279 +-0.1862E-01<br>Ycp = 401.804 +-0.2442E-01  $=$  401.804 +-0.2442E-01<br> $=$  9.608 +-0.3620E-01  $Zcp = 9.608 + -0.3620E - 01$ Foto 6 ( 6) kappa = 0.2132457E-01 +-0.6923E-02 ( 1.2218077 +-0.3967E+00 graus )  $\begin{bmatrix} P_{11} & = & 0.7473687E+00 & +0.1738E-02 & (42.8210710 & +0.9961E-01 & \text{graus}) \end{bmatrix}$ Omega =  $0.1353976E-01$  +-0.3188E-02 ( 0.7757714 +-0.1826E+00 graus )  $Xcp$  = 115.946 +-0.1884E-01<br>  $Ycp$  = 401.827 +-0.2659E-01  $Ycp = 401.827 +-0.2659E-01$ <br>  $Zcp = 8.956 +-0.3939E-01$  $8.956$  +-0.3939E-01 # ------------------------------------------------------------------ COORDENADAS NO ESPACO OBJETO(X Y Z) 45 107.240 +- 0.045 401.634 +- 0.078 0.613 +- 0.023

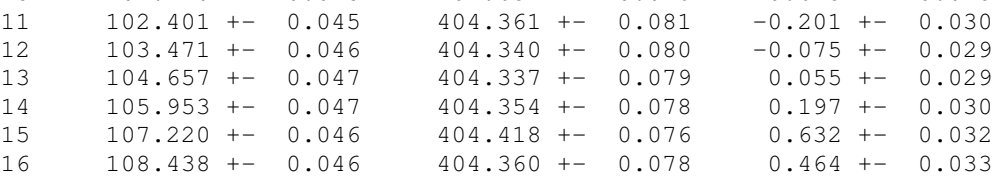

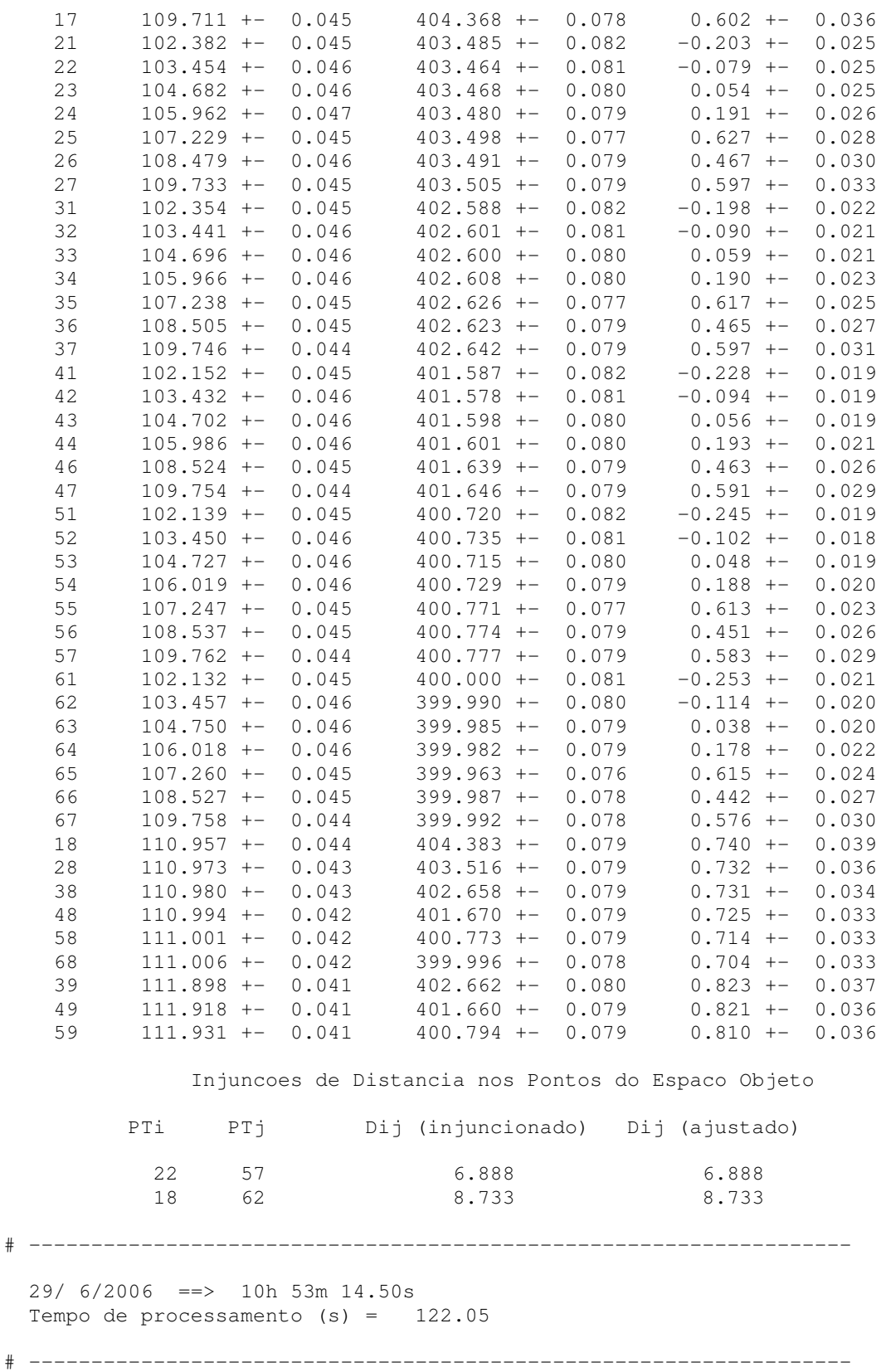

**ANEXO – Coordenadas dos 54 alvos no espaço objeto**

.

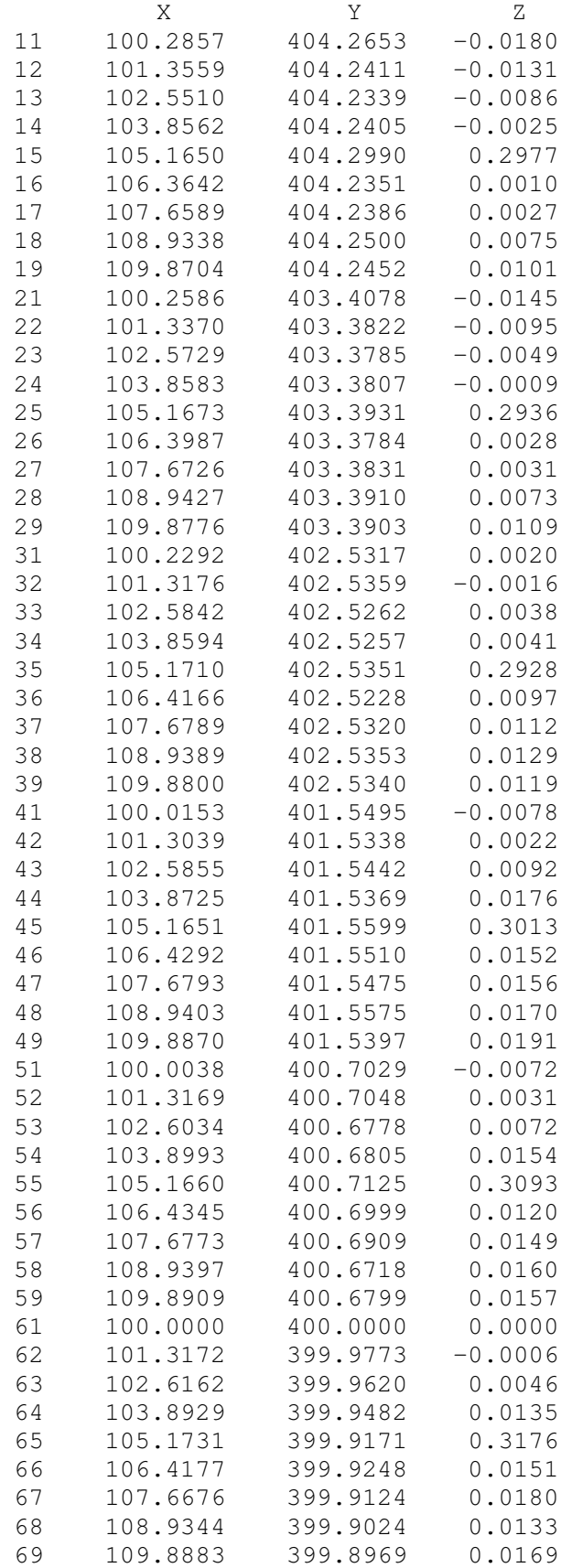

## **Livros Grátis**

( <http://www.livrosgratis.com.br> )

Milhares de Livros para Download:

[Baixar](http://www.livrosgratis.com.br/cat_1/administracao/1) [livros](http://www.livrosgratis.com.br/cat_1/administracao/1) [de](http://www.livrosgratis.com.br/cat_1/administracao/1) [Administração](http://www.livrosgratis.com.br/cat_1/administracao/1) [Baixar](http://www.livrosgratis.com.br/cat_2/agronomia/1) [livros](http://www.livrosgratis.com.br/cat_2/agronomia/1) [de](http://www.livrosgratis.com.br/cat_2/agronomia/1) [Agronomia](http://www.livrosgratis.com.br/cat_2/agronomia/1) [Baixar](http://www.livrosgratis.com.br/cat_3/arquitetura/1) [livros](http://www.livrosgratis.com.br/cat_3/arquitetura/1) [de](http://www.livrosgratis.com.br/cat_3/arquitetura/1) [Arquitetura](http://www.livrosgratis.com.br/cat_3/arquitetura/1) [Baixar](http://www.livrosgratis.com.br/cat_4/artes/1) [livros](http://www.livrosgratis.com.br/cat_4/artes/1) [de](http://www.livrosgratis.com.br/cat_4/artes/1) [Artes](http://www.livrosgratis.com.br/cat_4/artes/1) [Baixar](http://www.livrosgratis.com.br/cat_5/astronomia/1) [livros](http://www.livrosgratis.com.br/cat_5/astronomia/1) [de](http://www.livrosgratis.com.br/cat_5/astronomia/1) [Astronomia](http://www.livrosgratis.com.br/cat_5/astronomia/1) [Baixar](http://www.livrosgratis.com.br/cat_6/biologia_geral/1) [livros](http://www.livrosgratis.com.br/cat_6/biologia_geral/1) [de](http://www.livrosgratis.com.br/cat_6/biologia_geral/1) [Biologia](http://www.livrosgratis.com.br/cat_6/biologia_geral/1) [Geral](http://www.livrosgratis.com.br/cat_6/biologia_geral/1) [Baixar](http://www.livrosgratis.com.br/cat_8/ciencia_da_computacao/1) [livros](http://www.livrosgratis.com.br/cat_8/ciencia_da_computacao/1) [de](http://www.livrosgratis.com.br/cat_8/ciencia_da_computacao/1) [Ciência](http://www.livrosgratis.com.br/cat_8/ciencia_da_computacao/1) [da](http://www.livrosgratis.com.br/cat_8/ciencia_da_computacao/1) [Computação](http://www.livrosgratis.com.br/cat_8/ciencia_da_computacao/1) [Baixar](http://www.livrosgratis.com.br/cat_9/ciencia_da_informacao/1) [livros](http://www.livrosgratis.com.br/cat_9/ciencia_da_informacao/1) [de](http://www.livrosgratis.com.br/cat_9/ciencia_da_informacao/1) [Ciência](http://www.livrosgratis.com.br/cat_9/ciencia_da_informacao/1) [da](http://www.livrosgratis.com.br/cat_9/ciencia_da_informacao/1) [Informação](http://www.livrosgratis.com.br/cat_9/ciencia_da_informacao/1) [Baixar](http://www.livrosgratis.com.br/cat_7/ciencia_politica/1) [livros](http://www.livrosgratis.com.br/cat_7/ciencia_politica/1) [de](http://www.livrosgratis.com.br/cat_7/ciencia_politica/1) [Ciência](http://www.livrosgratis.com.br/cat_7/ciencia_politica/1) [Política](http://www.livrosgratis.com.br/cat_7/ciencia_politica/1) [Baixar](http://www.livrosgratis.com.br/cat_10/ciencias_da_saude/1) [livros](http://www.livrosgratis.com.br/cat_10/ciencias_da_saude/1) [de](http://www.livrosgratis.com.br/cat_10/ciencias_da_saude/1) [Ciências](http://www.livrosgratis.com.br/cat_10/ciencias_da_saude/1) [da](http://www.livrosgratis.com.br/cat_10/ciencias_da_saude/1) [Saúde](http://www.livrosgratis.com.br/cat_10/ciencias_da_saude/1) [Baixar](http://www.livrosgratis.com.br/cat_11/comunicacao/1) [livros](http://www.livrosgratis.com.br/cat_11/comunicacao/1) [de](http://www.livrosgratis.com.br/cat_11/comunicacao/1) [Comunicação](http://www.livrosgratis.com.br/cat_11/comunicacao/1) [Baixar](http://www.livrosgratis.com.br/cat_12/conselho_nacional_de_educacao_-_cne/1) [livros](http://www.livrosgratis.com.br/cat_12/conselho_nacional_de_educacao_-_cne/1) [do](http://www.livrosgratis.com.br/cat_12/conselho_nacional_de_educacao_-_cne/1) [Conselho](http://www.livrosgratis.com.br/cat_12/conselho_nacional_de_educacao_-_cne/1) [Nacional](http://www.livrosgratis.com.br/cat_12/conselho_nacional_de_educacao_-_cne/1) [de](http://www.livrosgratis.com.br/cat_12/conselho_nacional_de_educacao_-_cne/1) [Educação - CNE](http://www.livrosgratis.com.br/cat_12/conselho_nacional_de_educacao_-_cne/1) [Baixar](http://www.livrosgratis.com.br/cat_13/defesa_civil/1) [livros](http://www.livrosgratis.com.br/cat_13/defesa_civil/1) [de](http://www.livrosgratis.com.br/cat_13/defesa_civil/1) [Defesa](http://www.livrosgratis.com.br/cat_13/defesa_civil/1) [civil](http://www.livrosgratis.com.br/cat_13/defesa_civil/1) [Baixar](http://www.livrosgratis.com.br/cat_14/direito/1) [livros](http://www.livrosgratis.com.br/cat_14/direito/1) [de](http://www.livrosgratis.com.br/cat_14/direito/1) [Direito](http://www.livrosgratis.com.br/cat_14/direito/1) [Baixar](http://www.livrosgratis.com.br/cat_15/direitos_humanos/1) [livros](http://www.livrosgratis.com.br/cat_15/direitos_humanos/1) [de](http://www.livrosgratis.com.br/cat_15/direitos_humanos/1) [Direitos](http://www.livrosgratis.com.br/cat_15/direitos_humanos/1) [humanos](http://www.livrosgratis.com.br/cat_15/direitos_humanos/1) [Baixar](http://www.livrosgratis.com.br/cat_16/economia/1) [livros](http://www.livrosgratis.com.br/cat_16/economia/1) [de](http://www.livrosgratis.com.br/cat_16/economia/1) [Economia](http://www.livrosgratis.com.br/cat_16/economia/1) [Baixar](http://www.livrosgratis.com.br/cat_17/economia_domestica/1) [livros](http://www.livrosgratis.com.br/cat_17/economia_domestica/1) [de](http://www.livrosgratis.com.br/cat_17/economia_domestica/1) [Economia](http://www.livrosgratis.com.br/cat_17/economia_domestica/1) [Doméstica](http://www.livrosgratis.com.br/cat_17/economia_domestica/1) [Baixar](http://www.livrosgratis.com.br/cat_18/educacao/1) [livros](http://www.livrosgratis.com.br/cat_18/educacao/1) [de](http://www.livrosgratis.com.br/cat_18/educacao/1) [Educação](http://www.livrosgratis.com.br/cat_18/educacao/1) [Baixar](http://www.livrosgratis.com.br/cat_19/educacao_-_transito/1) [livros](http://www.livrosgratis.com.br/cat_19/educacao_-_transito/1) [de](http://www.livrosgratis.com.br/cat_19/educacao_-_transito/1) [Educação - Trânsito](http://www.livrosgratis.com.br/cat_19/educacao_-_transito/1) [Baixar](http://www.livrosgratis.com.br/cat_20/educacao_fisica/1) [livros](http://www.livrosgratis.com.br/cat_20/educacao_fisica/1) [de](http://www.livrosgratis.com.br/cat_20/educacao_fisica/1) [Educação](http://www.livrosgratis.com.br/cat_20/educacao_fisica/1) [Física](http://www.livrosgratis.com.br/cat_20/educacao_fisica/1) [Baixar](http://www.livrosgratis.com.br/cat_21/engenharia_aeroespacial/1) [livros](http://www.livrosgratis.com.br/cat_21/engenharia_aeroespacial/1) [de](http://www.livrosgratis.com.br/cat_21/engenharia_aeroespacial/1) [Engenharia](http://www.livrosgratis.com.br/cat_21/engenharia_aeroespacial/1) [Aeroespacial](http://www.livrosgratis.com.br/cat_21/engenharia_aeroespacial/1) [Baixar](http://www.livrosgratis.com.br/cat_22/farmacia/1) [livros](http://www.livrosgratis.com.br/cat_22/farmacia/1) [de](http://www.livrosgratis.com.br/cat_22/farmacia/1) [Farmácia](http://www.livrosgratis.com.br/cat_22/farmacia/1) [Baixar](http://www.livrosgratis.com.br/cat_23/filosofia/1) [livros](http://www.livrosgratis.com.br/cat_23/filosofia/1) [de](http://www.livrosgratis.com.br/cat_23/filosofia/1) [Filosofia](http://www.livrosgratis.com.br/cat_23/filosofia/1) [Baixar](http://www.livrosgratis.com.br/cat_24/fisica/1) [livros](http://www.livrosgratis.com.br/cat_24/fisica/1) [de](http://www.livrosgratis.com.br/cat_24/fisica/1) [Física](http://www.livrosgratis.com.br/cat_24/fisica/1) [Baixar](http://www.livrosgratis.com.br/cat_25/geociencias/1) [livros](http://www.livrosgratis.com.br/cat_25/geociencias/1) [de](http://www.livrosgratis.com.br/cat_25/geociencias/1) [Geociências](http://www.livrosgratis.com.br/cat_25/geociencias/1) [Baixar](http://www.livrosgratis.com.br/cat_26/geografia/1) [livros](http://www.livrosgratis.com.br/cat_26/geografia/1) [de](http://www.livrosgratis.com.br/cat_26/geografia/1) [Geografia](http://www.livrosgratis.com.br/cat_26/geografia/1) [Baixar](http://www.livrosgratis.com.br/cat_27/historia/1) [livros](http://www.livrosgratis.com.br/cat_27/historia/1) [de](http://www.livrosgratis.com.br/cat_27/historia/1) [História](http://www.livrosgratis.com.br/cat_27/historia/1) [Baixar](http://www.livrosgratis.com.br/cat_31/linguas/1) [livros](http://www.livrosgratis.com.br/cat_31/linguas/1) [de](http://www.livrosgratis.com.br/cat_31/linguas/1) [Línguas](http://www.livrosgratis.com.br/cat_31/linguas/1)

[Baixar](http://www.livrosgratis.com.br/cat_28/literatura/1) [livros](http://www.livrosgratis.com.br/cat_28/literatura/1) [de](http://www.livrosgratis.com.br/cat_28/literatura/1) [Literatura](http://www.livrosgratis.com.br/cat_28/literatura/1) [Baixar](http://www.livrosgratis.com.br/cat_30/literatura_de_cordel/1) [livros](http://www.livrosgratis.com.br/cat_30/literatura_de_cordel/1) [de](http://www.livrosgratis.com.br/cat_30/literatura_de_cordel/1) [Literatura](http://www.livrosgratis.com.br/cat_30/literatura_de_cordel/1) [de](http://www.livrosgratis.com.br/cat_30/literatura_de_cordel/1) [Cordel](http://www.livrosgratis.com.br/cat_30/literatura_de_cordel/1) [Baixar](http://www.livrosgratis.com.br/cat_29/literatura_infantil/1) [livros](http://www.livrosgratis.com.br/cat_29/literatura_infantil/1) [de](http://www.livrosgratis.com.br/cat_29/literatura_infantil/1) [Literatura](http://www.livrosgratis.com.br/cat_29/literatura_infantil/1) [Infantil](http://www.livrosgratis.com.br/cat_29/literatura_infantil/1) [Baixar](http://www.livrosgratis.com.br/cat_32/matematica/1) [livros](http://www.livrosgratis.com.br/cat_32/matematica/1) [de](http://www.livrosgratis.com.br/cat_32/matematica/1) [Matemática](http://www.livrosgratis.com.br/cat_32/matematica/1) [Baixar](http://www.livrosgratis.com.br/cat_33/medicina/1) [livros](http://www.livrosgratis.com.br/cat_33/medicina/1) [de](http://www.livrosgratis.com.br/cat_33/medicina/1) [Medicina](http://www.livrosgratis.com.br/cat_33/medicina/1) [Baixar](http://www.livrosgratis.com.br/cat_34/medicina_veterinaria/1) [livros](http://www.livrosgratis.com.br/cat_34/medicina_veterinaria/1) [de](http://www.livrosgratis.com.br/cat_34/medicina_veterinaria/1) [Medicina](http://www.livrosgratis.com.br/cat_34/medicina_veterinaria/1) [Veterinária](http://www.livrosgratis.com.br/cat_34/medicina_veterinaria/1) [Baixar](http://www.livrosgratis.com.br/cat_35/meio_ambiente/1) [livros](http://www.livrosgratis.com.br/cat_35/meio_ambiente/1) [de](http://www.livrosgratis.com.br/cat_35/meio_ambiente/1) [Meio](http://www.livrosgratis.com.br/cat_35/meio_ambiente/1) [Ambiente](http://www.livrosgratis.com.br/cat_35/meio_ambiente/1) [Baixar](http://www.livrosgratis.com.br/cat_36/meteorologia/1) [livros](http://www.livrosgratis.com.br/cat_36/meteorologia/1) [de](http://www.livrosgratis.com.br/cat_36/meteorologia/1) [Meteorologia](http://www.livrosgratis.com.br/cat_36/meteorologia/1) [Baixar](http://www.livrosgratis.com.br/cat_45/monografias_e_tcc/1) [Monografias](http://www.livrosgratis.com.br/cat_45/monografias_e_tcc/1) [e](http://www.livrosgratis.com.br/cat_45/monografias_e_tcc/1) [TCC](http://www.livrosgratis.com.br/cat_45/monografias_e_tcc/1) [Baixar](http://www.livrosgratis.com.br/cat_37/multidisciplinar/1) [livros](http://www.livrosgratis.com.br/cat_37/multidisciplinar/1) [Multidisciplinar](http://www.livrosgratis.com.br/cat_37/multidisciplinar/1) [Baixar](http://www.livrosgratis.com.br/cat_38/musica/1) [livros](http://www.livrosgratis.com.br/cat_38/musica/1) [de](http://www.livrosgratis.com.br/cat_38/musica/1) [Música](http://www.livrosgratis.com.br/cat_38/musica/1) [Baixar](http://www.livrosgratis.com.br/cat_39/psicologia/1) [livros](http://www.livrosgratis.com.br/cat_39/psicologia/1) [de](http://www.livrosgratis.com.br/cat_39/psicologia/1) [Psicologia](http://www.livrosgratis.com.br/cat_39/psicologia/1) [Baixar](http://www.livrosgratis.com.br/cat_40/quimica/1) [livros](http://www.livrosgratis.com.br/cat_40/quimica/1) [de](http://www.livrosgratis.com.br/cat_40/quimica/1) [Química](http://www.livrosgratis.com.br/cat_40/quimica/1) [Baixar](http://www.livrosgratis.com.br/cat_41/saude_coletiva/1) [livros](http://www.livrosgratis.com.br/cat_41/saude_coletiva/1) [de](http://www.livrosgratis.com.br/cat_41/saude_coletiva/1) [Saúde](http://www.livrosgratis.com.br/cat_41/saude_coletiva/1) [Coletiva](http://www.livrosgratis.com.br/cat_41/saude_coletiva/1) [Baixar](http://www.livrosgratis.com.br/cat_42/servico_social/1) [livros](http://www.livrosgratis.com.br/cat_42/servico_social/1) [de](http://www.livrosgratis.com.br/cat_42/servico_social/1) [Serviço](http://www.livrosgratis.com.br/cat_42/servico_social/1) [Social](http://www.livrosgratis.com.br/cat_42/servico_social/1) [Baixar](http://www.livrosgratis.com.br/cat_43/sociologia/1) [livros](http://www.livrosgratis.com.br/cat_43/sociologia/1) [de](http://www.livrosgratis.com.br/cat_43/sociologia/1) [Sociologia](http://www.livrosgratis.com.br/cat_43/sociologia/1) [Baixar](http://www.livrosgratis.com.br/cat_44/teologia/1) [livros](http://www.livrosgratis.com.br/cat_44/teologia/1) [de](http://www.livrosgratis.com.br/cat_44/teologia/1) [Teologia](http://www.livrosgratis.com.br/cat_44/teologia/1) [Baixar](http://www.livrosgratis.com.br/cat_46/trabalho/1) [livros](http://www.livrosgratis.com.br/cat_46/trabalho/1) [de](http://www.livrosgratis.com.br/cat_46/trabalho/1) [Trabalho](http://www.livrosgratis.com.br/cat_46/trabalho/1) [Baixar](http://www.livrosgratis.com.br/cat_47/turismo/1) [livros](http://www.livrosgratis.com.br/cat_47/turismo/1) [de](http://www.livrosgratis.com.br/cat_47/turismo/1) [Turismo](http://www.livrosgratis.com.br/cat_47/turismo/1)